# **Professur für Hydrologie**

Der Albert-Ludwigs-Universität Freiburg i. Br.

Hedda Straehler-Pohl

# **Differentielle Verweilzeitbestimmung**

**Anwendung und Modellierung von Krypton-85 zur Datierung junger Grundwässer und jungen Grundwasserkomponenten**

> **Referent: Prof. Dr. Christoph Külls Co-Referent: Prof. Dr. Ralf Watzel Betreuer: Dr. Florian Eichinger**

Masterarbeit unter der Leitung von Prof. Dr. Christoph Külls Freiburg i. Br., November 2013

# **Professur für Hydrologie**

Der Albert-Ludwigs-Universität Freiburg i. Br.

Hedda Straehler-Pohl

# **Differentielle Verweilzeitbestimmung**

**Anwendung und Modellierung von Krypton-85 zur Datierung junger Grundwässer und jungen Grundwasserkomponenten**

> **Referent: Prof. Dr. Christoph Külls Co-Referent: Prof. Dr. Ralf Watzel Betreuer: Dr. Florian Eichinger**

Masterarbeit unter der Leitung von Prof. Dr. Christoph Külls Freiburg i. Br., November 2013

# **Inhaltsverzeichnis**

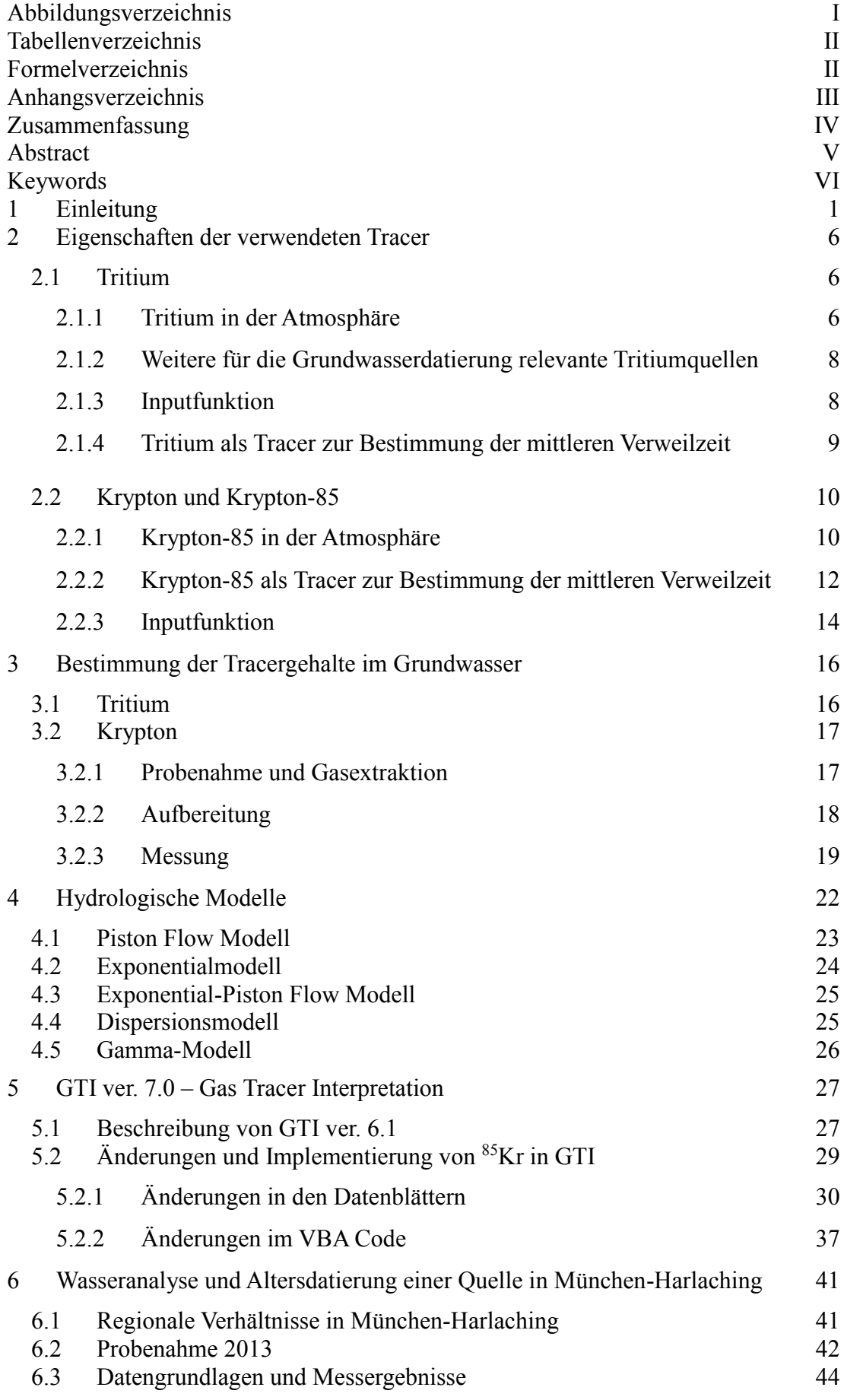

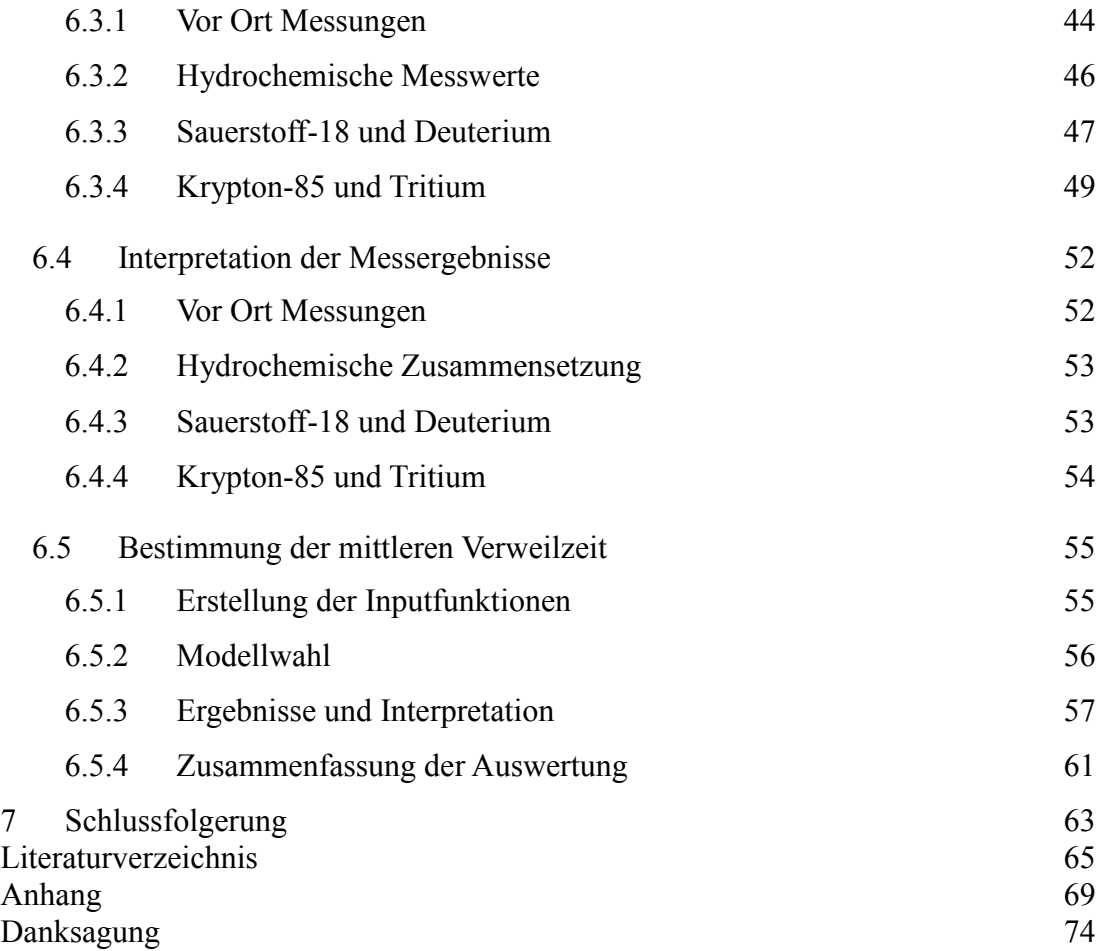

# <span id="page-4-0"></span>**Abbildungsverzeichnis**

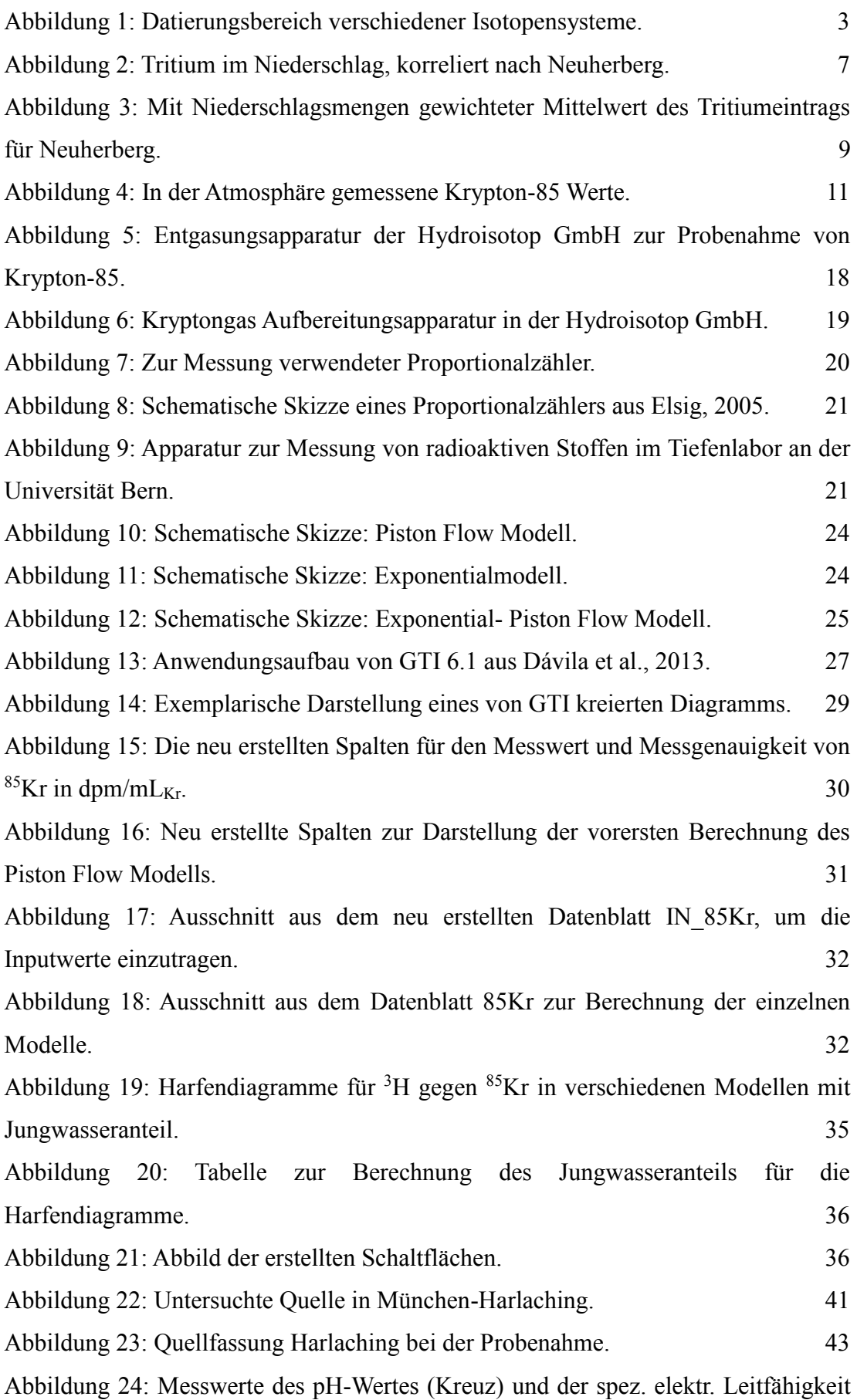

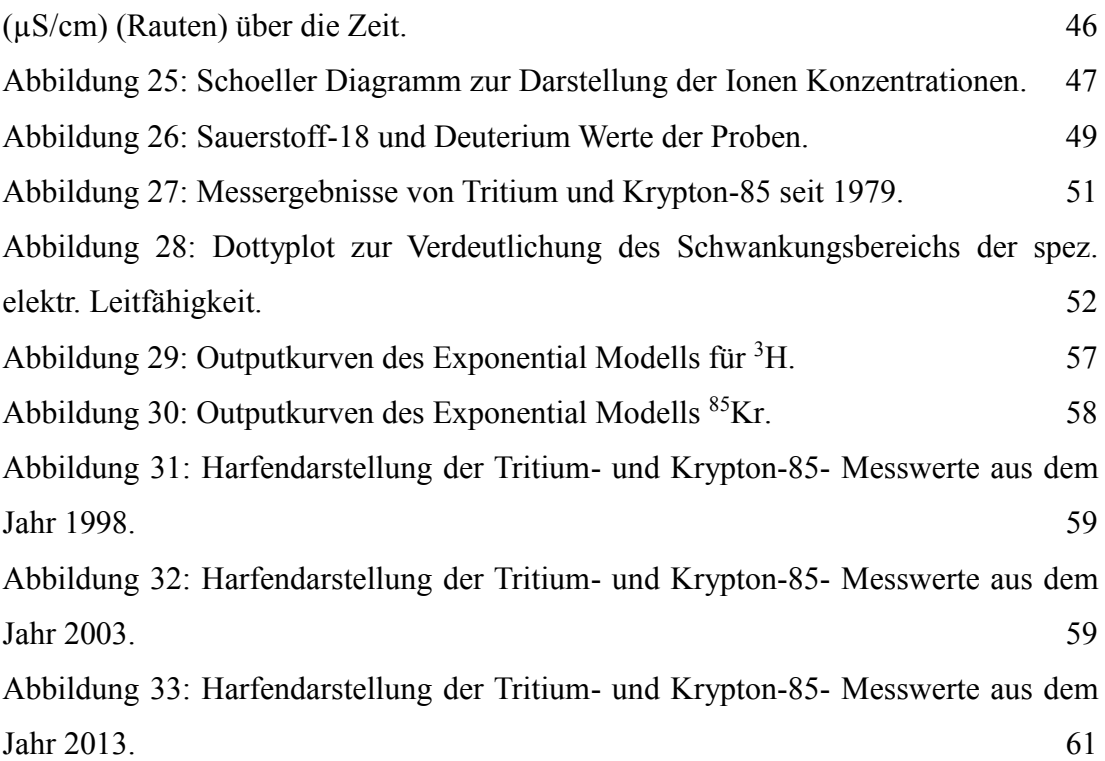

# <span id="page-5-0"></span>**Tabellenverzeichnis**

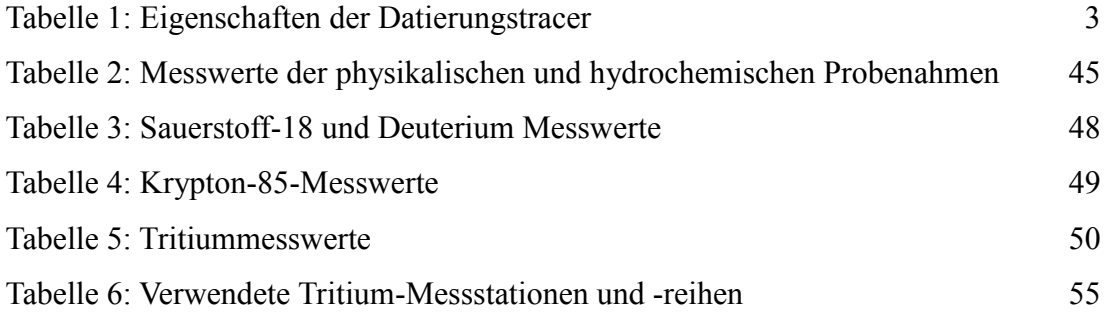

# <span id="page-5-1"></span>**Formelverzeichnis**

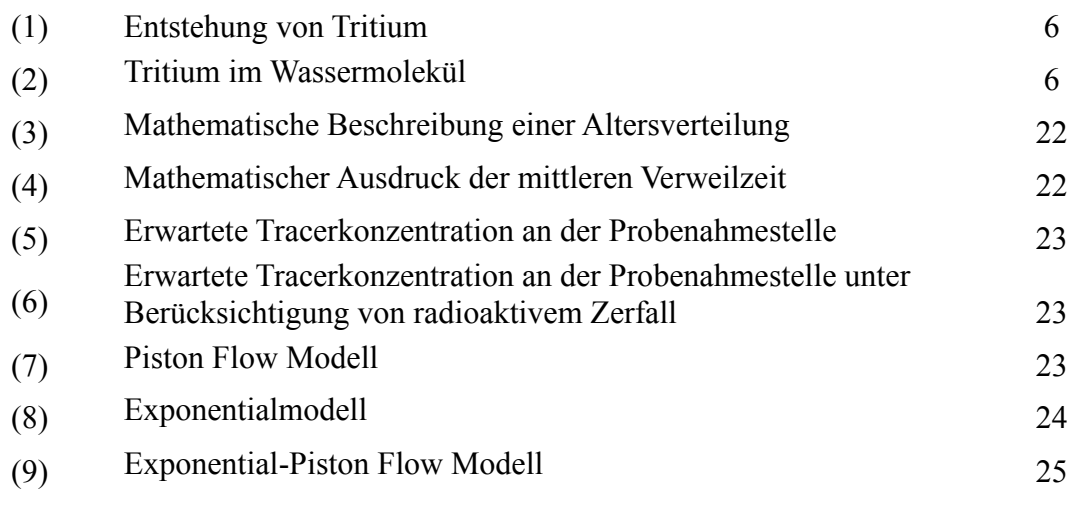

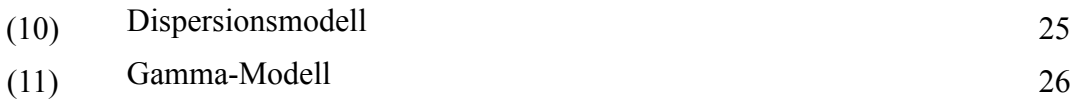

# <span id="page-6-0"></span>**Anhangsverzeichnis**

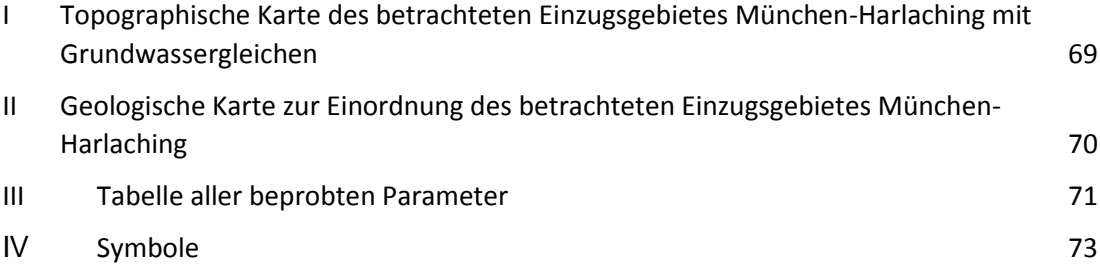

## <span id="page-7-0"></span>**Zusammenfassung**

In dieser Arbeit wird die Microsoft Excel basierte Anwendung GTI-Gas Tracer Interpretation zur Bestimmung der mittleren Verweilzeit junger Grundwässer um Krypton-85 als Tracer erweitert. Mit Hilfe der Tracer Tritium und Krypton-85 wird das Werkzeug zur Altersdatierung einer Quelle in München- Harlaching angewendet und mit den Ergebnissen aus dem Programm MULTIS 3.01 verglichen.

Im ersten Teil dieser Arbeit werden die Eigenschaften der Tracer sowie die Vorteile und Schwierigkeiten bei der Verwendung bei Altersdatierungen aufgezeigt und diskutiert. Es werden dabei die Verfahren zur Bestimmung der Tracergehalte im Grundwasser beschrieben, um mögliche Fehlerquellen bei der Probenahme, Analytik und Messung zu identifizieren.

Krypton-85 wird in das vorhandene Werkzeug GTI- Gas Tracer Interpretation ver. 6.1 implementiert und wird so zu einer einfachen, zuverlässigen und schnellen Anwendung von hydrologischen Modellen zur Bestimmung der mittleren Verweilzeit. Anhand dieses Werkzeugs lassen sich einzelne Modelle graphisch wie auch tabellarisch vergleichen und validieren. Außerdem ist möglich, alle integrierten Tracer miteinander zu vergleichen.

Ein Vorteil der Microsoft Excel basierten Anwendung ist die Verknüpfung von benutzerfreundlichen Oberflächen, die gut bekannt sind mit im Hintergrund laufenden Berechnungen. Gleichzeitig bedeutet diese Verknüpfung eine besondere Herausforderung bei der Programmierung, Erstellung und Erweiterung des Tools.

Von der Quelle München- Harlaching existiert eine Messreihe verschiedener Parameter seit 1979, deren Daten insgesamt ausgewertet werden, um zu erfahren, ob sich die chemische Wasserzusammensetzung und mittlere Verweilzeit seit Beginn der Messungen verändert haben. Durch über die Zeit veränderte anthropogene Einflüsse zeigen sich Änderungen der gelösten Inhaltsstoffe im Wasser. Außerdem konnte festgestellt werden, dass sich in den letzten Jahren die stabilen Wasserisotope veränderten und zu schwereren Isotopenverhältnissen tendieren.

Die Bestimmung der mittleren Verweilzeit anhand von Krypton-85 und Tritium zeigt Werte jünger als zehn Jahre. Die jüngste Probenahme (2013) weist auf eine Veränderung der Altersstruktur hin, jedoch sollte dies durch weitere Analysen validiert werden. Unter Berücksichtigung der stabilen Wasserisotope ergibt sich eine mittlere Verweilzeit von drei bis acht Jahren.

IV

## <span id="page-8-0"></span>**Abstract**

The aim of this thesis is to extend the Microsoft Excel-based toolkit GTI- Gas Tracer Interpretation by krypton-85 as tracer. This toolkit enables the user to determine the mean residence time of young groundwater using vaious tracers  $(SF<sub>6</sub>, CFCs$  and tritium) and lumped parameter models (Piston Flow Model, Exponentialmodel, Exponential-Piston Flow Model, Dispersion Model and Gamma Model). GTI offers graphical and tabular comparison of the results. It is possible to compare individually chosen tracer combinations as well as the models.

To use GTI as a simple, reliable and fast tool for age dating of groundwater with tritium and krypton-85 it was necessary to integrate krypton-85 as tracer.

One of the advantages of this toolkit is that user-friendly, well known interfaces that are combined with background calculations to fasten the computing time. At the same time, these links involve an enormous challenge in programming and expanding the tool.

The first part of this thesis shows and discusses the properties, benefits and difficulties of tritium and krypton-85 concerning age dating. The procedures needed to determine the tracer concentrations in groundwater are described to identify possible sources of error in sampling, analysis and measurement. After implementing krypton-85 to GTI, the tool is tested by using tritium and krypton-85 to determine the mean residence time of water at a source in Munich-Harlaching. The results of GTI are then compared to the output calculated by MULTIS 3.01, a routinely operated programme.

At the source of Munich Harlaching a variety of parameters has been measured since 1979. These data will be evaluated to see whether the chemical water composition and mean residence time have changed since the beginning of the measurements. It was found that the hydrochemical composition does show slight alteration, which might be mainly originated by anthropogenic influences. The stable isotopes of water showed changes in recent years, i.e. tend to heavier isotope ratios.

When the groundwater source in Munich-Harlaching was age dated using tritium and krypton-85 the mean residence time was found to be less than ten years. The most recent sampling (2013) indicates an alteration in age distribution (tending to longer residence times). However, this should be validated by further analysis. Taking the stable isotopes of water into account a mean residence time of three to eight years can be determined.

# <span id="page-9-0"></span>**Keywords**

GTI 7.0, Verweilzeitbestimmung, Implementierung eines Gastracers in GTI, Krypton-85, Tritium, Modellierung, München-Harlaching

# <span id="page-10-0"></span>**1 Einleitung**

Grundwasser ist die wichtigste Trinkwasserressource weltweit. Umso wichtiger ist es, die Nachhaltigkeit in Bezug auf Quantität und Qualität zu erforschen und zu sichern. Eine Methode zur Erforschung des zu untersuchenden Grundwassersystems ist die Bestimmung der mittleren Verweilzeit von Grundwasser, um Aussagen über Gebietseigenschaften (z.B. Neubildungsprozesse) machen zu können.

In dieser Arbeit soll die mittlere Verweilzeit einer Quelle in München- Harlaching am Tierpark anhand von Tritium- und Krypton-85- Messwerten durchgeführt werden. Dafür wird die Anwendung GTI- Gas Tracer Interpretation [Külls et al., 2013] um Krypton-85 erweitert. Ziel ist es ein einfach anwendbares, zuverlässiges und schnelles Werkzeug zur Altersdatierung mit Krypton-85 und Tritium zu produzieren. Als Grundlage dafür wurde GTI ver. 6.1 verwendet und erweitert.

Die mittlere Verweilzeit wird als die Zeit beschrieben, die das Wasser von der Infiltration bis zum Auslass benötigt, also die mittlere Dauer, die das Wasser im unterirdischen System verbringt [Kazemi et al., 2006]. Das Wasseralter hingegen beschreibt die absolute Zeit, die ein Wasserpaket seit der Infiltration im Untergrund bleibt [Kazemi et al., 2006]. So kann das Wasseralter nur durch Tritium, als Teil des Wassermoleküls, bestimmt werden [Zuber, 2001] (vgl. Kap[.2\)](#page-15-0). Für die Altersdatierung wird angenommen, dass eine Mischung der Wassermoleküle, die zu unterschiedlichen Zeiten infiltrieren, in Grundwasserkörpern stattfindet, sodass die beprobten Wässer eine Verteilung verschiedener Wasseralter reflektieren, woraus die mittlere Verweilzeit abgeleitet wird. Die Wasserkomponenten lassen sich mittels Isotopenuntersuchungen des Wassers und an bestimmten gelösten Inhaltsstoffen unterscheiden und deren mittleren Verweilzeiten sowie die Anteile an Jung- oder Altwasserkomponenten können abgeschätzt werden. Unter bestimmten Voraussetzungen lassen sich auch Aussagen über Neubildungsbedingungen (Neubildungsort und Fließgeschwindigkeit) treffen.

In der Hydrologie werden Isotope und Markierstoffe (Tracer) verwendet, die entweder im Wasser gelöst oder Bestandteile des Wassers sind, so müssen sie dem Wasser nicht zugeführt werden, um als Indikatoren verwendet zu werden. Die verwendeten Tracer sind natürlichen Ursprungs, jedoch wurden und werden die Konzentrationen einiger Tracer in der Atmosphäre, aber auch im Wasser durch den Menschen, besonders durch die Kerntechnik verändert, explizit erhöht.

Isotope verschiedener Inhaltsstoffe eignen sich aufgrund ihrer Beschaffenheit zur

Datierung von unterschiedlichen mittleren Verweilzeiten. Dabei spielen die Herkunft, bzw. Entstehung sowie die räumliche und zeitliche (jahreszeitliche, periodische) Verteilung und bei radioaktiven Isotopen die Halbwertszeit wichtige Rollen.

Manche Tracer eignen sich zur Bestimmung jüngerer und andere zur Bestimmung älterer Grundwässer. Anhand der möglichen Methoden zur Bestimmung der mittleren Verweilzeit lassen sich Grundwässer in verschiedene Kategorien einteilen: junges, altes und sehr altes Grundwasser. Junge Grundwässer werden dabei jünger als 60 Jahre eingestuft, d.h. sie wurden nach den thermonuklearen Waffentests gebildet und lassen sich mit Tracern, wie Tritium oder Krypton-85 bestimmen [Kazemi et al., 2006]. Außerdem nimmt junges Grundwasser aktiv am Wasserkreislauf teil, d.h. es wird neugebildet und ist oft durch anthropogene Einflüsse geprägt. Tritium und Krypton-85 als Tracer eignen sich zur Datierung, weil sie quasi unbeeinflusst von hydrochemischen Prozessen (z.B. Retardation und biologischer Abbau) sind.

Alte Grundwasser hingegen lassen sich mit Methoden bestimmen, die einen Zeitraum zwischen 60-50,000 Jahren abdecken (z.B. Kohlenstoff-14, Argon-39) [Kazemi et al., 2006; Clark & Fritz, 1997]. Sehr alte Grundwässer bezeichnen alle älteren Grundwässer als 50,000 Jahre [Kazemi et al., 2006], die mit Hilfe von Argon-40/Helium-4, Krypton-81 und Chlor-36 datiert werden können.

I[n Abbildung 1](#page-12-0) und

[Tabelle 1](#page-12-2) sind die Datierungszeiträume der Tracer aufgelistet und dargestellt. Die einzelnen Methoden zur Datierung von Grundwässern sind in verschiedenen Aufsätzen und Lehrbüchern nachzulesen [Clark & Fritz, 1997; Kazemi et al., 2006; Leibundgut et al., 2009]. Die in dieser Arbeit verwendeten Tracer und ihre für die Altersdatierung relevanten Eigenschaften (Krypton-85 und Tritium) werden in Kap. [2](#page-15-0) erläutert.

Zur Modellierung der mittleren Verweilzeit von Wasser im Untergrund dienen Boxmodelle, die vereinfacht die natürlichen Gegebenheiten widerspiegeln sollen. Sie sind vorteilhaft, wenn keine oder kaum Informationen über das betrachtete Gebiet vorliegen, weil sie erstens keine oder nur wenige gebietsspezifische Parameter benötigen und zweitens Variationen der Parameter ignoriert und generalisiert angepasst werden. Detailliert werden die Modelle und Modellansätze in verschiedenen wissenschaftlichen Publikationen beschrieben, so z.B. in Maloszewski & Zuber, 1993; Maloszewski & Zuber, 1998; Maloszewski & Zuber, 1982; McGuire & McDonnell, 2006. Außerdem werden die Modelle in Kapitel [3](#page-25-0) zur Verwendung erläutert.

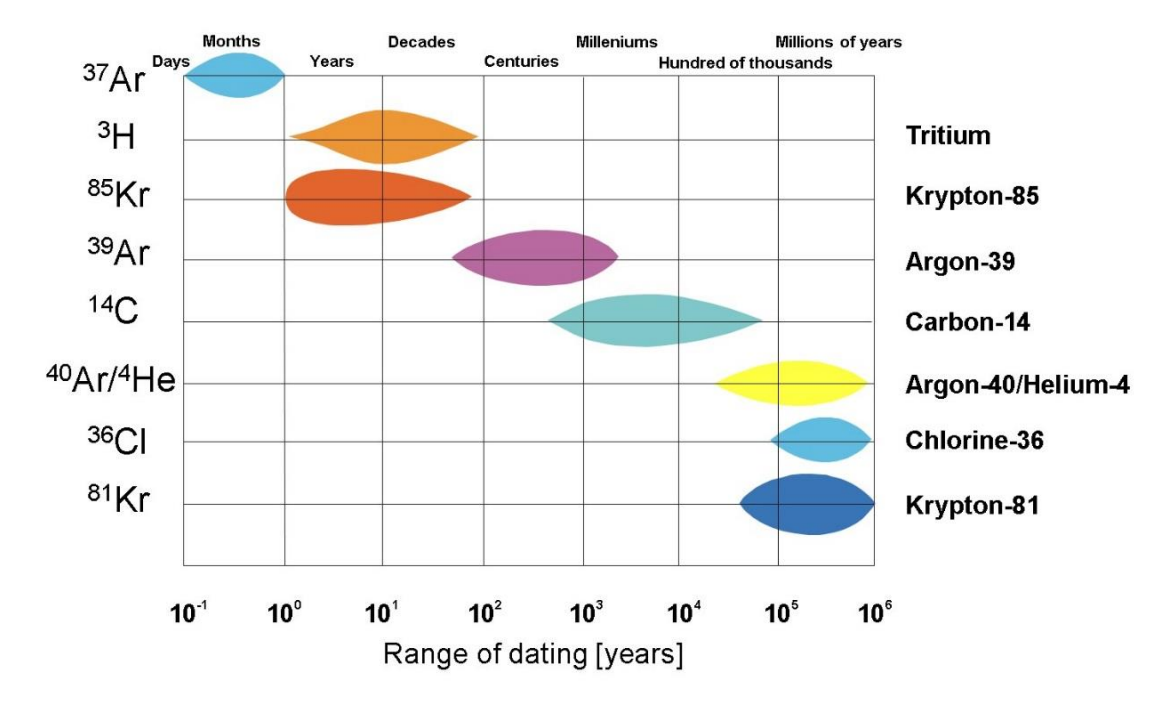

<span id="page-12-2"></span><span id="page-12-0"></span>**Abbildung 1: Datierungsbereich verschiedener Isotopensysteme.** [Hydroisotop GmbH, 2013]

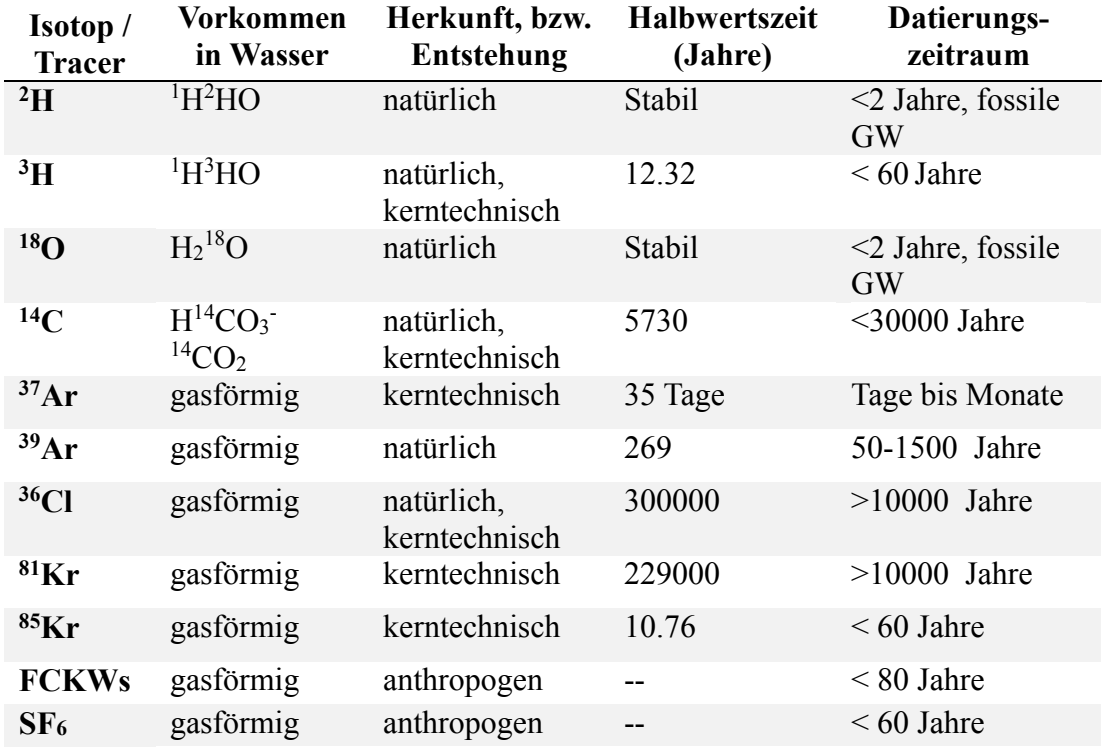

#### <span id="page-12-1"></span>**Tabelle 1: Eigenschaften der Datierungstracer**

Zur Berechnung der Modelloutputs werden Computerprogramme, bzw. – anwendungen benötigt. Ein seit Anfang der 1990er häufig verwendetes Programm ist MULTIS [Richter & Szymczak, 1992]. Dies ist ein Rechenprogramm, in dem durch die Eingabe der benötigten Parameter (Inputkurve, Tracer und Wahl des Modells), die mittlere Verweilzeit des Grundwassers bestimmt werden kann. Es lassen sich auch zwei Tracer kombinieren. Außerdem lassen sich auch die Outputkurven der Modelle durch die Inputkurve und die Definition der Verweilzeit berechnen (s. Richter & Szymczak, 1992). MULTIS ist allerdings ein MS-DOS basiertes Programm, dass heute keine Installationsmöglichkeit auf neuere Betriebssysteme mehr bietet. Daraus folgt, dass eine adäquate Ablösung für MS-DOS-basierte Programme, wie z.B. MULTIS, gefunden werden muss. Dafür stellten Dávila et al., 2013 die Anwendung GTI - Gas Tracer Interpretation ver. 6.1 vor, das als benutzerfreundliches Werkzeug zur Analyse von mittleren Verweilzeiten von verschiedenen Tracern und "Lumped-parameter"-Modellen entwickelt wurde. Diese Microsoft Excel basierte Anwendung beinhaltet bereits verschiedene Tracer (FCKWs,  $SF_6$ ,  $SF_5CF_3$  und Tritium) und soll im Rahmen dieser Arbeit um Krypton-85 als Tracer erweitert werden.

Die nötigen Programmierungen werden dafür im Rahmen dieser Arbeit durchgeführt und vergleichend zu GTI 6.1 dokumentiert. Anschließend wird GTI anhand einer Fallstudie auf seine Verwendung getestet. Da GTI allerdings nicht geeignet ist, um Zeitreihen von Messungen auszuwerten, wird weiterhin unterstützend die Anwendung MULTIS 3.01 verwendet.

Zunächst erfolgt eine detaillierte Literaturstudie, um die Grundlagen sowie auch Vorteile der Verwendung von Tritium und Krypton-85 zu erfahren und diese gegenüber anderen Tracern abzugrenzen. Mit der Erfahrung einer durchgeführten Probenahme und Analyse sollen die Verfahren beschrieben und diskutiert werden. Anschließend werden die Daten analysiert und diese sowie weitere Messdaten der letzten 30 Jahre, die von der Hydroisotop GmbH zur Verfügung gestellt wurden, für die Bestimmung der mittleren Verweilzeit verwendet. Dazu wird einerseits die Anwendung MULTIS 3.01 verwendet, um die Zeitreihe der analysierten Proben im Vergleich zum Modellverlauf darzustellen und interpretieren zu können, andererseits wird verglichen, ob anhand des Modells GTI 7.0 die gleichen Ergebnisse für drei vorhandenen 85KrProben berechnet werden.

# <span id="page-15-0"></span>**2 Eigenschaften der verwendeten Tracer**

## <span id="page-15-1"></span>**2.1 Tritium**

Tritium (³H) ist das einzige radioaktive Isotop von Wasserstoff mit einer Halbwertszeit von 12,32 Jahren [Lucas & Unterweger, 2000]. Es unterliegt dem β-Zerfall und zerfällt zu <sup>3</sup>He. Als Teil des Wassermoleküls H<sub>2</sub>O (z.B.  ${}^{3}H^{1}HO$ ) nimmt es am Wasserkreislauf teil und ist somit ein idealer Tracer, da es das einzige Isotop ist, das tatsächlich das Grundwasser markiert. Es wird seit 1957 (erstmals von Begemann und Libby) als Markierstoff zur Grundwasserdatierung verwendet [Clark & Fritz, 1997; Bauer et al., 2001; Aeschbach-Hertig, 2002]. Hier werden nur die wichtigsten für den weiteren Verlauf relevanten Eigenschaften genannt. da die Methode in der Literatur oft beschrieben worden ist [Clark & Fritz, 1997; Mook, 2001; Kazemi et al., 2006] Tritiumkonzentrationen werden in TU (tritium units) gemessen, dabei entspricht 1 TU einem <sup>3</sup>H-Atom auf 10<sup>18</sup> Wasserstoffatome oder in einem Liter Wasser etwa 0,119 Bq/L.

#### <span id="page-15-2"></span>**2.1.1 Tritium in der Atmosphäre**

Natürliches <sup>3</sup>H wird im oberen Teil der Atmosphäre durch den Beschuss von Stickstoffatomen durch kosmische Strahlung (Neutronen) gebildet (1) und verbindet sich anschließend mit Sauerstoff zum Wassermolekül (2).

$$
1^{4}_{7}N + 1^{1}_{0}n \rightarrow 1^{2}_{6}C + 1^{3}_{1}H
$$
 (1)

$$
{}^{3}H + O_2 \rightarrow {}^{3}HO_2 \rightarrow {}^{1}H {}^{3}HO \qquad (2)
$$

<span id="page-15-4"></span><span id="page-15-3"></span>Die gebildeten Wassermoleküle werden durch Niederschlag, der natürlicherweise einen <sup>3</sup>H-Gehalt von etwa 5-10 TU hat [Mook, 2001; Clark & Fritz, 1997], in den Wasserkreislauf gespeist.

Der Großteil des heute in der Atmosphäre vorhandenen Tritiums wurde anthropogen verursacht. Besonders in den 1950er Jahren wurde durch Atombombentests Tritium in die Atmosphäre eingetragen. Dabei stiegen die Tritiumkonzentrationen im Niederschlag auf etwa 6000 TU an und verursachten den größten Anteil an der Tritiumfreisetzung (vgl. [Abbildung 2\)](#page-16-0).

Eine moderne Quelle von Tritium im Wasser sind Kernkraftwerke. Dabei kann Tritium in verschiedenen Phasen der Umwelt zugeführt werden: in flüssigem Zustand als Abwasser oder als Gas in Abgasen [Kazemi et al., 2006]. Eine Messung des freigesetzten Tritiums durch Kernkraftwerke ist bisher nicht vorgenommen worden,

sodass nicht genau bekannt ist, welchen Anteil diese Quelle am Tritiumgehalt in der Atmosphäre hat.

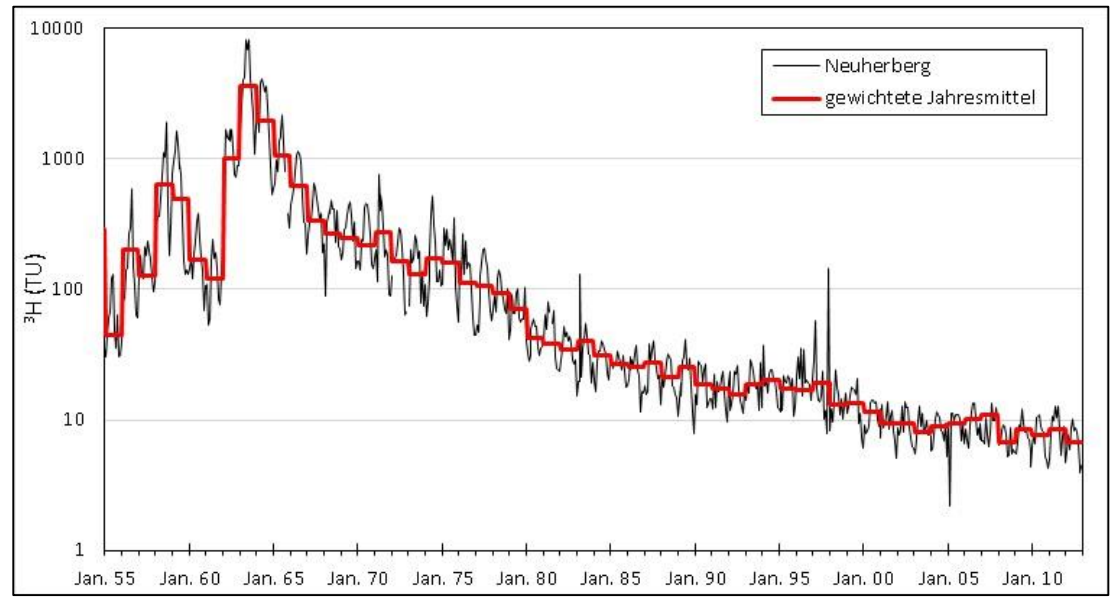

<span id="page-16-0"></span>**Abbildung 2: Tritium im Niederschlag, korreliert nach Neuherberg. Monatswerte und Niederschlagsdaten von IAEA für Ottawa, Wien und Konstanz sowie von GSF für Neuherberg. Anhand von Korrelationsfaktoren zu einer Zeitreihe nach Neuherberg korreliert (vgl. Kap. [6.5.1\)](#page-64-1).**

Wenn man [Abbildung 2](#page-16-0) betrachtet, sind deutliche jahreszeitliche Schwankungen in den Messwerten zu erkennen. Da ein Großteil des "Bombentritiums" in die Stratosphäre freigesetzt wurde, sorgen die im Frühjahr dominanten Austauschprozesse der Luftmassen zwischen der Stratosphäre und Troposphäre für jahreszeitliche Schwankungen der Tritiumgehalte im Niederschlag [Mook, 2001]. Eine weitere Variation bei Messungen an verschiedenen Standorten ergibt sich durch einen ähnlichen Effekt: dem Kontinentaleffekt [Mook, 2001]. Außerdem ist der in der Südhemisphäre gemessene Tritiumgehalt in der Atmosphäre geringer, weil Tritium hauptsächlich auf der Nordhalbkugel freigesetzt wurde und die Austauschprozesse über die intertropische Konvergenzzone gering sind [Kazemi et al., 2006]. Zusammenfassend wurden meteorologische Einflüsse des Tritiumgehalts in Niederschlägen festgestellt [Clark & Fritz, 1997; Kralik et al., 2005].

Dabei ist die rasche Normalisierung der Tritiumgehalte im Niederschlag primär mit der kurzen Halbwertszeit von Tritium und Verdünnungsprozessen zu erklären.

Wenn man von einer Normalisierung des Tritiumgehalts spricht, ist zu berücksichtigen, dass man keine genauen Kenntnisse über die natürliche Tritiumkonzentration in der Atmosphäre hat. Punktuelle Messungen vor Beginn der Kernwaffentests lassen keine definitive Aussage dazu zu. Außerdem ist zu bedenken, dass, obwohl sich der Tritiumgehalt seit Anfang der 2000er Jahre auf einem Plateau <span id="page-17-0"></span>befindet, immer noch Schwankungen messbar sind.

#### **2.1.2 Weitere für die Grundwasserdatierung relevante Tritiumquellen**

In der Grundwasserdatierung ist die in situ Produktion von Tritium in Gesteinen mit hohem Lithium Anteil nicht zu unterschätzen. In einigen Studien wurde versucht die unterirdische Produktion von Tritium zu berechnen und zu analysieren [Lehmann et al., 1993; Andrews et al., 1989; Andrews & Kay, 1982]. Dabei hat sich ergeben, dass eine in situ Produktion von Tritium stark vom Lithium und Bor abhängt. Lithium-6 produziert beim α-Zerfall Tritium und Bor hat einen hohen Einfluss auf die Neutronenanregung, d.h. je weniger Bor, desto höhere Anregung ist möglich [Andrews & Kay, 1982]. In den untersuchten Gesteinen, vorwiegend Granite mit hohen Lithium Gehalten konnte zwar eine relevante Produktion nachgewiesen werden, dennoch ist der Einfluss sehr gering und kaum messbar [Andrews et al., 1989].

Eine weitere Quelle für künstlich produziertes Tritium ist die Leuchtfarben-Industrie und es wird in gasförmigen Lichtquellen verwendet. Die Entsorgung von solchen <sup>3</sup>Hhaltigen Produkten auf Abfalldeponien führt nachweislich zur Verunreinigung der Sickerwasser und kann somit als Ursache für erhöhte <sup>3</sup>H-Konzentrationen in Grundwässern nahe solcher Standorte benannt werden.

#### <span id="page-17-1"></span>**2.1.3 Inputfunktion**

Die in [2.1.1](#page-15-2) beschriebenen Variationen des Tritiumgehaltes in der Atmosphäre bilden Schwierigkeiten bei der Definition der Inputkurve zur Bestimmung der mittleren Verweilzeit des Grundwassers. Generell ist der Annahme zu folgen, dass das im Niederschlag vorhandene Tritium durch Versickerung in das Grundwasser gelangt und sich der Tritiumgehalt eines definierten "Wasserpaketes" nur durch radioaktiven Zerfall mindert. Dann lässt sich durch Rückrechnung des Zerfalls der ursprüngliche Tritiumgehalt bestimmen und somit die mittlere Verweilzeit errechnen [Clark & Fritz, 1997]. Dabei tritt allerdings das Problem auf, dass sich Wässer aus verschiedenen Jahren nicht mischen dürfen, d.h. ein Boxmodell angenommen wird. Wenn sich Wässer aus verschiedenen Jahren, also mit verschiedenen Anfangsgehalten, mischen, ist die Datierung durch die jahreszeitliche Variabilität des Tritiumgehalts im Niederschlag nicht mehr eindeutig [Clark & Fritz, 1997] und es muss ein hydrogeologisches Modell angewandt werden.

Um also die periodischen Schwankungen des Tritiumgehalts zu berücksichtigen, wird der gemessene Tritium Wert im Niederschlag mit der Niederschlagsmenge gewichtet.

Anhand dessen wird der Einfluss von größeren Niederschlagsmengen, d.h. größeren Versickerungsraten, und deren Tritiumgehalt stärker berücksichtigt [Clark & Fritz, 1997] und ein gewichtetes Jahresmittel erstellt.

Dennoch bleibt das Problem, dass auch starke Schwankungen der gewichteten Jahresmittel zu erkennen sind [\(Abbildung 2\)](#page-16-0).

Dieses Problem lässt sich nicht beheben, sondern wird verstärkt, je mehr Wässer unterschiedlichen Alters (Wasserpakete) sich mischen. Es kann angenommen werden, dass Mischungen der Wasserpakete primär in der Neubildungszone stattfinden [Clark & Fritz, 1997]. Wenn ein Wasserpaket also fünf Jahre mit anderen Wässern vermischt wird, erhält man eine gedämpfte Inputkurve [\(Abbildung 3\)](#page-18-1), deren Tritiumgehalt sich nach Verlassen der Neubildungszone nur noch durch radioaktiven Zerfall verändert. Mit dieser Annahme, lassen sich also verschiedene Inputkurven modellieren, allerdings müssen dafür die gebietsspezifischen Eigenschaften annehmbar, bzw. bekannt sein. Bei längeren Mischungsprozessen wird durch diese Methode die

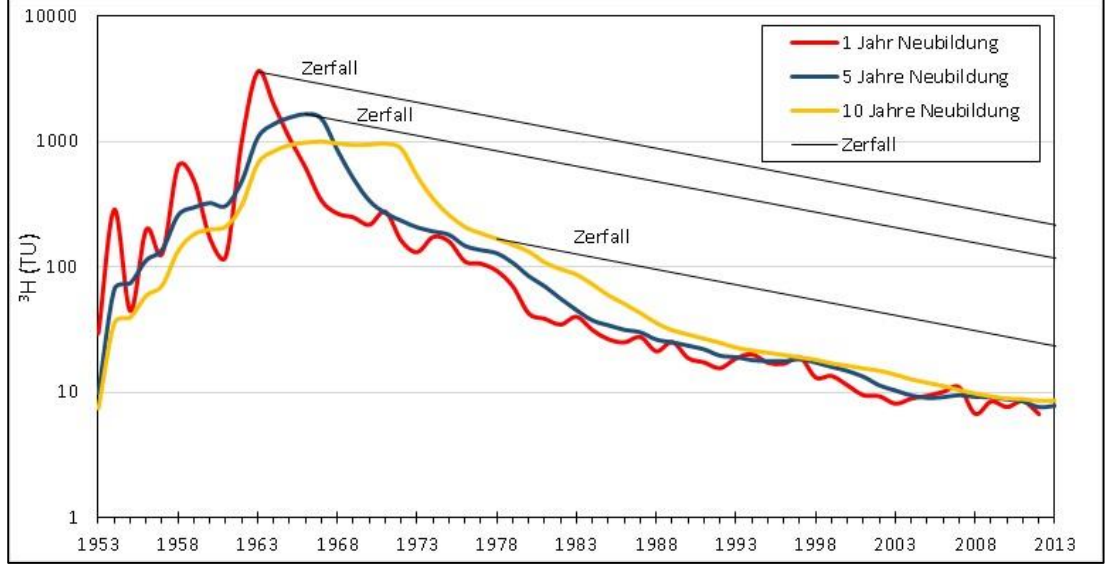

<span id="page-18-1"></span>**Abbildung 3: Mit Niederschlagsmengen gewichteter Mittelwert des Tritiumeintrags (rot) für Neuherberg. Modellkurven mit Annahme einer Neubildungszeit, d.h. Mischungszeit von Wasserpaketen von fünf (blau) und zehn (gelb) Jahren. Abbildung verändert nach Clark & Fritz, 1997.**

Inputkurve immer gedämpfter und damit mehrdeutiger. Das bedeutet, je nach Anwendung von hydro-geologischen Modellen werden im schlimmsten Fall unterschiedliche Altersbestimmungen ermittelt. In [Abbildung 3](#page-18-1) sind Modellrechnungen dazu durchgeführt worden.

#### <span id="page-18-0"></span>**2.1.4 Tritium als Tracer zur Bestimmung der mittleren Verweilzeit**

Wie in Kapitel [2.1.3](#page-17-1) beschrieben, bildet die Inputkurve bei der Verwendung von Tritium als Tracer zur Bestimmung der mittleren Verweilzeit eine essentielle

Schwierigkeit. Dieses Problem resultiert allerdings nicht nur allein aus der Tatsache, dass die Inputkurve modelliert werden muss, sondern auch daher, dass sich der Tritiumgehalt in der Atmosphäre seit einigen Jahren wieder normalisiert, bzw. fast stabil ist. Daraus ergeben sich weitere Unsicherheiten, die die Datierung von sehr jungen Grundwässern erschweren [Clark & Fritz, 1997]. Dennoch können Aussagen über die natürliche Geschütztheit von Grundwasservorkommen gemacht werden. Außerdem können durch die Verwendung eines weiteren Tracers, z.B.  $SF_6$  oder  $85$ Kr diese Schwierigkeiten eingedämmt werden. Bei sehr jungen Grundwässern eignen sich auch Sauerstoff-18 und Deuterium zur Interpretation der mittleren Verweilzeit, da die jahreszeitlichen Schwankungen dieser zur Datierung genutzt werden können.

Durch die vielen entstehenden Unsicherheiten lässt sich Tritium als alleiniger Tracer nur verwenden, um einen Jungwasseranteil in der Probe nachzuweisen, jedoch nicht, um das Alter dieses Anteil zu bestimmen. Wenn jedoch eine Zeitreihe an Proben genommen wurde oder ein zweiter Tracer eingesetzt wird, lässt sich Tritium auch zur Datierung des jungen Wassers verwenden.

Bei Kombination von Tritium mit einem weiteren Tracer (z.B. Krypton-85) kann in einem Mischwasser mit alter und junger Grundwasserkomponente auch der Anteil der Jungwasserkomponente bestimmt werden.

## <span id="page-19-0"></span>**2.2 Krypton und Krypton-85**

Krypton kommt nur in Spuren in der Atmosphäre vor (1,14\*10<sup>-6</sup> ppmv) [Clark & Fritz, 1997; Mook, 2001]. Es hat sechs natürliche, stabile  $(^{75}Kr, ^{80}Kr, ^{82}Kr, ^{84}Kr, ^{86}Kr)$ sowie mehrere künstliche Isotope. Zwei der radioaktiven Isotope werden zur Bestimmung der mittleren Verweilzeit von Grundwässern genutzt: <sup>81</sup>Kr, <sup>85</sup>Kr. <sup>81</sup>Kr eignet sich durch seine lange Halbwertszeit von 210000 Jahren gut zur Datierung von alten Wässern und Eisschichten. <sup>85</sup>Kr ist im Gegensatz dazu verhältnismäßig kurzlebig mit einer Halbwertszeit von 10,76 Jahren. So ergibt sich, dass <sup>85</sup>Kr sehr gut zur Bestimmung junger Grundwasser genutzt werden kann.

Die Löslichkeit von Krypton in Wasser ist sehr gering. In natürlichen Wässern sind etwa 6\*10<sup>-8</sup> cm<sup>3</sup>/L Krypton im Equilibrium mit der Atmosphäre bei 25 °C STP (standard temperature and pressure) gelöst [Ohta et al., 2009].

### <span id="page-19-1"></span>**2.2.1 Krypton-85 in der Atmosphäre**

Krypton-85 entsteht kaum kosmogen, sondern der Großteil gelangt durch Freisetzungen der Atomindustrie in die Umgebungsluft, besonders durch die Wiederaufarbeitung von Brennelementen in kerntechnischen Anlagen. Krypton-85 entsteht aus der Atomspaltung von <sup>235</sup>U und <sup>239</sup>Pu in Kraftwerken, in Forschungsreaktoren oder bei der Plutoniumproduktion in Kernaufbereitungsanlagen [Winger et al., 2005; Salvamoser, 1982]. Eine weitere Quelle, die heute aber nur einen geringen Anteil an der gesamten freigesetzten Menge einnimmt, waren ebenfalls die Atomwaffentests bis Mitte der 1960er Jahre. Außerdem wird Krypton-85 auch durch Unfälle in Atomkraftwerken freigesetzt [Winger et al., 2005].

Das natürliche Verhältnis von <sup>85</sup>Kr/Kr wird auf 3\*10<sup>-18</sup> [Mook, 2001] geschätzt, allerdings wurde dieses Verhältnis durch die nukleare Industrie auf 1,5\*10-11 [Mook, 2001] gesteigert, d.h. die <sup>85</sup>Kr-Konzentration wurde in der Atmosphäre erhöht. Durch die Nutzung der Kernenergie steigt der mittlere Kryptongehalt kontinuierlich, sodass bereits 1990 1 Bq/m<sup>3</sup> [Clark & Fritz, 1997] und heute (Juni 2013) fast 2 Bq/m<sup>3</sup> [Bundesamt für Strahlenschutz] in der Luft messbar waren [\(Abbildung 4\)](#page-20-0).

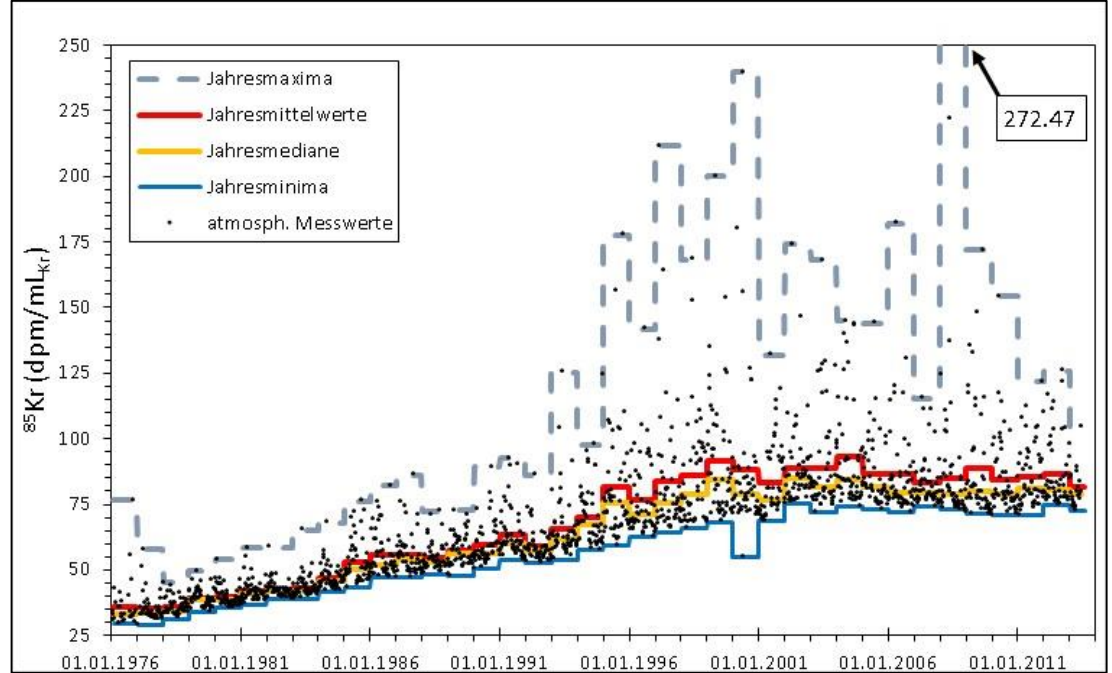

<span id="page-20-0"></span>**Abbildung 4: In der Atmosphäre gemessene Krypton-85 Werte (schwarze Punkte), Jahresminima, mediane und -maxima sowie zeitlich gewichtete Jahresmittelwerte seit 1976 bis Juni 2013 der Messstation am Schauinsland** [Bundesamt für Strahlenschutz]**.**

In [Abbildung 4](#page-20-0) ist die gemessene <sup>85</sup>Kr-Konzentration in der Atmosphäre seit Beginn der Messungen auf dem Berg Schauinsland, nahe Freiburg i. Br. dargestellt. Anhand der Abbildung lässt sich erkennen, dass der <sup>85</sup>Kr-Gehalt in der Atmosphäre in den kürzlich vergangenen Jahren nur noch gering ansteigt, während dieser bis ins Jahr 2000 sehr deutlich zunahm [Winger et al., 2005]. Winger et al., 2005 haben detailliert besprochen, wie sich <sup>85</sup>Kr in der Atmosphäre verhält und den Transport modelliert anhand von allen verfügbaren Daten.

Bei der Messung von Krypton in der Atmosphäre ist festgestellt worden, dass die globale Verteilung kurzfristig ungleich ist. Da Krypton-85 zum Großteil in der Nordhemisphäre freigesetzt wird [Salvamoser, 1982; Winger et al., 2005] und die Durchmischung mit südlichen Luftmassen durch die innertropische Konvergenzzone nur langsam vonstattengeht [Salvamoser, 1982], sind in der Südhemisphäre rund 20 % niedrigere <sup>85</sup>Kr-Gehalte gemessen worden [Smethie et al., 1992]. Salvamoser, 1982 beschreibt, dass auf der Südhalbkugel ein ähnlicher Verlauf des Krypton-85 Anstiegs zu beobachten sei, der aber verzögert und gedämpft auftritt. Dies wurde durch die Modellierung von Winger et al., 2005 bestätigt.

Des Weiteren wurden Beobachtungen gemacht, dass Messwerte bei Stationen im näheren Umfeld von <sup>85</sup>Kr-Quellen erhebliche, aber kurzfristige Schwankungen aufweisen. Dies ist durch die unregelmäßige, stoßartige Freisetzung von Abgasen (hier speziell <sup>85</sup>Kr) in die Atmosphäre und die meteorologischen Bedingungen zu erklären [Salvamoser, 1982]. Die Wetterbedingungen bestimmen dominant den Durchmischungsgrad [Salvamoser, 1982]. Anhand der Messwerte der Stationen in Freiburg i. Br. und am Schauinsland sind diese Effekte zu beobachten. So zeigten die <sup>85</sup>Kr auf dem Schauinsland bei inverser Wetterlage oft niedrigere Werte als die in Freiburg i. Br. an, obwohl beide durch die gleiche Quelle beeinträchtigt waren [Salvamoser, 1982].

Wie bereits erwähnt sind diese Schwankungen oder Unregelmäßigkeiten nur kurzfristig zu beobachten. Insgesamt ist Krypton-85 gleichmäßig in der Atmosphäre verteilt und weist keinen Kontinentaleffekt auf [Salvamoser, 1982; Winger et al., 2005].

### <span id="page-21-0"></span>**2.2.2 Krypton-85 als Tracer zur Bestimmung der mittleren Verweilzeit**

Krypton als inertes Gas unterliegt nur unter bestimmten Umständen (s.u.) geochemischen Prozessen und kann somit meist als konservativer Tracer eingesetzt werden. Die Verwendung von Krypton unterliegt der Annahme, dass die einzige Veränderung des gelösten <sup>85</sup>Kr-Gehalts im Grundwasser durch den gut bekannten radioaktiven β-Zerfall (λ=0.05432188) erfolgt [Smethie et al., 1992]. Da die Inputfunktion durch die kontinuierlichen Messungen von atmosphärischem Krypton bekannt ist und ansteigt, lassen sich die im Grundwasser gemessenen Krypton-85- Daten leicht interpretieren. Der <sup>85</sup>Kr-Gehalt nimmt mit zunehmender Verweilzeit ab, bzw. auch mit zunehmender Entfernung von der Neubildungsregion [Smethie et al., 1992].

Krypton-85 wird als Gas im Wasser gelöst. Im Gegensatz zu anderen Gasen besteht bei der Grundwasserdatierung mit Krypton-85 nicht das Problem von Excess Air, das heißt von einer Übersättigung der Gase im Wasser, da die spezifische Aktivität von <sup>85</sup>Kr gemessen wird. Dadurch wird auch das Problem ausgeschlossen, dass die Temperatur bei der Lösung des Gases bekannt sein muss, um die Löslichkeit zu berücksichtigen. Durch die Verhältnismessung ( <sup>85</sup>Kr/Kr) werden also Schwierigkeiten, die typischerweise bei Gasen als Markierstoffe auftreten, vermieden*.* So bleibt die spezifische Aktivität von <sup>85</sup>Kr unberührt, falls bei der Probenahme oder Analyse Gase entweichen [Cook & Solomon, 1997]. Allerdings darf die Probe nicht mit der Atmosphäre in Berührung kommen, da das Gas sehr schnell diffundiert, sich also das <sup>85</sup>Kr/Kr-Verhältnis der modernen Atmosphäre angleicht [Cook & Solomon, 1997; Salvamoser, 1982; Smethie et al., 1992].

Die Diffusion spielt auch eine wichtige Rolle, um den Startpunkt der Altersdatierung festzustellen. Bei der langsamen Versickerung von Niederschlag durch die ungesättigte Bodenzone in den gesättigten Bereich (Grundwasserleiter) ändert sich die Gaskonzentration weiterhin durch Diffusion [Salvamoser, 1982]. In der Bodenzone direkt oberhalb des Grundwasserspiegels herrscht normalerweise ein Equilibrium der Gaskonzentration zwischen der Atmosphäre und der Bodenluft; falls das nicht gegeben sein sollte, kann es zu Überschätzungen der mittleren Verweilzeit kommen [Cook & Solomon, 1997]. Ab einer Mächtigkeit von 5 m ungesättigter Zone werden signifikante Einflüsse auf die Berechnung der mittleren Verweilzeit festgestellt [Cook & Solomon, 1997; Cook & Solomon, 1995; Weise et al., 1992]. Cook & Solomon, 1997 haben eine Überschätzung der <sup>85</sup>Kr-Gehalte von 1,5 Jahren bei einer Mächtigkeit der ungesättigten Zone von 10 m festgestellt, die bis zu einer Überschätzung von über 20 Jahren ansteigt bei einer Mächtigkeit der ungesättigten Zone von 40 m. Die Magnitude der Zeitverschiebung ist abhängig vom Diffusionskoeffizienten, Bodenart, wassergehalt und der Löslichkeit des Gases in Wasser sowie den Wasserspiegelschwankungen [Cook & Solomon, 1995]. So ist z.B. bei geringer gasgefüllter Porosität die Zeitverschiebung höher [Cook & Solomon, 1995].

Eine weitere Berücksichtigung oder Störung des <sup>85</sup>Kr/Kr<sub>ges</sub>-Verhältnisses kann durch die in situ Produktion von <sup>85</sup>Kr auftreten. Lehmann et al., 1993 haben natürliche Produktionen in geologischen Bedingungen mit hohem Uran-Anteil (Stripa Granit) nachgewiesen. Dennoch ist die in situ Produktion individuell zu berücksichtigen, kann aber meist auf Grund der niedrigen Diffusionskoeffizienten von Gasen in Gesteinen (10<sup>-10</sup>-10<sup>-20</sup> cm<sup>2</sup>/s) vernachlässigt werden [Salvamoser, 1982].

#### <span id="page-23-0"></span>**2.2.3 Inputfunktion**

Da Krypton-85 gleichmäßig in der Nordhemisphäre verteilt ist, bzw. nur kurzfristigen Schwankungen unterliegt, konnte Salvamoser, 1982 feststellen, dass keine signifikanten Unterschiede in verschiedenen Jahresperioden auftreten (vgl. [Abbildung](#page-20-0)  [4\)](#page-20-0). Auch unterschiedliche Messstationen wiesen untereinander keine signifikanten Unterschiede der Messwerte auf, so werden für diese Arbeit und Analyse der Daten die Messwerte vom Bundesamt für Strahlenschutz vom Schauinsland [Bundesamt für Strahlenschutz] zur Erstellung der Inputkurve verwendet.

Die zur Verfügung gestellten Werte sind Kryptongasmessungen in der Atmosphäre in  $Bq/m<sup>3</sup>$ . Um diese verwenden zu können, wird anhand des  ${}^{85}Kr/Kr$ -Verhältnisses  $(1.14*10^{-6})$  der <sup>85</sup>Kr-Gehalt in dpm/cm<sup>3</sup> (60 dpm  $\triangleq$ 1 Bq) berechnet. Da die Krypton Gehalte als Sammelproben über mehrere Tage genommen werden, wird bei der Berechnung von Monats-, wie auch Jahresmitteln mit der Anzahl der beprobten Tage gewichtet. In [Abbildung 4](#page-20-0) sind die atmosphärischen Messwerte, die Jahresmaxima, minima und –mediane sowie die gewichteten Jahresmittelwerte für den gesamten Messzeitraum aufgetragen.

Bei der Verwendung von Mittelwerten ist zu berücksichtigen, dass diese stark durch sogenannte Ausreißerwerte beeinflusst werden. Die erwähnten kurzfristigen Schwankungen der <sup>85</sup>Kr-Gehalte durch unkontrollierte Freisetzung von <sup>85</sup>Kr in der Umgebung der Messstation können zu erhöhten Konzentrationen in der Probe führen. Diese fließen wiederum zu gleichen Anteilen in die Berechnung des Mittelwertes ein, der somit überschätzt wird.

Bei der Verwendung des Medians hingegen würden diese Schwankungen keine Auswirkungen haben und dieser würde einen repräsentativeren Wert darstellen, da die Streuung der Quartile gering ist. I[n Abbildung 4](#page-20-0) ist ein Vergleich der Jahresmittelwerte und der Jahresmediane für die Messstation Schauinsland dargestellt. Anhand dessen lässt sich erkennen, dass der Median immer etwas niedriger liegt, als der Mittelwert. In Konsequenz dazu würde bei der Verwendung des Medians zur Verweilzeitbestimmung, die Verweilzeit wahrscheinlich unterschätzt werden. Nichts desto trotz werden in der Regel die Jahresmittelwerte als Inputfunktion zur Bestimmung der mittleren Verweilzeit genutzt, so also auch in dieser Arbeit. In [Abbildung 4](#page-20-0) ist die verwendete Inputkurve also in rot dargestellt.

# <span id="page-25-0"></span>**3 Bestimmung der Tracergehalte im Grundwasser**

## <span id="page-25-1"></span>**3.1 Tritium**

Um den Tritiumgehalt in natürlichen Wässern zu bestimmen, wird bei der Probenahme ein Liter Wasser abgefüllt, der anschließend bei Konzentrationen <10 Bq/L im Labor zur Messung nach DIN 38404 C-13 angereichert wird. Die Nachweisgrenze dieser Methodik liegt bei ca. 0.5 TU (DIN 38404 C-13). Das Verfahren zur Tritiumanalyse ist ausreichend bekannt und beschrieben worden (Eichinger and Forster, 1981; König et al., 1976, etc.), dass diese hier nur kurz ausgeführt wird.

Um die Wasserprobe elektrolytisch anzureichern, wird die Probe zunächst destilliert. So werden Salze, organische Stoffe und andere im Wasser enthaltene Komponenten abgetrennt, wobei die "Reinheit" durch die Leitfähigkeit bestimmt wird, die nach der Destillation bei <100 µS/cm liegen muss. Falls die Leitfähigkeit größer sein sollte, lässt sich diese durch eine weitere Destillation reduzieren.

Für die Elektrolyse werden 500g Destillat in die jeweilige Zelle eingewogen und 2,5 g Natriumperoxid, als Hilfselektrolyt, hinzugegeben. Das Natriumperoxid ermöglicht eine bessere Leitfähigkeit, sodass der Wasserstoff besser angereichert werden kann. Bei der Elektrolyse wird, nach ca. 110 Stunden bei 13 Ampère ungefähr ein Anreicherungsfaktor von 20 erreicht. Um das Natriumperoxid anschließend wieder von der Probe zu trennen, wird eine weitere Destillation durchgeführt. Dabei wird die Probe vollständig von Quarzsand umgeben, damit sich die Lauge besser vom Wasser trennt. Der Erfolg der Destillation wird anhand des pH-Wertes überprüft (sollte bei 7 liegen).

10 mL Destillat werden mit 13 mL Szintillator (Ultima Gold LLT, Packard) in Probefläschchen abgefüllt und gut durchmischt, um den notwendigen engen Kontakt zwischen Wasser und Flüssigszintillator herzustellen. Zur Bestimmung des Tritiumgehalts werden die Proben mittels Flüssigkeitsszintillationsspektrometrie (Liquid Scintillation Counting (LSC)) gemessen. Dabei wandelt der Szintillator, durch den Betazerfall freigesetzten Elektronen in Photonen um. Die Anzahl der gezählten Photonen entspricht der Anzahl der Tritiumzerfälle im untersuchten Wasservolumen.

Um eine möglichst genaue Bestimmung des Tritiumgehalts zu ermöglichen, werden Standards mit bekanntem Tritiumgehalt (Zertifiziert Tritiumlösung von IAEA) und tritiumfreie Wasser mitgemessen. So lassen sich genaue Kalibriergrößen (Zählwirkungsgrad und -hintergrund) ableiten.

Die Berechnung der Auswertung erfolgt nach DIN 38404, wobei noch zusätzlich Unsicherheiten (bspw. durch Einwaage und bei der Anreicherung) und die zellenspezifischen Anreicherungsfaktoren berücksichtigt werden.

## <span id="page-26-0"></span>**3.2 Krypton**

Die Bestimmung von Krypton-85 im Wasser ist deutlich komplizierter als die von Tritium. Sowohl bei der Probenahme als auch bei der Aufbereitung und schließlich bei der Messung selbst sind viele Details zu beachten.

In den letzten Jahren wurde an Methoden geforscht, die Probenahme, Aufbereitung und Analytik sowie Messung zu erleichtern und zu kommerzialisieren [Jiang et al., 2012; Momoshima et al., 2010; Ohta et al., 2009; Probst et al., 2007]. Ohta et al., 2009 beschreiben eine effiziente Methode, die Gasextraktion im Feld mithilfe von hohlen Fasermembranen durchzuführen. Dabei extrahieren sie das Krypton mit einer Effizienzrate von bis zu 96 % bei einer Durchflussrate von 0.5-24 L/min.

#### <span id="page-26-1"></span>**3.2.1 Probenahme und Gasextraktion**

Da Krypton als Gas im Wasser gelöst ist, muss das Probewasser zunächst entgast werden. Das Prinzip der Entgasung basiert auf der Veränderung des Partialdrucks oder Temperatur, wodurch die Gaslöslichkeit im Wasser verändert wird [Salvamoser, 1982]. Dabei ist auch zu beachten, dass Krypton nur als sehr geringer Anteil im Gasgemisch des Wassers enhalten ist [Salvamoser, 1982]. Daraus folgt, dass eine große Menge Wasser, abhängig von dessen Gasgehalt, entgast werden muss, um genügend Krypton zur Messung zu extrahieren. Während Oeschger and Siegenthaler, 1974; Rozanski and Florkowski, 1979 die Entgasung im Labor durch Erhitzung des Wassers vornahmen, entwickelte [Salvamoser, 1982] eine im Feld durchführbare Methode. Dabei wird das Gas in einem evakuierten Kessel extrahiert und anschließend in die Probenahmebehälter komprimiert. Zur Entgasung wird das Wasser durch ein Sprühsystem, das eine Vernebelung des Wassers erreicht, in den evakuierten Kessel gedrückt und anschließend vakuumdicht abgepumpt. Mit dieser Methode erreichte [Salvamoser, 1982] eine Effizienzrate von 95 %.

Die zur Probenahme verwendeten Geräte basieren auf dem Gerät Salvamosers und funktionieren nach dem gleichen Prinzip. I[n Abbildung 5](#page-27-1) ist die verwendete Apparatur abgebildet. Dabei ist links auf dem Bild der Vakuumkessel (grauer Zylinder) mit dem integrierten Sprühsystem zu erkennen. Um eine hohe Effizienzrate zu erhalten, sollte der Druck des einlaufenden Wassers mindestens 2 bar betragen. Außerdem muss darauf geachtet werden, dass ein ausreichendes Vakuum im Kessel besteht. Dies sollte nicht auf unter 50 mbar abs. fallen.

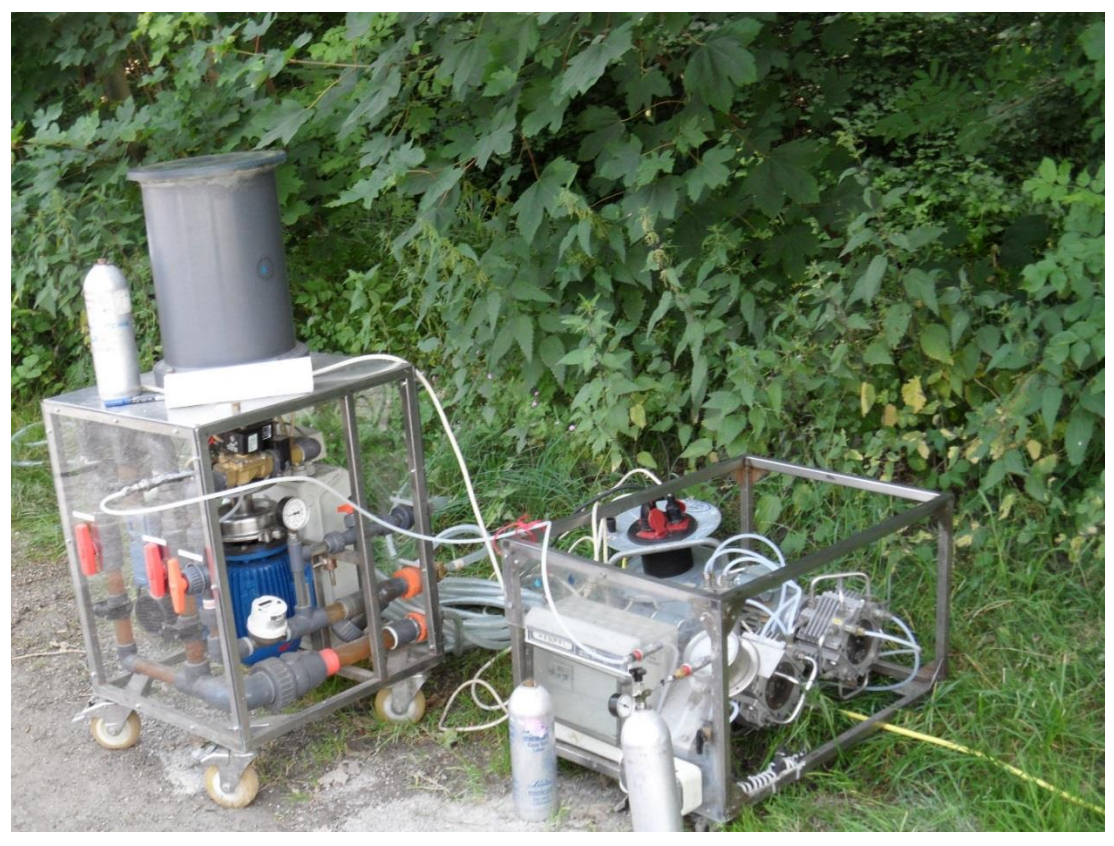

**Abbildung 5: Entgasungsapparatur der Hydroisotop GmbH zur Probenahme von Krypton-85. Links der Entgasungskessel (grauer Zylinder) und rechts die Kompressoren zur Befüllung der Minican.**

<span id="page-27-1"></span>Das extrahierte Gas wird anschließend über die Kompressoren in die Minican gepresst. Wichtig bei der Probenahme ist, dass sichergestellt wird, dass keine Kontamination durch atmosphärische Luft eintritt. Die Anschlüsse und Geräte müssen dafür luftdicht abgeschlossen sein.

Um genügend Krypton-Gas zur Analyse zu Verfügung zu haben, werden drei Minicans abgefüllt. Dafür müssen etwa 4 m³ Wasser entgast werden.

## <span id="page-27-0"></span>**3.2.2 Aufbereitung**

Nach der Probenahme wird die Gasprobe im Labor aufbereitet, bzw. das Krypton muss von den anderen Gasen des Gasgemischs mit Hilfe der Gaschromatographie getrennt werden. Die dazu verwendete Anlage wird i[n Abbildung 6](#page-28-1) gezeigt. Die Methode wird unter anderem aktuell in [Lu et al., 2012] beschrieben, wobei die hier angewandte Methodik etwas abweicht, aber auf den gleichen Prinzipien beruht.

Die Probe wird durch ein geschaffenes Vakuum in der Anlage in ein Molekularsieb 5 A gezogen, um Wasser und Kohlendioxid (CO2) zu entfernen. Anschließend wird die Probe in einer mit Aktivkohle versetzten Falle adsorbiert und mit Hilfe von einer Kältemischung aus Aceton und Flüssigstickstoff (ca. -195°C) eingefroren. Durch die Kältemischung strömen Gase mit einem Schmelzpunkt niedriger als -196°C durch die Kältefalle hindurch und werden so direkt abgepumpt. Um Stickstoff, Sauerstoff und Argon von der Probe zu trennen wird beim Aufheizen der Kältefalle auf Raumtemperatur in den ersten fünf bis zehn Minuten das ausströmende Gas abgepumpt [Lu et al., 2012]. Anschließend wird die Falle mit einem Trägergas gespült. An der Universität Bern im Institut für Physik, wird Helium als Trägergas verwendet, während zur Aufbereitung der genommenen Proben in der Hydroisotop GmbH Methan (CH4) als Trägergas verwendet wird. Nachdem Sauerstoff, Stickstoff und Argon abgepumpt wurden, wird die Probe in eine weitere Kältefalle gefroren. Dieser Vorgang wird zwei weitere Male wiederholt, um eine bessere Reinheit zu ermöglichen [Lu et al., 2012]. Zuletzt wird das Krypton mit Hilfe eines Gaschromatographen von den übrigen Gasen getrennt. Dabei ist zu berücksichtigen, dass durch die Verwendung von CH<sup>4</sup> als Trägergas, immer ein Gemisch aus CH<sup>4</sup> und Kr in der Endprobe (Zählgas) enthalten ist. Der Kryptongehalt wird dann mit einem Massenspektrometer bestimmt.

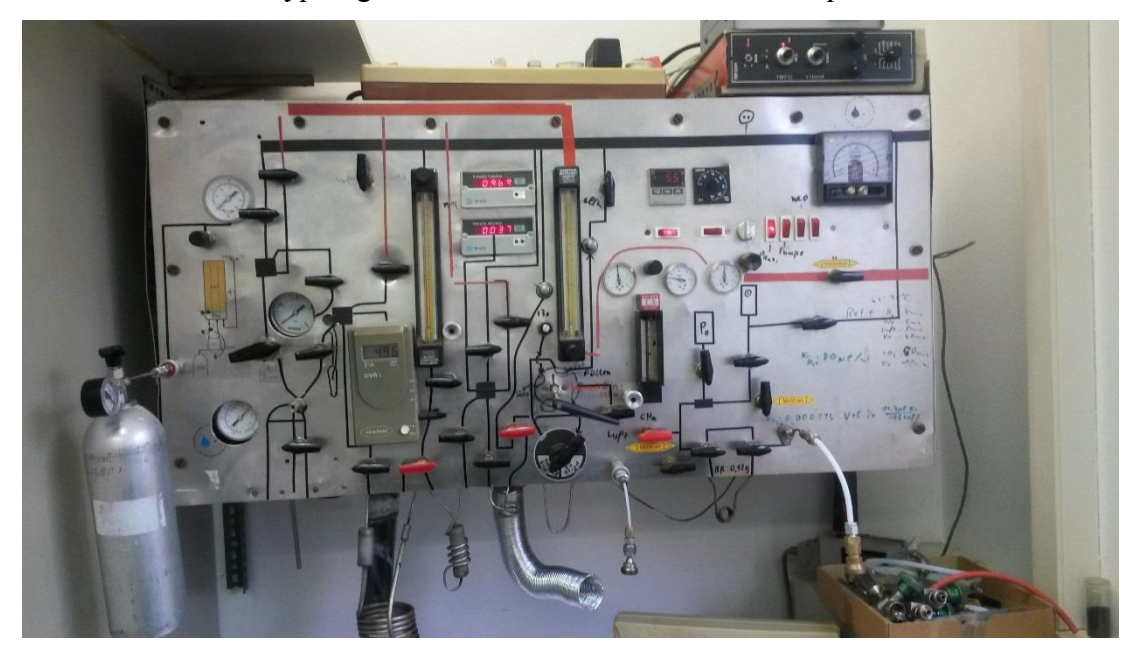

**Abbildung 6: Kryptongas Aufbereitungsapparatur in der Hydroisotop GmbH.**

#### <span id="page-28-1"></span><span id="page-28-0"></span>**3.2.3 Messung**

Nach der Separation von Kr vom Gasgemisch der Probe, wird de Krypton-85-Gehalt in einem Proportionalzähler gemessen. Proportionalzähler gehören zu den Ionisationsdetektoren, die aus einem zylindrischen Behälter mit leitenden Wänden bestehen (vgl. [Abbildung 7,](#page-29-0) [Abbildung 8\)](#page-30-0). In dem Zylinder verläuft ein leitender Draht, an den eine positive Spannung angeschlossen ist, während die Wände geerdet sind (s. [Abbildung 8\)](#page-30-0). Durch die Freisetzung eines Teilchens wird das Gas ionisiert und durch das angelegte elektrische Feld werden positiv geladene Teilchen zur Kathode und Elektronen zur Anode beschleunigt. Dieses Verhalten führt zu elektrischen Entladungen, die verstärkt und dann gemessen werden können. Die Energie ist dabei proportional zur mittleren Anzahl der entstandenen Ionen. Aus den gemessenen Spannungsveränderungen lassen sich dann die Anzahl der Zerfälle und die Zerfallsenergie ableiten.

Zur Messung wird die Probe in ein 16 cm<sup>3</sup> Zählrohr [\(Abbildung 7\)](#page-29-0) abgefüllt und anschließend wird ein Gasgemisch aus 60% Argon und 40% Methan zu den etwa 10 µL Krypton bis zu einem Druck von etwa 2360 mbar STP gegeben. Diese Gasmischung dient dazu, eine tiefe Arbeitsspannung zu ermöglichen, bei **Abbildung 7: Zur Messung verwendeter Pro**gleichzeitig hoher Verstärkung und guter

<span id="page-29-0"></span>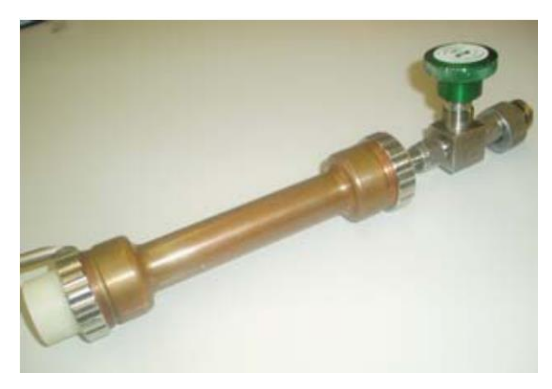

**portionalzähler.**

Proportionalität. Argon hat dabei den Vorteil, dass es keine negativen Ionen bildet und kurze Impulse ausstößt. Methan hingegen erniedrigt die Temperaturen der Elektronen und kürzt gleichzeitig weiterhin die Impulse. Somit lassen sich aus der Gasmischung bestmögliche Ergebnisse erzielen. Normalerweise wird zur Krypton-Messung ein Gasgemisch aus 90 % Argon und 10 % Methan genutzt [Elsig, 2005], doch durch den hohen Methan-Gehalt in der durch die Hydroisotop GmbH aufbereiteten Kryptonprobe wäre eine präzise Mischung nicht möglich.

Nach der rohen Messung der Impulse im Zählrohr muss der Nulleffekt berücksichtigt und dahin die Messung zu korrigiert werden. Um den Nulleffekt zu minimieren, werden die Kryptonmessungen in einem Tieflabor an der Universität Bern vorgenommen [Oeschger et al., 1976]. I[n Abbildung 9](#page-30-1) ist diese Apparatur zur Messung von radioaktiven Gasen dargestellt. Rechts auf der Abbildung sind "Türen" aus strahlungsarmen Bleis zu erkennen, die eine weitere Minimierung der Hintergrundstrahlung durch die Abschirmung der Zählrohre ermöglichen. Schließlich wird ein Großteil der restlichen Untergrundstrahlung mit einem Sperrrohr identifiziert und mittels Antikoinzidenz gesperrt. Durch mathematische Rechnungen und regelmäßige Eichungen, mittels totem Krypton, lassen sich somit die Untergrundsignale herausrechnen [s. Elsig, 2005; Salvamoser, 1982]. Zu einer

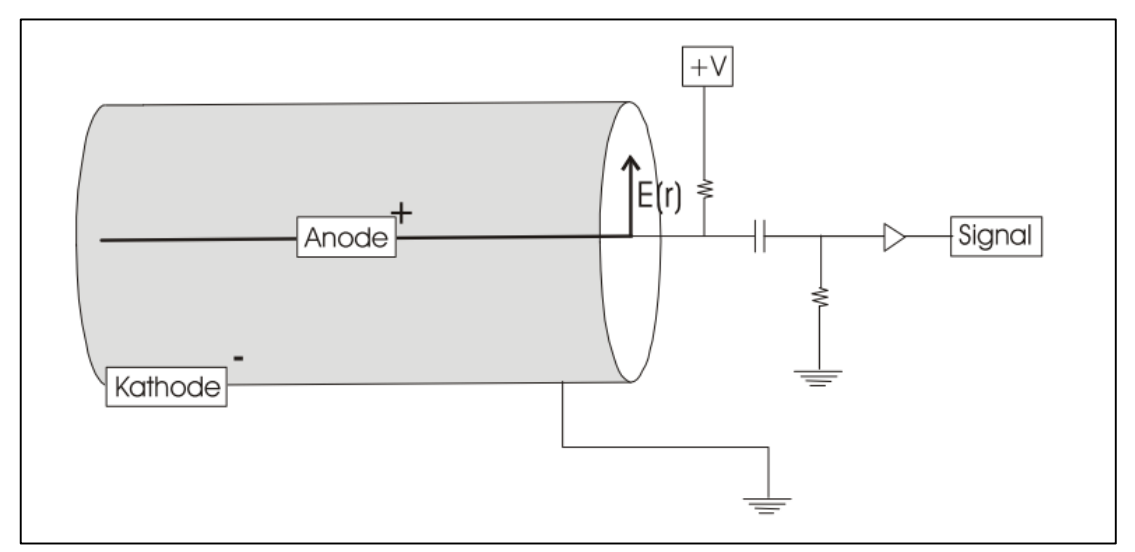

detaillierteren Beschreibung der Messungen, wird auf Elsig, 2005 verwiesen.

<span id="page-30-1"></span><span id="page-30-0"></span>**Abbildung 8: Schematische Skizze eines Proportionalzählers aus Elsig, 2005.**

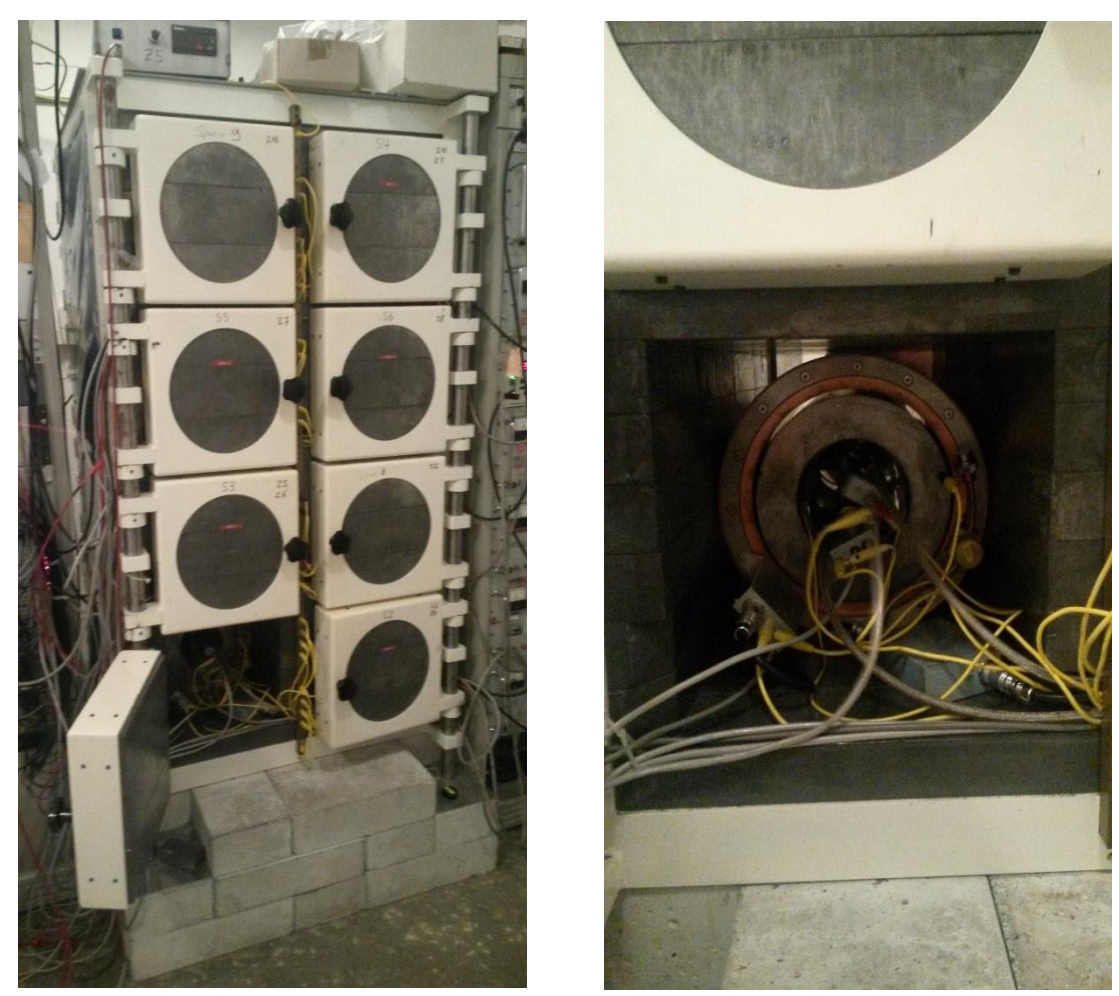

**Abbildung 9: Links: Apparatur zur Messung von radioaktiven Stoffen im Tiefenlabor an der Universität Bern. Rechts: Vergrößerte Aufnahme eines Zählrohrs in einem Sperrrohr (großer Zylinder).**

## <span id="page-31-0"></span>**4 Hydrologische Modelle**

In Boxmodellen wird das Grundwassersystem als homogen betrachtet und räumliche Variationen und Eigenschaften werden vernachlässigt. Es wird grundlegend von der Annahme stationärer, also gleichbleibender Fließ- und Durchflussraten ausgegangen. Das bedeutet, dass sich die Randbedingungen mit der Zeit nicht ändern. Natürlicherweise sind die Strömungsverhältnisse und Gegebenheiten, z.B. Neubildungsraten, im Einzugsgebiet jedoch nicht homogen. Um die Anwendbarkeit dennoch zu ermöglichen, sollte darauf geachtet werden, dass quasi stationäre Gegebenheiten vorliegen.

Falls nicht anders angegeben, beziehen sich die folgenden Beschreibungen und Definitionen auf Zuber, 2001.

Bei einer Probenahme oder bei Austritt des Wassers aus dem Grundwassersystem wird eine Mischung aus verschieden alten Wässern, d.h. zu unterschiedlichen Zeiten infiltrierten Wasserpaketen vorgefunden. Daraus folgt, dass bei einer Wasserbeprobung eine Verteilung von unterschiedlich altem Wasser entnommen wird. Die Verteilung der Alter lässt sich mathematisch wie folgt normieren:

$$
\int_0^\infty E(t)dt = 1 \tag{3}
$$

<span id="page-31-1"></span>Die Zeit, die ein Wasserpaket durchschnittlich vom Eintritt in das Grundwassersystem bis zum Austritt braucht, lässt sich durch die mittlere Verweilzeit des Wassers ausdrücken, bzw. ist mathematisch als Integral der Altersverteilungsfunktion des Wassers (E(t)), gewichtet mit den jeweiligen Beiträgen an einem Wasseralter für den Zeitpunkt t=0 definiert:

$$
T=\int_0^\infty t*E(t)*dt\tag{4}
$$

<span id="page-31-2"></span>Unter der Annahme, dass keine Stagnation der Wasserbewegung auftritt und es sich um einen konservativen Tracer, das heißt eine Substanz, die sich unverzögert mit dem Wasser bewegt, handelt, entspricht die mittlere Verweilzeit des Wassers der des Tracers. Wenn die Tracer mit dem infiltrierenden Niederschlag in das System gelangen und die Probenahme an natürlichen Austrittsstellen (Quellen oder Vorflutern) stattfindet, wird die Tracerkonzentration als durchflussgewichtetes Mittel berücksichtigt. Dann entspricht die Gesamtkonzentration in der Probe der Summe der mit dem Durchfluss gewichteten Anteile der Einzelkonzentrationen entlang der verschiedenen Fließwege. Das bedeutet, die Tracerkonzentration der einzelnen Fließwege ist proportional zur volumetrischen Fließrate (Infiltrationsrate). Bei Probenahmen in Bohrungen ist zu berücksichtigen, dass die Proportionalität zwar auf den beprobten Fließweg zutrifft, jedoch nicht auf das gesamte System, sodass eine Differenz zwischen der mittleren Verweilzeit des Wassers und des Tracers auftreten kann.

Mit der Annahme eines stationären Grundwassersystems und Kenntnis über die Altersverteilung sowie der Inputfunktion Cin(t) des betrachteten Tracers, lässt sich die zu erwartende Konzentration des Tracers  $C_{out}(t)$  an der Probenahmestelle berechnen:

$$
C_{out}(t) = \int_0^\infty C_{in}(t-t') * h(t') * dt'
$$
 (5)

<span id="page-32-1"></span>Dabei ist t' die Zeit der Infiltration und t-t' die Verweilzeit. Das Integral beschreibt die Summe über den gesamten Zeitraum der mit dem entsprechenden Wert der Altersverteilung gewichteten Konzentration der Inputfunktion.

Bei Betrachtung von konservativen radioaktiven Tracern, wie Tritium oder Krypton-85, die nur durch ihren Zerfall reduziert werden, lässt sich die Zerfallskonstante in der Formel einsetzen:

$$
C_{out}(t) = \int_0^\infty C_{in}(t-t') * \exp(-\lambda t') * h(t') * dt'
$$
 (6)

<span id="page-32-2"></span>Im Folgenden werden fünf Boxmodelle vorgestellt, die in dem verwendeten Werkzeug später angewandt werden und somit zum näheren Verständnis benötigt werden.

#### <span id="page-32-0"></span>**4.1 Piston Flow Modell**

Das Piston Flow Modell (PM) oder auch Plug Flow Modell genannt, stellt das einfachste Modell dar. Dabei wird ausschließlich von lateralem Fließen ausgegangen, wobei sich einzelne Wasserpakete in keiner Richtung vermischen. Ein infiltriertes Wasserpaket "schießt" ohne Einfluss von Diffusion oder Dispersion durch den Grundwasserkörper, sodass das zuerst infiltrierte Wasserpaket auch zuerst aus dem Grundwasserkörper austritt (vgl. [Abbildung 10\)](#page-33-1). Daraus folgt, dass alle Fließwege gleich lang sind und die gleiche Verweilzeit aufweisen. Damit wird die Inputfunktion nur um den radioaktiven Zerfall korrigiert, um die Outputkonzentration zu erhalten:

$$
C_{out}(t) = C_{in}(t-t') * \exp(-\lambda t')
$$
 (7)

<span id="page-32-3"></span>Das Modell lässt sich kaum auf natürliche Systeme anwenden, kann aber dazu genutzt werden eine untere Grenze der mittleren Verweilzeit zu bestimmen.

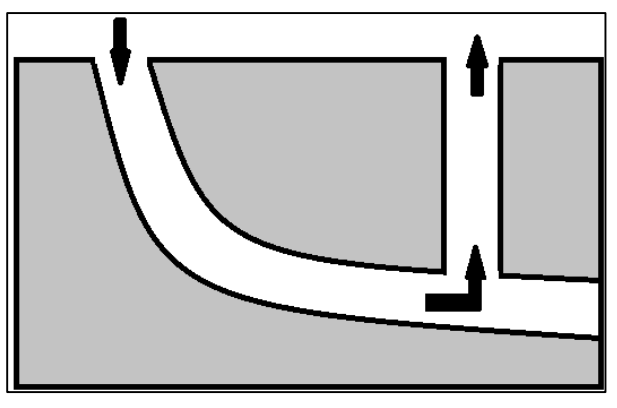

<span id="page-33-1"></span>**Abbildung 10: Schematische Skizze des Piston Flow Modells nach Maloszewski & Zuber, 1982.**

## <span id="page-33-0"></span>**4.2 Exponentialmodell**

Das Exponentialmodell (EM) beschreibt eine flächendeckende Neubildung vom Rand des Einzugsgebietes bis zur Probenahmestelle. Ähnlich wie beim PM wird von

lateralem Fließen ausgegangen, nur dass es viele verschiedene Fließwege mit unterschiedlichen Längen gibt (vgl. [Abbildung 11\)](#page-33-2). Die unterschiedlichen Fließwege vermischen sich dabei nicht.

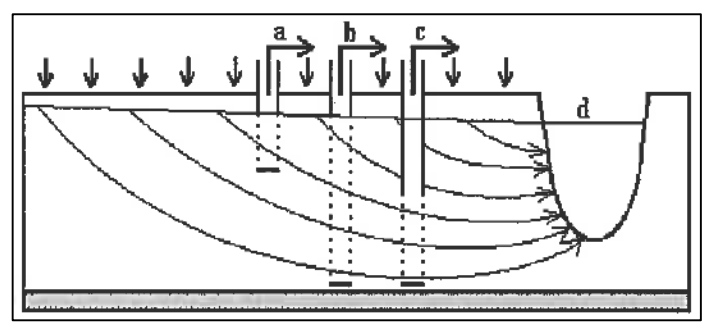

<span id="page-33-2"></span>**Abbildung 11: Schematische Skizze des Exponentialmodells nach Maloszewski & Zuber, 1982.**

Der kürzeste Fließweg beschreibt die kürzeste Verweilzeit. Dabei wird die Altersverteilung eines EM durch eine Exponentialverteilung beschrieben:

$$
h(t') = \frac{1}{t} * \exp(t'/t)
$$
 (8)

<span id="page-33-3"></span>Rein mathematisch beschreibt die Funktion des EM ein gut durchmischtes Reservoir [Kaufman & Libby, 1954]. Die Durchmischung kann allerdings auch erst an der Probenahmestelle geschehen. Somit ist dieses Modell nicht ohne kurze Fließlinien anwendbar, also bei Probenahmen in großer Tiefe oder bei artesischem Ausfluss [\(Abbildung 11](#page-33-2) c).

Die Verteilung des EM wird zunächst nur durch die kürzesten Fließwege, also jüngsten Wässer, bestimmt, so dass das EM allein mit einem Tracer nur den jungen Anteil im GW betrachtet. Es ist also nicht möglich, eine Aussage über den Anteil alten Wassers zu machen. Als Konsequenz lässt sich jedoch ein zweiter Tracer einsetzen, mit dessen Hilfe ein Mischungsmodell erstellt werden kann.

#### <span id="page-34-0"></span>**4.3 Exponential-Piston Flow Modell**

Das Exponential-Piston Flow Modell (EPM) ist eine Kombination des EM und PM und drückt die Annahme aus, dass der Aquifer aus zwei verschiedenen Arten von Fließlinien besteht: einerseits beschrieben durch die Verteilung des PM und

andererseits durch die Verteilung des EM. Dadurch erlaubt es eine Verzögerung der kurzen Fließlinien und könnte im Fall des später betrachteten EZG die hohe ungesättigte Zone durch den Anteil des PM beschreiben (vgl. [Abbildung 12\)](#page-34-2).

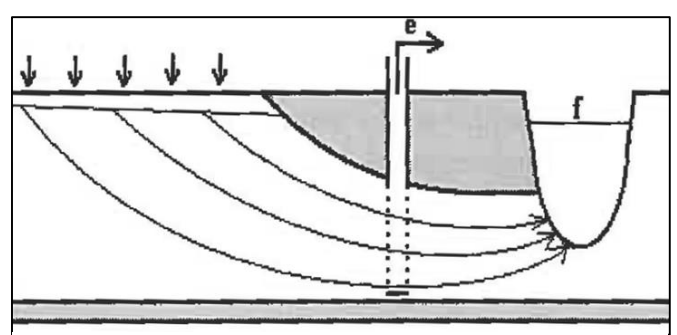

<span id="page-34-2"></span>**Abbildung 12: Schematische Skizze des Exponential-Piston Flow Modells nach Maloszewski & Zuber, 1982.**

<span id="page-34-3"></span>Die Altersfunktion ist beschrieben durch:

$$
h(t') = \frac{\eta}{t} * \exp\left(\frac{\eta t'}{t} + \eta - 1\right) \quad \text{für} \quad t' < t * (1 - \eta^{-1})
$$
 (9)  
= 0 \qquad t' \ge t \* (1 - \eta^{-1})

Dabei beschreibt η das Verhältnis von totalem Volumen zum Volumen exponentieller Verteilung, dabei liegt  $1 \leq \eta \leq \infty$ . Wenn  $\eta = 1$  entspricht die Altersfunktion einer exponentiellen Verteilung, während wenn  $\eta = 1.5$ , beschreibt es ein Verhältnis von 100:66.6 %. Das bedeutet, dass das EM einen Anteil von 66.6 % im Modell einnimmt. Kleine η-Werte bedeuten eine höhere Gewichtung des EM, während sich das Modell bei höheren η-Werten dem Dispersionsmodell mit geringem Dispersionsparameter angleicht (vgl. [4.4\)](#page-34-1).

## <span id="page-34-1"></span>**4.4 Dispersionsmodell**

Das Dispersionsmodell (DM) beschreibt primär die Mischungsverhältnisse eines Grundwassersystems, im Gegensatz zu den vorherigen Modellen, die eher die Geometrie und Probenahmeverhältnisse beschreiben. Das Modell kann überall angewendet werden, solange keine infiniten kleinen Verweilzeiten dominieren. Die Altersverteilung wird durch Formel 10 beschrieben und leitet sich aus der eindimensionalen Dispersionsgleichung ab (s. Maloszewski and Zuber, 1982).

$$
h(t') = \frac{1}{\sqrt{t' \frac{4\pi P_D t'}{t'}}} \exp\left(-\frac{\left(1 - \frac{t'}{t}\right)^2}{\frac{4P_D t'}{t}}\right)
$$
(10)

<span id="page-34-4"></span>Dabei ist P<sub>D</sub> der Kehrwert der Pecletzahl, die das Verhältnis von advektivem zu dispersiven Transport beschreibt. Dieser Parameter beschreibt die hydrodynamische Dispersion. Der advektive Transport beruht auf den unterschiedlichen Fließgeschwindigkeiten in einer Kapillare, den verschiedenen Kapillardurchmessern sowie den unterschiedlichen Fließwegen, während die Dispersion durch den Konzentrationsgradienten angetrieben wird [Maloszewski & Zuber, 1982]. Bei der Modellierung muss beachtet werden, dass der Dispersionsparameter nicht der Dispersivität entspricht, sondern besonders von der Verteilung der Verweilzeiten abhängt. Das wird durch die Vernachlässigung der Neubildungszone bedingt, in der eine höhere Dispersion stattfindet. So entsteht ein höherer Dispersionsparameter, als der entsprechende Wert der Dispersivität [Maloszewski & Zuber, 1993]

Grundsätzlich gilt, je kleiner  $P_D$  desto weniger Durchmischung findet statt, sodass sich das EPM mit großem η dem DM mit kleinem P<sub>D</sub> angleicht.

### <span id="page-35-0"></span>**4.5 Gamma-Modell**

Das Gamma Modell (GM) drückt den Fluss durch mehrere Speicher aus und repräsentiert Mischung, die durch das EM und DM nicht gut erfasst werden [Kirchner et al., 2001; Kirchner et al., 2000]. Die Altersverteilung lässt sich bestimmen durch:

<span id="page-35-1"></span>
$$
h(t') = \frac{t'^{\alpha - 1}}{t^{\alpha} * \Gamma(\alpha)} * \exp(t'/t) \qquad \text{wenn } \alpha = \text{positive,} \text{dann } \Gamma(\alpha) = \alpha - 1 \qquad (11)
$$
  
sonst  $\Gamma(n) = \int_0^\infty x^{n-1} * e^{-x} dx$ 

α beschreibt die Heterogenität des Einzugsgebietes, bzw. die unterschiedlichen Fließweglängen und Fließgeschwindigkeiten und bestimmt wesentlich die Form des Tailings [Kirchner et al., 2001]. Bei näherer Betrachtung der Formel lässt sich erkennen, dass wenn  $\alpha = 1$ , die Formel dem EM entspricht. Durch  $\alpha$  lässt sich nun ein längeres Tailing durch die Veränderung der exponentiellen Steigung bewirken. Auch das DM dämpft kurzfristige Veränderungen im Fluss, sodass einerseits Schwankungen überschätzt werden können, aber andererseits auch die Zeit unterschätzt wird, die in Outputkonzentrationen benötigt wird, um den Input darzustellen [Kirchner et al., 2000].

Durch das GM lassen sich Verteilungen mit sehr vielen kurzen Verweilzeiten bis hin zu einem langen Abklang bis null darstellen [Kirchner et al., 2000]. Zum Beispiel bei Kontaminationen des Grundwassers lässt sich so ein zu Beginn steiler Abfall der Konzentration simulieren, der z.B. durch Retardation langsam bis sehr langsam abnimmt, bis schließlich der Schadstoff eliminiert ist.
# **5 GTI ver. 7.0 – Gas Tracer Interpretation**

Um die Altersdatierung mit Krypton-85 mit Hilfe der kürzlich entwickelten Anwendung GTI – Gas Tracer Interpretation vorzunehmen, wurde Krypton-85 in die vorhandene Anwendung implementiert. Im Folgenden wird GTI kurz beschrieben, wobei darauf hinzuweisen ist, dass Details zur Verwendung dem Manual von Dávila, 2012 entnommen werden können. Außerdem wird auf das Modell selber auf der beiliegenden CD in "GTI ver7" verwiesen. Anschließend wird die Implementierung von Krypton-85 beschrieben. Die Validierung erfolgt mit der Fallstudie in Kapitel [6.](#page-50-0)

### **5.1 Beschreibung von GTI ver. 6.1**

Die Anwendung ist in Microsoft Excel Visual Basic for Application (VBA) 2007/2010 geschrieben und kann für jüngere Versionen (2007, 2010, 2013) sowie in 32 oder 64 bit Microsoft Windows verwendet werden. In GTI ist es möglich, verschiedene Tracer vergleichbar darzustellen und gleichzeitig verschiedene Modelle anzuwenden. GTI wurde bereits getestet und validiert für sechs verschiedene Tracer: Trichlorfluorkohlenstoff (CFC-11), Dichlordifluormethan (CFC-12), Trichlorrotrifluorethan (CFC-113), Schwefelhexfluorid (SF<sub>6</sub>), Trifluormethylschwefelpentafluorid ( $SF_5CF_3$ ) und Tritium ( ${}^{3}H$ ) sowie für fünf verschiedene Modelle: Piston Flow Modell (PM), Exponentialmodell (EM), Exponential-Piston Flow Modell (EPM), Dispersionsmodell (DM) und Gamma Modell (GM) [Dávila et al., 2013]. [Abbildung 13](#page-36-0) ist eine schematische Skizze über die Struktur der Anwendung

dargestellt.

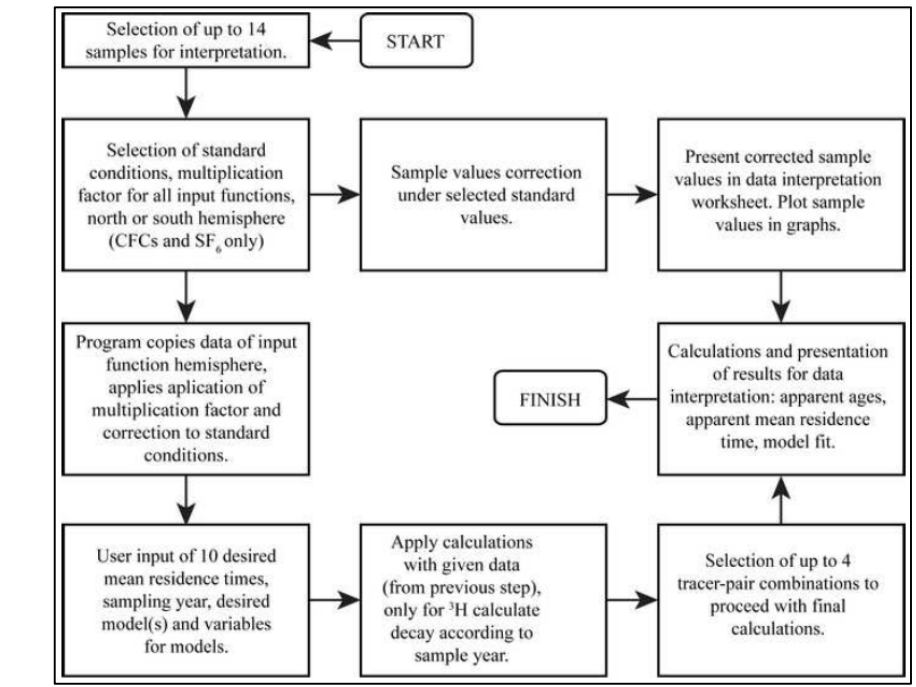

<span id="page-36-0"></span>**Abbildung 13: Anwendungsaufbau von GTI 6.1 aus Dávila et al., 2013.**

Die atmosphärischen Inputwerte sind einerseits vorhanden, lassen sich aber auch variieren. Dies ist von besonderer Wichtigkeit bei der Inputkurve von Tritium, da es keinen global einheitlichen Input gibt (vgl. [2.1\)](#page-15-0). Die Vergleichbarkeit der Gase wird durch eine Standardisierung mithilfe des Henry-Gesetzes geschaffen. Dabei werden die zuvor im Wasser gemessenen Gaskonzentrationen in atmosphärische Konzentrationen mit Hilfe von lokalen Bedingungen umgerechnet (IAEA, 2006). Anschließend werden diese Werte standardisiert in Konzentrationen im Wasser umgerechnet, um eine Vergleichbarkeit der im Wasser gemessenen Werte zu erreichen (nähere Beschreibung Dávila et al., 2013 und Dávila, 2012). Für Tritium ist dieses Verfahren nicht notwendig.

In GTI lassen sich alle Modelle gleichzeitig, aber auch separat anwenden. Für die jeweiligen Modelle lassen sich auch die benötigten Parameter anpassen damit die individuellen Bedingungen berücksichtigt werden. Bei der Berechnung der Modelle wird zunächst das Piston-Flow Modell angewendet, um die anscheinenden Neubildungsjahre zu bestimmen (vgl. Busenberg and Plummer, 2000; IAEA-International Atomic Energy Agency, 2006; Mook, 2001). Anschließend werden die weiteren Modelle berechnet. Somit beziehen sich die errechneten Modellverläufe immer auf das angegebene Probenahmejahr. Das ist von Bedeutung, wenn beispielsweise Proben mit unterschiedlichen Probenahmedaten verglichen werden sollen. Da GTI nur ein einheitliches Probenahmejahr annehmen kann, ist die Analyse von verschiedenen Proben aus verschiedenen Jahren nicht möglich, denn die Berechnungen beziehen sich immer nur auf ein Jahr.

Nach der mathematischen Berechnung der Modelle wird durch einen Vergleich von den modellierten zu den gemessenen Tracerkonzentrationen der am besten passendste Wert gewählt, um die mittlere Verweilzeit zu bestimmen. Die Ergebnisse lassen sich sowohl tabellarisch, als auch graphisch auswerten. Zur Erleichterung der Auswertung wird ein Graph dargestellt, der die zwei zuvor ausgewählten Tracer gegen einander und mit den jeweiligen Tracergehalten für die zuvor gewählten Verweilzeiten plottet (s[. Abbildung 14\)](#page-38-0). In diesem Plot werden alle Modelle dargestellt. Ein weiterer Graph stellt die Ergebnisse der Modelle für die gewählten Tracer mit der ersten gewählten Verweilzeit über die Zeit dar. Zusätzlich wird der Verlauf der Piston Flow Kurve über die Zeit dargestellt und ein Vergleich der Modellverläufe über die Zeit. Die dargestellten Graphen lassen sich alle individuell, wie gewohnt, in Excel anpassen und variieren.

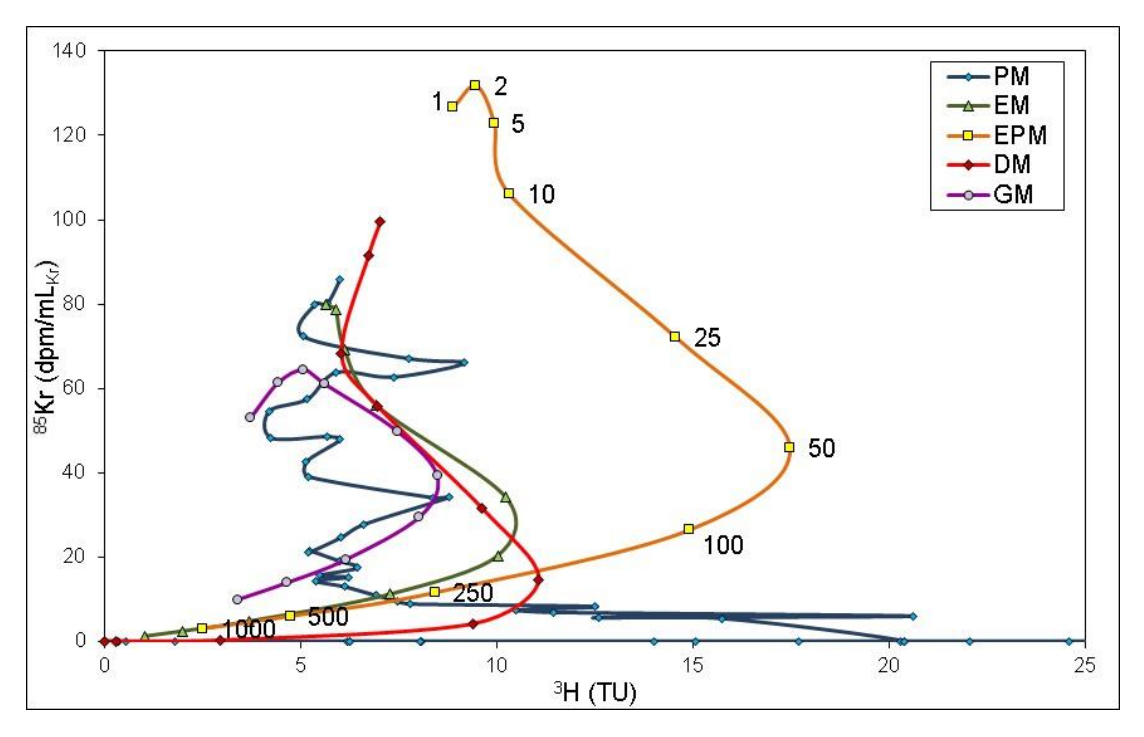

<span id="page-38-0"></span>**Abbildung 14: Exemplarische Darstellung eines von GTI kreierten Diagramms, in dem die Tracerkonzentrationen für verschiedene Verweilzeiten und Modelle gegeneinander aufgetragen werden (hier für 3H und 85Kr) und für jedes Modell eine Linie bilden.**

Das Modell ist so aufgebaut, dass ein Teil der Berechnungen sichtbar erscheint, während ein Teil durch VBA im Hintergrund errechnet wird. So ließ sich die Berechnungsgeschwindigkeit und die Dokumentgröße optimieren [Dávila et al., 2013]. Eine Optimierung wird auch dadurch erreicht, dass Berechnungen erst nach manueller Bestätigung vorgenommen werden.

Auf der beiliegenden CD im Zielverzeichnis GTI/Code, Dokument "GTI gesamterCode" ist der gesamte Code des Models hinterlegt.

# **5.2 Änderungen und Implementierung von <sup>85</sup>Kr in GTI**

Die Implementierung von Krypton-85 in GTI hat sowohl Folgen für den dahinter liegenden VBA-Code, als auch für die Verknüpfung der Zellenbezüge. Inwieweit Änderungen im Code vorgenommen wurden, ist im auf der CD im Ordner GTI/Code, Dokument "GTI Code NUR Veraenderungen" aufgeführt, bzw. die Änderungen sind deutlich rot markiert, um eine Nachverfolgung zu ermöglichen, außerdem werden die wichtigsten Änderungen in Kap. [5.2.2](#page-46-0) aufgeführt.

Obwohl <sup>85</sup>Kr als Gas im Wasser gelöst ist, ist für die Bestimmung des <sup>85</sup>Kr-Gehalts im Wasser der Prozess des Excess-Air irrelevant (vgl. [2.2\)](#page-19-0), sodass die Berechnungen denen von <sup>3</sup>H entsprechen. Für die Einflechtung von <sup>85</sup>Kr in das Modell werden also die gleichen Programmier- und Berechnungswege sowie Datenblätter wie für Tritium benötigt. Die Schwierigkeit bei der Implementierung bestand also nicht darin, richtige Berechnungswege zu finden und zu testen, sondern die Verknüpfungen zwischen und auf den Datenblättern richtig herzustellen und zu korrigieren. Daraus ergibt sich auch, dass ein Teil der bereits vorhandenen Datenblätter und im VBA-Code vorhandenen "Userforms" und Module nicht verändert werden mussten:

#### **Datenblätter VBA-Code**

- Sample selection Userform 3 Userform 7 Module 2

- CONST.
- IN USGS IN 3H
- 11
- 12
- 113
- SF<sub>6</sub>
- 
- SF5CF3
- 3H

Im Folgenden wird Schritt für Schritt erläutert, welche Veränderungen vorgenommen wurden, um <sup>85</sup>Kr einzufügen. Außerdem wird dokumentiert, wenn Fehler behoben oder Veränderungen zur Vorgängerversion vorgenommen wurden.

# **5.2.1 Änderungen in den Datenblättern**

# *5.2.1.1 DATA\_IN*

1. Erstellen zweier neuer Spalten für <sup>85</sup>Kr, in die der Messwert und Fehler (Measure, Error) (Spalten Y, Z) der Proben eingetragen wird [\(Abbildung 15\)](#page-39-0).

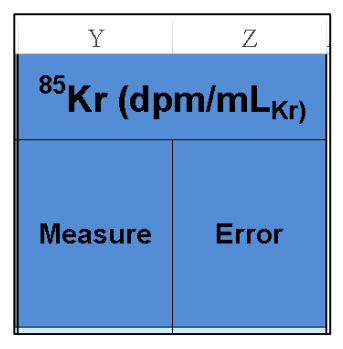

<span id="page-39-0"></span>**Abbildung 15: Die neu erstellten Spalten für den Messwert und Messgenauigkeit von <sup>85</sup>Kr in dpm/mLKr.**

2. Erstellen neuer Spalten (FB:FJ), um grobe Ergebnisse des Piston Flow Modells darzustellen. Da der Zerfall von <sup>85</sup>Kr nicht berücksichtigt wird und es sich um einen Vergleich zwischen den Proben und den atmosphärischen Inputwerten handelt, ist es sehr wahrscheinlich, dass kein passendes Neubildungsjahr erkannt wird und somit "#NV" erscheint (s. [Abbildung 16\)](#page-40-0).

| FB                                  | FC.                                 | <b>FD</b>                            | FE                                   | FF                                   | FG                                                 | FH          | FI                                                      | FJ          |
|-------------------------------------|-------------------------------------|--------------------------------------|--------------------------------------|--------------------------------------|----------------------------------------------------|-------------|---------------------------------------------------------|-------------|
|                                     |                                     |                                      |                                      |                                      |                                                    |             |                                                         |             |
|                                     | $ ^{85}$ Kr (dpm/ml <sub>Kr</sub> ) |                                      |                                      | <b>PISTON</b>                        |                                                    |             |                                                         |             |
| <b>MEASURED</b><br><b>IN SAMPLE</b> | <b>ERROR</b>                        | Calculated<br>lin water (-<br>error) | Calculated<br>in water<br>$(+error)$ | Year ~ (not<br>considering<br>decay) | Year ∾ (-<br>error) (not<br>considerin<br>q decay) | Difference! | Year ~<br>$(+error)$<br>(not<br>considferi<br>ng decay) | Difference! |
| 30.00000                            | 0.20000                             | 29.80                                | 30.20                                | #NV                                  | #NV                                                | #NV         | #NV                                                     | #NV         |
| 15.00000                            | 0.20000                             | 14.80                                | 15.20                                | #NV                                  | #NV                                                | #NV         | #NV                                                     | #NV         |
| 65.00000                            | 1.00000                             | 64.00                                | 66.00                                | 1992.50                              | 1992.50                                            |             | 1993.00                                                 | 0.50        |
|                                     |                                     |                                      |                                      |                                      |                                                    |             |                                                         |             |
|                                     |                                     |                                      |                                      |                                      |                                                    |             |                                                         |             |

<span id="page-40-0"></span>**Abbildung 16: Neu erstellte Spalten zur Darstellung der vorersten Berechnung des Piston Flow Modells.**

# *5.2.1.2 Erstellung der Datenblätter für <sup>85</sup>Kr-Berechnungen*

Für die Integrierung von <sup>85</sup>Kr in GTI werden zwei Datenblätter für 1. die Eingabe der atmosphärischen Zeitreihe und 2. zur Berechnung der Ergebnisse der verschiedenen Modelle benötigt.

1. IN\_85KR (Atmosphärischer Input)

Dieses Datenblatt enthält die atmosphärischen Inputdaten für Krypton-85. In den Zellen A10:A250 (Spalte "IN DATA") kann der Benutzer manuell die lokalen  ${}^{85}$ Kr-Werte in der Einheit dpm/ml $_{Kr}$  einfügen (s[. Abbildung 17\)](#page-41-0). Allerdings sollte nicht alles auf dem Blatt geändert werden. Normalerweise ist dieses Datenblatt ausgeblendet. Dieses Datenblatt beinhaltet:

- eine Tabelle im gleichen Format, wie in "IN\_3H", in der die atmosphärischen Inputwerte stehen
- Die Original Inputwerte sind Jahresmittelwerte von 1976- 2013, gemessen auf dem Schauinsland, Germany, vom Bundesamt für Strahlenschutz (BfS).
- Durch die Zerfallsberechnung von <sup>85</sup>Kr seit dem gewählten Probenahmejahr, werden automatisch die Werte nach dem Piston Flow Modell berechnet (Calculated decay).

Wichtig: falls ein regionaler Input bekannt ist, sollte dieser für die Berechnungen verwendet werden.

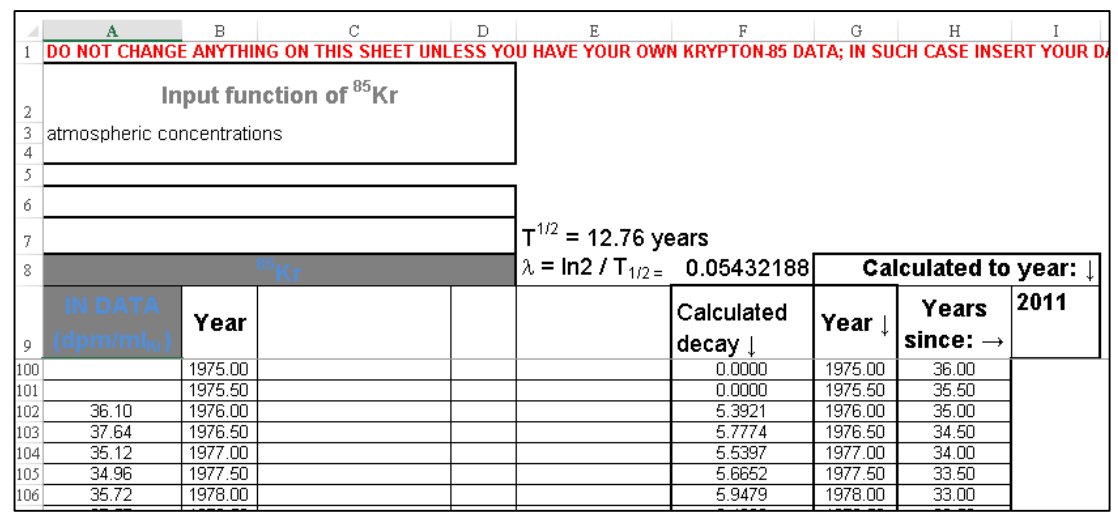

<span id="page-41-0"></span>**Abbildung 17: Ausschnitt aus dem neu erstellten Datenblatt IN\_85Kr, um die Inputwerte einzutragen.**

2. 85Kr (Berechnungen)

Dieses Datenblatt enthält die Berechnungen und Auswertungen der Modelle für <sup>85</sup>Kr. Hier sollten keine Änderungen vorgenommen werden. Normalerweise ist dieses Datenblatt ausgeblendet.

Das Datenblatt besteht aus 4 großen Tabellen, in denen die jeweiligen Modelle für die gewählten Verweilzeiten berechnet werden. Dabei werden die im Datenblatt IN\_85KR errechneten Werte verwendet, die den Zerfall von <sup>85</sup>Kr seit dem Probenahmejahr berücksichtigen. Die in Kap. [4](#page-31-0) angegebenen Formeln werden in Excel für das jeweilige Modell umgesetzt, in [Abbildung 18](#page-41-1) ist ein Beispiel zur Berechnung des  ${}^{85}$ Kr-Gehalts mit Hilfe des Exponential Modells für das Jahr 1981 unter Berücksichtigung des Zerfalls seit dem Jahr 2011 (vgl. [Abbildung 17\)](#page-41-0) dargestellt.

| $f_x$<br>÷<br>$\times$<br>=SUMMENPRODUKT(\$B\$12:\$B62;GAMMAVERT((ZEILE()-ZEILE(\$B\$12:\$B62))+0.5;1;\$C\$10;0))<br>WERT<br>$\overline{\phantom{a}}$<br>$\checkmark$ |      |                                                              |                                                       |                                                    |            |         |         |         |         |         |          |         |         |
|----------------------------------------------------------------------------------------------------|------|--------------------------------------------------------------|-------------------------------------------------------|----------------------------------------------------|------------|---------|---------|---------|---------|---------|----------|---------|---------|
|                                                                                                    | A    | R.                                                           | $\mathbf{C}$                                          | $\mathbb{D}$                                       | Ε          | F       | G       | H       |         |         | K        |         | M       |
|                                                                                                    |      | <b>DO NOT CHANGE ANYTHING ON THIS SHEET</b>                  |                                                       |                                                    |            |         |         |         |         |         |          |         |         |
|                                                                                                    |      | <b>Exponential Model</b>                                     |                                                       |                                                    | $^{85}$ Kr |         |         |         |         |         |          |         |         |
|                                                                                                    |      |                                                              |                                                       |                                                    |            |         |         |         |         |         |          |         |         |
|                                                                                                    |      | Input: Bundesamt für Strahlenschutz (BfS), Germany -Freiburg |                                                       |                                                    |            |         |         |         |         |         |          |         |         |
|                                                                                                    |      |                                                              |                                                       | $EM = \frac{1}{T}e^{-\left(\frac{\tau}{T}\right)}$ |            |         |         |         |         |         |          |         |         |
|                                                                                                    |      |                                                              |                                                       |                                                    |            |         |         |         |         |         |          |         |         |
|                                                                                                    |      | $T = Residence Time$ , $\tau = Time$ (year).<br>Input        |                                                       |                                                    |            |         |         |         |         |         |          |         |         |
|                                                                                                    | year | ${}^{85}$ Kr                                                 | Residence Time (Results are automatically calculated) |                                                    |            |         |         |         |         |         | RT (1RT) |         |         |
|                                                                                                    |      | dpm/mL <sub>Kr</sub>                                         |                                                       |                                                    | 5          | 10      | 25      | 50      | 100     | 250     | 500      | 1000    | 1.00000 |
| 12                                                                                                    | 1931 | 0,00000                                                      | 0.00000                                               | 0.00000                                            | 0.00000    | 0.00000 | 0.00000 | 0.00000 | 0.00000 | 0.00000 | 0.00000  | 0.00000 | 0.00000 |
| 61                                                                                                    | 1980 | 7.35783                                                      | 6.70564                                               | 6.09952                                            | 4.05597    | 2.48653 | .13444  | 0.59358 | 0.30370 | 0.12318 | 0.06188  | 0.03101 | 6.70564 |
| 62                                                                                                    | 1981 | 8.23294                                                      | 46040                                                 | 6.90546                                            | 4.81064    | 3.03305 | .41275  | 0.74485 | 0.38260 | 0.15556 | 0.07820  | 0.03921 | 7.46040 |

<span id="page-41-1"></span>**Abbildung 18: Ausschnitt aus dem Datenblatt 85Kr zur Berechnung der einzelnen Modelle. Exemplarisch ist die Berechnung der 85Kr-Konzentrationen mit Hilfe des Exponential Modells für verschiedene Verweilzeiten dargestellt.**

Des Weiteren sind noch einzelne Tabellen zu finden, die als Datenquellen für die Graphen dienen, aber schließlich nur Kopien der Werte aus den jeweiligen Tabellen darstellen. Außerdem wurden Tabellen zur Berechnung des Jungwasseranteils eingefügt, auf die wird in Kap. [5.2.1.7](#page-44-0) Eingegangen wird.

# *5.2.1.3 DATA\_ANALYSIS*

In diesem Datenblatt müssen beim Einfügen von weiteren Tracern viele Zellbezüge verändert und angepasst werden, um die richtigen Ergebnisse der Berechnungen zu erhalten. Um Schwierigkeiten und Aufwand beim Einfügen von weiteren Tracern zu vermeiden, wurden in Vorlagen für 10 weitere Tracer eingefügt. Die Platzhalter für weitere Tracer abgesehen von <sup>85</sup>Kr werden ausgeblendet.

- 1. Zunächst werden in der ersten Tabelle ("CALCULATED SAMPLE DATA WITH...") zwei Zeilen für den Messwert und den Fehler für <sup>85</sup>Kr eingefügt. Diese Tabelle dient ausschließlich der Übersicht und wird automatisch mit den gebietskorrigierten Messwerten (nur relevant für FCKWs,  $SF_6$  und  $SF_5CF_3$ ) gefüllt.
- 2. In den Tabellen "PISTON FLOW MODEL, APPARENT AGES" und "APPARENT RESIDENCE TIME" werden Zeilen des gleichen Formats, wie bei allen anderen Tracer auch, eingefügt und lediglich farblich angepasst. Dabei wird der Jahres- und Verweilzeitbereich für <sup>85</sup>Kr gleich dem der FCKWs,  $SF<sub>6</sub>$  und  $SF<sub>5</sub>CF<sub>3</sub>$  gewählt.

Nachdem die Zeilen in den Tabellen eingefügt wurden, müssen alle Formeln und Zellreferenzen überprüft und angepasst werden. Das ist besonders relevant für alle Verknüpfungen zu den Zeitbereichen und den Verweilzeiten.

# ANMERKUNG UND FEHLERKORREKTUR:

In den Formeln der beiden Tabellen wurden die Verknüpfungen zu den Berechnungsdatenblättern (11, 85KR, 3H…) für die Zeitreihe aktualisiert, sodass Verweilzeitbestimmungen über das Jahr 2011 hinaus möglich sind. Die Korrektur ist in den Formeln rot markiert:

Tabelle "PISTON FLOW MODEL, APPARENT AGES":

*=WENN(E11>0;WENN(ISTFEHLER((Mid\_Re\_Ta(\$E\$40;E11;\$F\$40;E11;'11'!\$A\$1 2:\$B\$131;WAHR)));0;(Mid\_Re\_Ta(\$E\$40;E11;\$F\$40;E11;'11'!\$A\$12:\$B\$131;WA HR)));0)*

Tabellen "APPARENT RESIDENCE TIME":

*=WENN(E11>0;WENN(ISTFEHLER((Mid\_Re\_Ta(\$E\$135;E11;\$F\$135;E11;'11'!\$A \$768:\$B\$887; WAHR)));0;(Mid\_Re\_Ta(\$E\$135;E11;\$F\$135;E11;'11'!\$A\$768:\$B\$887;WAHR)));0 )*

- Außerdem wurde dem Gesamtmittelwert (TOTAL AVERAGE) die letzte Tracerspalte hinzugefügt.

- 3. Es ist wichtig, alle Verknüpfungen und Verlinkungen zu überprüfen und, falls Fehler erkannt werden, zu korrigieren, um die Funktionalität des Modells zu sichern.
- 4. Anschließend wurde auf diesem Datenblatt noch eine Schaltfläche eingefügt, um durch einen direkten Weg zum neu kreierten Diagramm GRAPH(HARP) zu gelangen. Weitere Details werden in Kap[.5.2.1.7](#page-44-0) beschrieben.

## *5.2.1.4 GRAPH (T.vs.T) and (T.vs.T) 1RT*

In diesen Diagrammen mussten ausschließlich die Verlinkungen angepasst werden.

## *5.2.1.5 TvsT – Personalized*

Dieses Diagramm wurde gelöscht.

# *5.2.1.6 GRAPH (PM) und MODvsMOD-RT*

In diesen Datenblättern wurde jeweils ein Graph für <sup>85</sup>Kr mit den anderen Graphen angepasstem Format eingefügt. Daraus ergibt sich, dass <sup>85</sup>Kr der Legende im Blatt GRAPH(PM) hinzugefügt werden musste, und auch eine Schaltfläche in beiden Datenblättern zur vergrößerten Darstellung des neuen Graphen benötigt wurde. Dazu wurde folgendes Makro aufgezeichnet:

*Sub zoom85Kr() ' Fit on screen 85Kr Dim Fitscreengraph As String Fitscreengraph = ActiveCell.Address range("AB21:AJ40").Select ActiveWindow.Zoom = True range("AB21").Select End Sub*

Anschließend wurden die Schaltflächen und Graphen neu angeordnet.

Eine wichtige Änderung wurde in der Verknüpfung der Werte für die Y-Achsen im GRAPH(PM) vorgenommen: damit die Ergebnisse des Piston Flow Modells in diesem Blatt dargestellt werden, obwohl das Modell bei der Berechnung nicht ausgewählt ist, beziehen sich die Verknüpfungen jetzt auf das Datenblatt DATA\_ANALYSIS Spalte B anstatt von Spalte AHP.

Ein Beispiel der Änderung anhand von 3H:

Vorher: *='3H'!\$AHP\$12:\$AHP\$131* Nachher: *='3H'!\$B\$12:\$B\$131*

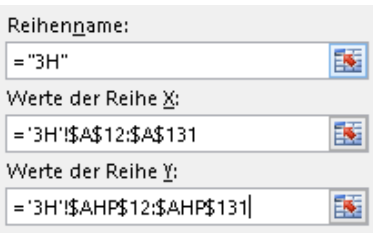

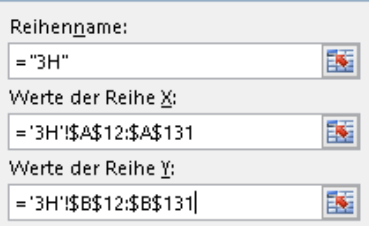

### <span id="page-44-0"></span>*5.2.1.7 GRAPH (HARP)*

Das Datenblatt GRAPH(HARP) dient der Darstellung von Tritium gegen Krypton-85. Dieser Graph stellt immer die gewählten mittleren Verweilzeiten dar, aus denen sich eine Linie ergibt, die die Tracergehalte für verschiedene mittlere Verweilzeiten zeigt. Dabei wird in jedem Graphen ein Modell abgebildet, und der jeweils errechnete Jungwasseranteil angezeigt. Es entsteht die Form einer Harfe, in der die Probe liegen sollte (vgl. [Abbildung 19\)](#page-44-1).

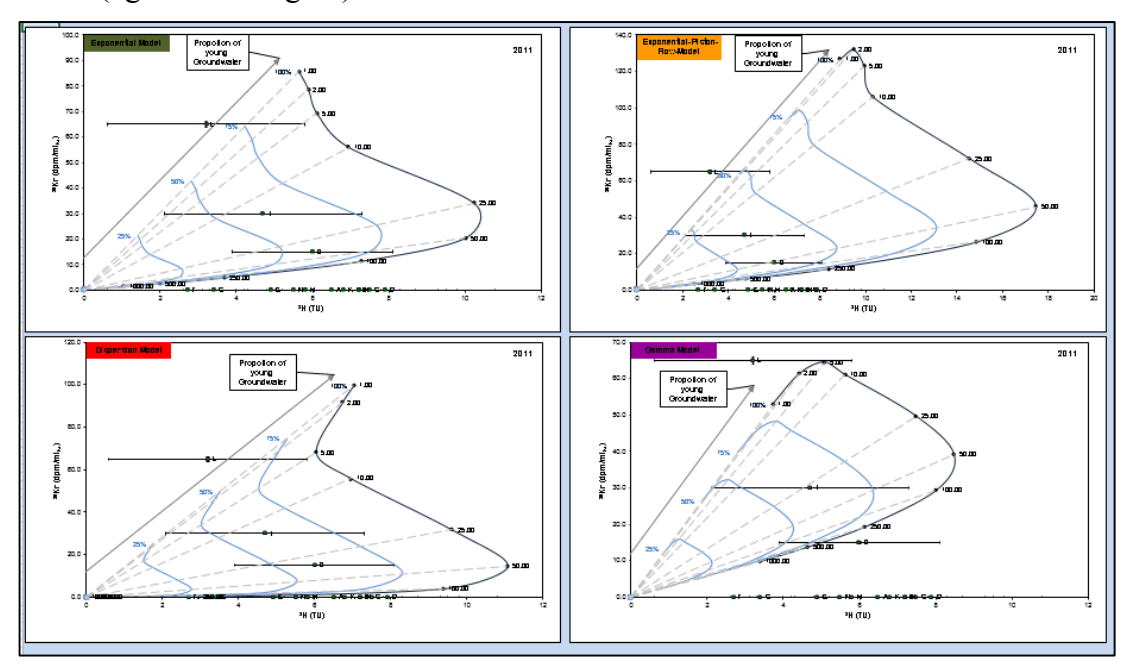

<span id="page-44-1"></span>Um den Jungwasseranteil, also den Tracer freien Anteil des Mischwassers zu berechnen, wurde ausschließlich ein Verdünnungsfaktor angenommen. Es wurde also anteilhaft (100 %, 75 %, 50 %, 25 %) der Tracergehalt verkleinert, somit geht man von einer proportionalen Verkleinerung des Tracergehalts mit Abnahme des Jungwasseranteils aus. Ein Beispiel ist i[n Abbildung 20](#page-45-0) dargestellt. Die beiden rechten Spalten (AC:AD) bilden keinen Tracergehalt ab, sondern dienen nur der Berechnung, wo der Beschriftungspfeil "Proportion of young water" darzustellen ist. **Abbildung 19: Harfendiagramme für 3H gegen 85Kr in verschiedenen Modellen mit Jungwasseranteil.**

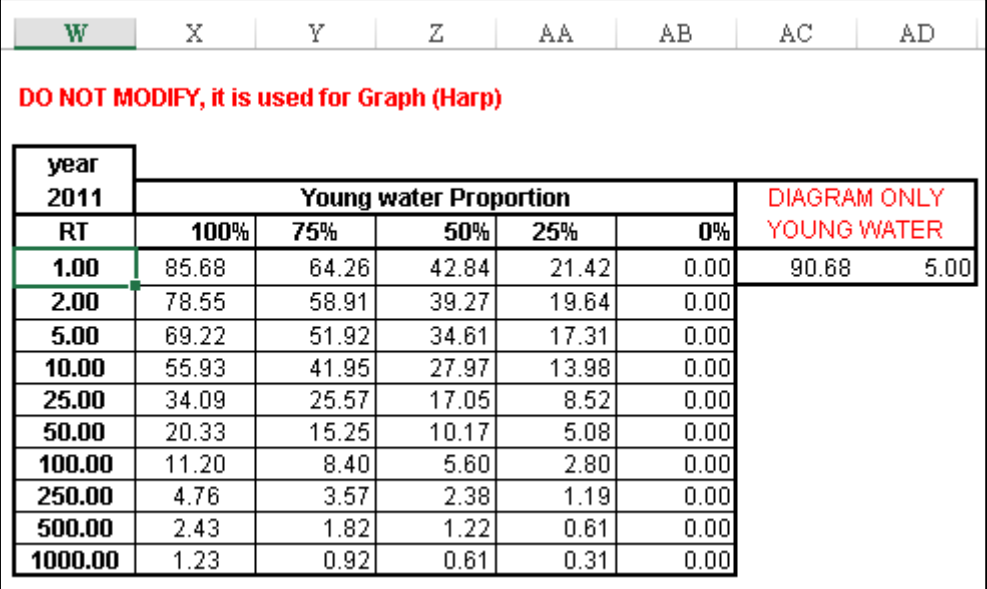

<span id="page-45-0"></span>**Abbildung 20: Tabelle zur Berechnung des Jungwasseranteils für die Harfendiagramme. Spalten AC und AD dienen zur Bestimmung, wo im Diagramm der Beschriftungspfeil "Proportion of young water" positioniert wird.**

Um die Graphen zu erstellen wurden folgende Schritte vorgenommen:

- *1.* Vier neue Graphen mit Referenzen zu DATA\_ANALYSIS für die Proben und deren Fehler (für <sup>3</sup>H wurden die Werte aus den Zellen D21:Q22 verwendet und für <sup>85</sup>Kr die Werte aus den Zellen D23:Q24) wurden erstellt.
- *2.* Es wurden die Verläufe der Modelllinien (Jungwasseranteil) eingezeichnet. Dazu wurde die zuvor erstellte Tabelle (s. [Abbildung 20\)](#page-45-0) in den Berechnungsblättern der Tracer als Quelle verwendet. Damit ist die Verlinkung für das Exponentialmodell z.B.:

*'3H'!\$X\$148:\$AA\$157; '85KR'!\$X\$148:\$AA\$157*

- 3. Die Verknüpfungen zu den Modellwerten, dem Beschriftungspfeil und zum Probenahmejahr wurden erstellt.
- 4. Um die gleichen Funktionen und Layout Optionen wie für die anderen Abbildungen zu behalten, wurden "Go-To"-Schaltflächen mit den gleichen Makroaufzeichnungen erstellt (vgl[. Abbildung 21\)](#page-45-1).

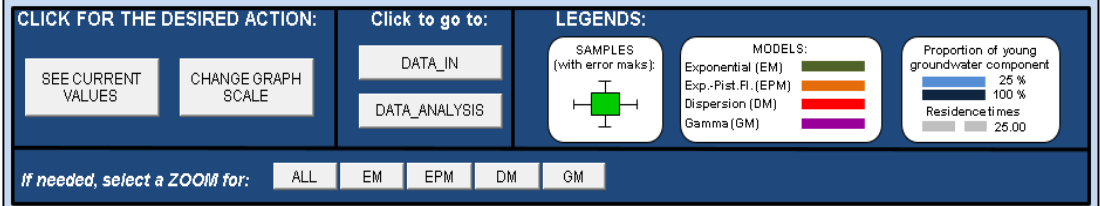

<span id="page-45-1"></span>**Abbildung 21: Abbild der erstellten Schaltflächen, um Layout Optionen zu wählen, und der Legende. Die Legende wurde um die rechte Spalte ergänzt.**

5. Ergänzung der Legende (s. [Abbildung 21\)](#page-45-1)

6. Des Weiteren wurden "zoom to"-Schaltflächen eingefügt und Makros aufgezeichnet, um den gewählten Graphen zu vergrößern

*Sub zoomGM() ' Fit on screen HARP GM Dim Fitscreengraph As String Fitscreengraph = ActiveCell.Address range("P38:AE73").Select ActiveWindow.Zoom = True range("P38").Select End Sub*

7. Zuletzt wurde in DATA\_ANALYSIS eine Schaltfläche hinzugefügt, die es ermöglicht direkt auf das Datenblatt zu wechseln: "Tracer vs. Tracer for each model with ..."

Der Makro Code:

*Sub go\_to\_GRAPH\_HARP() ' goes to the GRAPH (HARP) worksheet Worksheets("GRAPH(HARP)").Activate End Sub*

# <span id="page-46-0"></span>**5.2.2** Änderungen im VBA Code

Nachdem Zeilen in den Datenblättern eingefügt, besonders DATA\_ANALYSIS betreffend, mussten die Verknüpfungen und Zeilenbereiche im Code angepasst werden. Um alle Änderungen und speziell, die Anpassungen der Verknüpfungen im Code nachvollziehen zu können, sind diese auf der beiliegenden CD im Verzeichnis GTI/Code in Datei "GTI Code NUR Veraenderungen" rot markiert.

Bei der Implementierung von <sup>85</sup>Kr im Code, mussten oft nur Verknüpfungen in den Befehlen angepasst werden. Das heißt bestehende Befehle mussten kopiert und für <sup>85</sup>Kr eingefügt werden, so z.B. im Userform 1 mit rot markiert:

*' Year: if the field is left blank, the value adopted is 2011 for the sampling year for all models*

*If YM01\_RT.Value = blank Or YM01\_RT.Value < 1931 Or YM01\_RT.Value > 2050 Then YM01\_RT.Value = 2011 \* 1*

*Worksheets("11").range("A150").Value = YM01\_RT.Value \* 1 Worksheets("12").range("A150").Value = YM01\_RT.Value \* 1*  $Work sheets("113").range("A150").Value = YMOI RT.Value * 1$  $Work sheets("SFG")$ .range("A150").Value = YM01\_RT.Value \* 1 *Worksheets("SF5CF3").range("A150") = YM01\_RT.Value \* 1*  $Work sheets("3H")$ .range("A150").Value = YM01\_RT.Value \* 1 *Worksheets("85KR").range("A150").Value = YM01\_RT.Value \* 1*

Im Folgenden werden nur wesentliche Veränderungen und Ergänzungen im Code dargestellt, kommentiert und kurz erklärt, nicht aber die Verknüpfungsänderungen und auch nicht Änderungen, in denen gleiche Befehle nur für 58Kr verändert eingefügt wurden. Diese sind aber auf der CD im Zielverzeichnis GTI/Code, Dokument "GTI Code NUR Veraenderungen" nachzuvollziehen.

## *5.2.2.1 USERFORM 1 – "Model Parameters"*

Im Hintergrund der Schaltfläche "Model Parameters" werden nach der Bestätigung der Eingaben die Berechnungen der einzelnen Modelle durchgeführt und die Ergebnisse in den jeweiligen, definierten Zellen eingetragen. In der Schaltfläche lassen sich, neben den Verweilzeiten und den zu den Modellen gehörigen Parametern, die zu berechnenden Modelle sowie das Probenahmejahr wählen.

Um die Ergebnisse der Berechnung des Piston Flow Modells gegen die Jahre in GRAPH(PM) darzustellen, obwohl dies nicht als zu berechnendes Modell ausgewählt wurde, mussten die Bezugsquellen der Diagramme verändert werden. Dabei bleibt der Bezug zu den einzelnen Berechnungsblättern der Tracer (11,112, 113, SF6, SF5CF3, 3H, 85Kr) bestehen, aber die Spalte wird verändert (von AHP zu B):

#### *Original: =DATENREIHE("CFC-11";'11'!\$A\$12:\$A\$131;'11'!\$AHP\$12:\$AHP\$131;1) New : =DATENREIHE("CFC-11";'11'!\$A\$12:\$A\$131;'11'!\$B\$12:\$B\$131;1)*

Die Werte des PM werden nur in AHP eingetragen, wenn diese auch in den anderen Graphen dargestellt werden sollen, sonst nicht. Da die Ergebnisse für das PM die Skalen der anderen Graphen sehr beeinflussen und die Ergebnisse oft auch nicht hilfreich sind, um einen Überblick zu bekommen, habe ich mich entschlossen eine Darstellung des PM gegen die Zeit, mit den Proben unabhängig von den anderen Graphen zu ermöglichen. Dazu war die Änderung dieser Verknüpfungen notwendig. Um zu verhindern, dass alle möglichen Jahre (bis 2050) dargestellt werden, werden die Jahre nach dem ausgewählten Probenahmejahr in Spalte B gelöscht. Die Löschung wird erst nach allen Berechnungen durchgeführt, damit die Ergebnisse nicht verfälscht werden, durch beispielsweise die Annahme, dass der Tracergehalt ab dem Zeitpunkt sinkt. Im Folgenden ist der Befehl dazu ab Zeile 153 aufgeführt:

*'Clears the values below the selected year to avoid unnecessary plot after the copy of the values was done in B*

 *Worksheets("11").range("B" & off\_id & ":B131").ClearContents Worksheets("12").range("B" & off\_id & ":B131").ClearContents Worksheets("113").range("B" & off\_id & ":B131").ClearContents Worksheets("SF6").range("B" & off\_id & ":B131").ClearContents Worksheets("SF5CF3").range("B" & off\_id & ":B131").ClearContents Worksheets("3H").range("B" & off\_id & ":B131").ClearContents Worksheets("85Kr").range("B" & off\_id & ":B131").ClearContents*

#### *5.2.2.2 USERFORM 5 – "Axis Scale"*

Um die Achsen der Diagramme leicht und übersichtlich zu skalieren, ohne dass jede einzelne Achse angeklickt werden muss, wurde das Bearbeitungsformular "Axis scale" eingefügt. Hier lassen sich die Achsen manuell anpassen.

Dabei wurde eingestellt, dass sich die Skalen, besonders die Maxima automatisch den gewählten Daten anpassen, damit je nach gewähltem Tracer die Skala sinnvoll erscheint. Zuvor waren die Maximalwerte der Achsen voreingestellt, d.h. auf bestimmte Tracer fixiert, sodass bei einer Veränderung der Tracerkombinationen die Ergebnisse nur schwer bis gar nicht erkennbar waren. Der Befehl wurde geändert zu:

*ActiveChart.Axes(xlCategory).MaximumScaleIsAuto = True*

### *5.2.2.3 USERFORM 8– "Axis Scale"*

Um auch in der Abbildung der Harfe (GRAPH(HARP)) die Achsen zu skalieren, wurde eine entsprechende Schaltfläche mit Befehlen eingefügt. Diesem Code liegt Userform 5 zu Grunde, allerdings wurden die Befehle auf die einzelnen Modelle angepasst. Für das Exponential Modell wurde beispielsweise folgender Code geschrieben, zur Achsenskalierung:

#### *Private Sub OK\_Scale\_HARP\_Click()*

*' Turns automatic calculation to manual to make the procedure much faster Application.Calculation = xlCalculationManual ' Turns the screen updating OFF so the procedure runs faster Application.ScreenUpdating = False*

*'Inserts the selected values for the Scales and leaves current values if blank*

*If EM85Kr\_X1\_HARP.Value = blank Then ActiveSheet.ChartObjects("EMHARP").Activate ActiveChart.Axes(xlCategory).Select ActiveChart.Axes(xlCategory).MinimumScale = 0 \* 1 Else ActiveSheet.ChartObjects("EMHARP").Activate ActiveChart.Axes(xlCategory).Select ActiveChart.Axes(xlCategory).MinimumScale = EM85Kr\_X1\_HARP.Value \* 1 End If If EM85Kr\_X2\_HARP.Value = blank Then ActiveSheet.ChartObjects("EMHARP").Activate ActiveChart.Axes(xlCategory).Select ActiveChart.Axes(xlCategory).MaximumScaleIsAuto = True Else ActiveSheet.ChartObjects("EMHARP").Activate ActiveChart.Axes(xlCategory).Select ActiveChart.Axes(xlCategory).MaximumScale = EM85Kr\_X2\_HARP.Value \* 1 End If If EM85Kr\_Y1\_HARP.Value = blank Then*

```
 ActiveSheet.ChartObjects("EMHARP").Activate
   ActiveChart.Axes(xlValue).Select
   ActiveChart.Axes(xlValue).MinimumScale = 0 * 1
Else
   ActiveSheet.ChartObjects("EMHARP").Activate
   ActiveChart.Axes(xlValue).Select
   ActiveChart.Axes(xlValue).MinimumScale = EM85Kr_Y1_HARP.Value * 1
End If
If EM85Kr_Y2_HARP.Value = blank Then
   ActiveSheet.ChartObjects("EMHARP").Activate
   ActiveChart.Axes(xlValue).Select
   ActiveChart.Axes(xlValue).MaximumScaleIsAuto = True
Else
   ActiveSheet.ChartObjects("EMHARP").Activate
   ActiveChart.Axes(xlValue).Select
   ActiveChart.Axes(xlValue).MaximumScale = EM85Kr_Y2_HARP.Value * 1
End If
```
Jeweils angepasst für die anderen Modelle bleibt der Code gleich.

Bei einer Änderung der Skalen einzelner Achsen, ist es in diesem und den anderen Schaltflächen zu Veränderung der Achsenskalen hilfreich den Knopf "Show current values" vor der Änderung zu drücken. So lässt sich bei wiederholter Veränderung der Skalen verhindern, dass sich auf den anderen Achsen die voreingestellten Werte einfügen. Sobald ein Feld im Formular frei bleibt, werden automatisch die voreingestellten Werte (0 als Minimum und der Maximalwert der Daten als Maximum) angewandt.

### *5.2.2.4 Module 1*

In Module 1 wurden ausschließlich Befehle zur Vergrößerung von einzelnen Diagrammen hinzugefügt, insbesondere für <sup>85</sup>Kr spezifische Graphen und das Tabellenblatt GRAPH(HARP). Ein Beispiel für einen solchen Befehl:

*Sub zoom85Kr() ' Fit on screen 85Kr Dim Fitscreengraph As String Fitscreengraph = ActiveCell.Address range("AB21:AJ40").Select ActiveWindow.Zoom = True range("AB21").Select End Sub*

# <span id="page-50-0"></span>**6 Wasseranalyse und Altersdatierung einer Quelle in München-Harlaching**

Die untersuchte Quelle in München-Harlaching wurde bereits seit Ende der 1970er Jahre beprobt. Es liegt also eine Zeitreihe von Daten vor, wobei die Probenahmen unregelmäßig stattfanden und außerdem unterschiedliche Parameter beprobt und gemessen wurden. In [6.3](#page-53-0) wird auf die Datengrundlage und die Messergebnisse näher eingegangen und diese interpretiert, um anschließend mittels Krypton-85 und Tritium die Altersbestimmung des Wassers durchzuführen. Zur Bestimmung der mittleren Verweilzeit des Quellwassers werden einerseits die Zeitreihen der <sup>3</sup>H- und <sup>85</sup>Kr-Proben verwendet und mit MULTIS ausgewertet, andererseits werden die <sup>3</sup>H- und <sup>85</sup>Kr-Proben kombiniert und mit Hilfe von GTI 7.0 ausgewertet. Anschließend wird geprüft, ob die Ergebnisse übereinstimmen.

# **6.1 Regionale Verhältnisse in München-Harlaching**

Die betrachtete Quelle liegt im Münchener Stadtgebiet in Harlaching, in der Nähe des Tierparks (vgl. Anhang [I\)](#page--1-0). Die Quelle kann durch Gauß-Krüger Koordinaten von Rechtswert: 4467384 m, Hochwert: 5329093 m lokalisiert werden und liegt etwa auf einer Höhe von 533 m ü. NN. Der Grundwassergleichenplan des

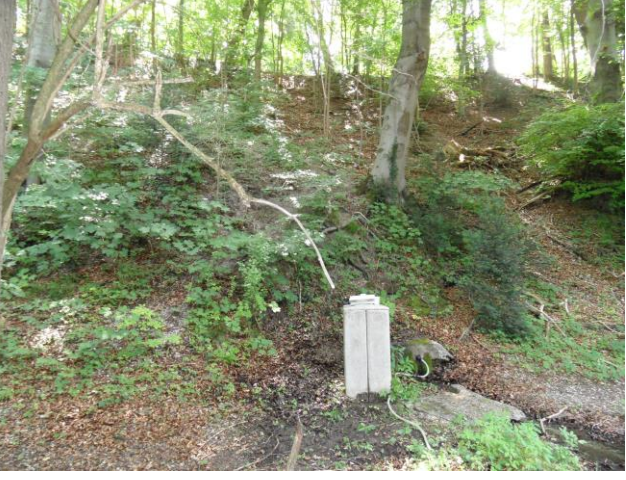

**Abbildung 22: Untersuchte Quelle in München-Harlaching.**

<span id="page-50-1"></span>Bayerisches Landesamt für Umwelt zeigt, dass der Aquifer zwischen 520 und 525 m ü. NN liegt, schätzungsweise auf 523 m (vgl. Anhang [I\)](#page--1-0).

Das Wasser tritt gefasst am Hangfuß (etwa 15 m hoch) aus (s[. Abbildung 22\)](#page-50-1), wobei zu beobachten war, dass entlang des gesamten Hangs immer wieder Wasser austritt und in den Harlachinger Quellbach abfließt. Eine Ursache hierfür können verdichtete, weniger leitende Schichten bilden, wie beispielsweise Einlagerungen von Auenlehmen.

Die Quelle liegt in der Münchener Schotterebene, die durch quartäre Flussschotter dominiert wird (vgl. Anhang [II\)](#page--1-1). Die abgelagerten Schotter zeigen eine abnehmende Korngrößenverteilung von Ost nach West [Andres et al., 1983]. Die Niederterrassenoder Kalkschotter weisen hohe bis sehr hohe Durchlässigkeiten (hydraulische Leitfähigkeiten (k<sub>f</sub>-Wert): 1\*10<sup>-2</sup> bis 1\*10<sup>-3</sup> m/s [Bayerisches Landesamt für Umwelt]) auf, die größere Fließgeschwindigkeiten in diesen Poren-Grundwasserleitern ermöglichen. Der großflächige, überregionale Grundwasserkörper breitet sich über eine Gesamtfläche von 2008,7 km² aus, wobei nur ein kleines Teileinzugsgebiet die beprobte Quelle versorgt. Leider liegen keine genauen Daten zur Größe des Teileinzugsgebietes der Quelle vor, genauso wie auch keine näheren Informationen zur Quellschüttung bekannt sind. Doch das Bayerisches Landesamt für Umwelt beschreibt mittlere Grundwasserneubildungsraten zwischen 1971-2000 von 300-400 mm/a.

Durch die Abschätzung der ungesättigten Zone aus der Differenz der Oberflächen- und Aquiferhöhe (etwa 10 m) und unter Betrachtung der Höhe des Hangs (ca. 15 m), lässt sich die Aquifermächtigkeit auf etwa 5 m schätzen. Grundsätzlich ist von jahreszeitlichen Schwankungen des Grundwasserspiegels (ca. zwei bis drei Meter) auszugehen, da dieser stark von den Neubildungsraten, also den Infiltrationsraten abhängt.

Das Einzugsgebiet der Quelle ist stark durch anthropogene Nutzung geprägt, besonders städtische Einflüsse sind zu beobachten. Neben Stadtbau, befindet sich ein Forstgebiet oberhalb (südlich) der Quelle.

Der Münchener Raum liegt im Alpenvorland und ist so durch ein sommerliches Niederschlagsmaximum geprägt. Ein sekundäres Maximum ist im Dezember festzustellen. Insgesamt liegt die mittlere Niederschlagssumme laut dem Bayerischen Landesamt für Umwelt zwischen 950-1100 mm und die Jahresmitteltemperatur bei 7- 8°C [Bayerisches Landesamt für Umwelt].

#### **6.2 Probenahme 2013**

Die aktuelle Probenahme an der Quelle in Harlaching wurde am 12.07.2013 durchgeführt und dauerte bei sonnigem Wetter ca. vier Stunden. Die <sup>85</sup>Kr-Probenahme wurde mit den in Kap. [3.2.1](#page-26-0) beschriebenen Apparaturen bei einem Wasserdurchfluss von 0.67 m<sup>3</sup>/h durchgeführt, dass 2.76 m<sup>3</sup> insgesamt durchflossen.

Da die Quelle gefasst ist, wurde zur Probenahme ein Schlauch möglichst weit in die Quellfassung geschoben und rundherum abgedichtet, um einen Aufstau zu produzieren und sicher zu gehen, dass keine Luftkontamination eintritt (s. [Abbildung 23\)](#page-52-0). Dabei ergab sich, dass um die Quellfassung herum Wasser aus dem Berg trat.

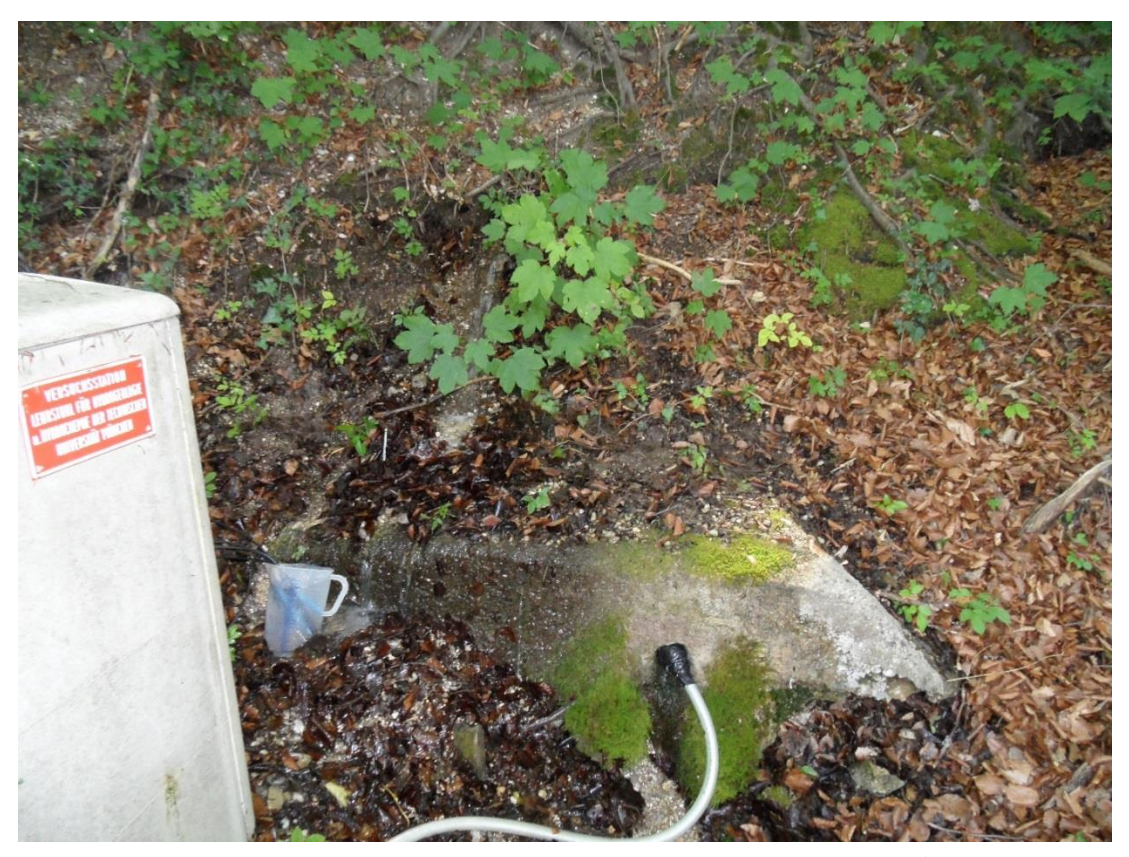

**Abbildung 23: Quellfassung Harlaching bei der Probenahme. Das Wasser zur <sup>85</sup>Kr-Probenahme wurde durch den abgebildeten Schlauch zur Entgasungsanlage gepumpt, während die anderen Parameter (Vor-Ort Parameter, Ionen und die anderen Isotope) an dem Auslauf oberhalb des abgebildeten Becher genommen wurden.**

<span id="page-52-0"></span>Das Wasser wurde durch einen etwa 20 m langen Schlauch bis zu einer Gardena Pumpe geleitet. Die Pumpe sollte eine höhere Durchflussrate erzielen, da die natürliche Schüttung der Quelle nicht reichte, um die Entgasung vorzunehmen. Trotz der Pumpe wurde nur ein sehr niedriger Druck (ca. 1.6 bar) in der Apparatur erreicht. Die Pumpe stellt eine Unsicherheit bei der Probenahme dar, weil sie nicht 100 % luftdicht ist, dennoch sollte keine relevante Kontamination durch Luft auftreten, was der Messwert zeigt. Es wurde außerdem regelmäßig an der Apparatur überprüft, ob Luftbläschen im Wasser zu erkennen sind.

Die ständig gemessenen Parameter (Leitfähigkeit, Sauerstoffgehalt, pH-Wert, Temperatur und Redoxpotential) wurden, wie in [Abbildung 23](#page-52-0) zu sehen, oberhalb der <sup>85</sup>Kr-Messstelle, an einer diffus aus dem Berg austretenden Quelle genommen und haben im Laufe der Probenahme keine Veränderungen gezeigt. Diese Parameter wurden am Ende der Probenahme zum Abgleich nochmals an der Apparatur gemessen. Auch hier ist kein bedeutender Unterschied feststellbar (vgl. Kap. [6.3\)](#page-53-0). Die Proben für die chemischen Parameter, Sauerstoff-18 und Deuterium sowie Tritium wurden direkt zu Beginn der Probenahme genommen und eine weitere Tritium Probe am Ende der

Probenahme. So lassen sich im Zweifelsfall Veränderungen der Wasserzusammensetzung während der Probenahme ausschließen oder erklären.

# <span id="page-53-0"></span>**6.3 Datengrundlagen und Messergebnisse**

Wie zuvor erwähnt, liegen für diese Arbeit bereits ältere Werte vor. In Anhang [III](#page--1-2) sind alle Messwerte zusammengefasst aufgeführt. In den Jahren 1979 bis 1981 wurden zunächst Isotopen-Analysen von Sauerstoff-18, Deuterium und Tritium sowie Kohlenstoff-13 und -14 durchgeführt. Ab 1982 wurden außerdem die Hauptionen Gehalte bestimmt, wobei davon nicht alle Daten zur Verfügung stehen. Zwischen 1987 und 1996 sind keine Analysen vorhanden und danach wurden nur unregelmäßig Proben genommen [\(Tabelle 2\)](#page-54-0).

In vorliegender Arbeit wird geprüft, ob Veränderungen oder Trends in den Messwerten, bzw. der Wasserzusammensetzung zu beobachten sind. Dazu werden die vorhandenen Messwerte graphisch dargestellt und den aktuellen Messergebnissen gegenüber gestellt und interpretiert. Die Messwerte der Kohlenstoff-Isotope werden nicht näher betrachtet.

### **6.3.1 Vor Ort Messungen**

In [Tabelle 2](#page-54-0) sind die Messwerte der physikalischen und hydrochemischen Parameter aufgeführt. Anhand der Tabelle zeigt sich, dass besonders 1982 viele Proben genommen und auch die Hauptionengehalte gemessen wurden. Die spezifische elektrische Leitfähigkeit (LF) und der pH-Wert wurden auch 1983 und 1984 häufig gemessen. Die Ergebnisse sind in [Tabelle 2](#page-54-0) nicht einzeln aufgeführt, da es im Mittel keinen wesentlichen Unterschied zu den Messwerten aus 1982 gibt.

In [Abbildung 24](#page-55-0) sind die pH-Werte mit den Probenahmedaten dargestellt. Die Werte liegen im Mittel bei 7.6. In den 1980er Jahren schwanken die pH-Werte zwischen 7.3 und 8.0, aber ein Großteil der Werte variiert im Bereich von 7.4 bis 7.8. Anhand [Abbildung 24](#page-55-0) und [Tabelle 2](#page-54-0) lassen sich keine jahreszeitlichen Änderungen mit der Zeit erkennen.

Der Schwankungsbereich der spez. elektr. LF aus den 1980er Jahren liegt zwischen 476 und 747 µS/cm mit einem Mittel von 640 µS/cm bei einer Standardtemperatur von 20 °C. Seit 1998 wurden, wie gesagt, seltener Messungen vorgenommen. Die Messwerte schwanken zwischen 550 und 580 µS/cm bei Referenztemperatur von  $25 \text{ °C}$ .

|                         | Ca   | Mg   | Na   | Κ    | HCO <sub>3</sub> | CI   | SO <sub>4</sub> | NO <sub>3</sub> | O <sub>2</sub> | pH   | LF           | Temp.       |
|-------------------------|------|------|------|------|------------------|------|-----------------|-----------------|----------------|------|--------------|-------------|
| Datum                   |      |      |      |      | (mmoleq/L)       |      |                 |                 | (mg/L)         |      | $(\mu S/cm)$ | $^{\circ}C$ |
| 10.02.1982              | 5.06 | 1.73 | 0.87 | 0.03 | 4.87             | 1.22 | 0.95            | 0.39            |                | 7.55 | 683          |             |
| 24.02.1982              | 5.01 | 1.69 | 0.89 | 0.03 | 5.20             | 0.00 | 1.00            | 0.39            |                | 7.71 | 678          |             |
| 10.03.1982              | 4.88 | 1.78 | 0.87 | 0.03 | 4.67             | 1.47 | 0.86            | 0.40            |                | 7.52 | 678          |             |
| 24.03.1982              | 4.98 | 1.66 | 0.86 | 0.03 | 4.69             | 1.39 | 0.82            | 0.40            |                | 7.56 | 677          |             |
| 07.04.1982              | 4.71 | 1.78 | 0.84 | 0.03 | 4.64             | 1.35 | 0.60            | 0.39            |                | 7.54 | 615          |             |
| 21.04.1982              | 4.66 | 1.74 | 0.73 | 0.05 | 4.59             | 1.29 | 0.63            |                 |                | 7.77 | 658          |             |
| 05.05.1982              | 2.95 | 1.73 | 0.71 | 0.05 | 4.56             | 1.20 | 0.65            |                 |                | 7.54 | 645          |             |
| 19.05.1982              | 4.56 | 1.80 | 0.71 | 0.05 | 4.54             | 1.10 | 0.59            |                 |                | 7.58 | 655          |             |
| 18.06.1982              | 4.46 | 1.69 | 0.66 | 0.05 | 4.61             | 0.94 | 0.56            |                 |                | 7.48 | 600          |             |
| 07.07.1982              | 4.46 | 1.70 | 0.64 | 0.05 | 4.69             | 0.90 | 0.54            |                 |                | 7.77 | 613          |             |
| 16.07.1982              | 4.46 | 1.70 | 0.61 | 0.04 | 4.59             | 0.84 | 0.54            | 0.26            |                | 7.36 | 613          |             |
| 30.07.1982              | 4.36 | 1.67 | 0.57 | 0.04 | 4.58             | 0.78 | 0.57            | 0.26            |                | 7.69 | 609          |             |
| 13.08.1982              | 4.56 |      | 0.58 | 0.05 | 4.62             | 0.76 | 0.61            | 0.26            |                | 7.55 | 606          |             |
| 30.08.1982              | 4.51 | 1.40 | 0.49 | 0.05 | 4.77             | 0.55 | 0.61            | 0.45            |                | 7.51 | 614          |             |
| 13.09.1982              | 4.56 | 1.69 | 0.48 | 0.04 | 4.79             | 0.52 | 0.60            | 0.50            |                | 7.55 | 612          |             |
| 24.09.1982              | 4.89 | 1.36 | 0.44 | 0.04 | 3.77             | 0.51 | 0.62            | 0.23            |                | 7.56 | 528          |             |
| 08.10.1982              | 5.04 | 1.51 | 0.48 | 0.05 | 4.89             | 0.49 | 0.58            | 0.22            |                | 7.62 | 584          |             |
| 22.10.1982              | 4.63 | 1.51 | 0.35 | 0.05 | 4.87             | 0.65 | 0.71            | 0.29            |                | 7.54 | 610          |             |
| 04.11.1982              | 4.60 | 1.59 | 0.44 | 0.04 | 4.87             | 0.61 | 0.71            | 0.24            |                | 7.56 | 595          |             |
| 19.11.1982              | 4.66 | 1.59 | 0.33 | 0.04 | 4.90             | 0.60 | 0.64            | 0.24            |                | 7.62 | 600          |             |
| 1982*<br>$\overline{x}$ | 4.60 | 1.65 | 0.63 | 0.04 | 4.72             | 0.90 | 0.67            | 0.33            |                | 7.6  | 624          |             |
| 1983<br>$\overline{x}$  |      |      |      |      |                  |      |                 |                 |                | 7.6  | 655          |             |
| 1984<br>$\overline{x}$  |      |      |      |      |                  |      |                 |                 |                | 7.6  | 650          |             |
| 29.01.1998              | 4.24 | 1.31 | 0.54 | 0.01 | 4.71             | 0.47 | 0.68            | 0.36            | 11.2           | 7.7  | 577          | 10          |
| 08.06.2003              | 3.95 | 1.36 | 0.57 | 0.02 | 4.71             | 0.41 | 0.47            | 0.30            |                | 6.84 | 557          |             |
| 29.07.2003              | 3.97 | 1.37 | 0.52 | 0.02 | 4.66             | 0.39 | 0.44            | 0.30            | 11.5 7.52      |      | 550          |             |
| $\bar{x}$ 2003          | 3.96 | 1.36 | 0.55 | 0.02 | 4.68             | 0.40 | 0.45            | 0.30            | 11.5 7.2       |      | 554          | 11.3        |
| 23.07.2005              | 4.22 | 1.45 | 0.58 | 0.03 | 5.00             | 0.61 | 0.43            | 0.24            |                |      | 578          |             |
| 05.01.2010              | 4.01 | 1.46 | 0.59 | 0.02 |                  | 0.57 | 0.35            | 0.25            |                |      |              |             |
| 11.08.2011              | 4.15 | 1.52 | 0.54 | 0.02 | 4.82             | 0.81 | 0.34            | 0.28            |                | 7.71 | 584          |             |
| 12.07.2013              | 3.90 | 1.42 | 0.68 | 0.03 | 4.92             | 0.68 | 0.31            | 0.24            | 10.1 7.57      |      | 577          | 10.4        |

<span id="page-54-0"></span>**Tabelle 2: Messwerte der physikalischen und hydrochemischen Probenahmen**

 $\frac{1}{\overline{x}}$  = Jahresmittelwert

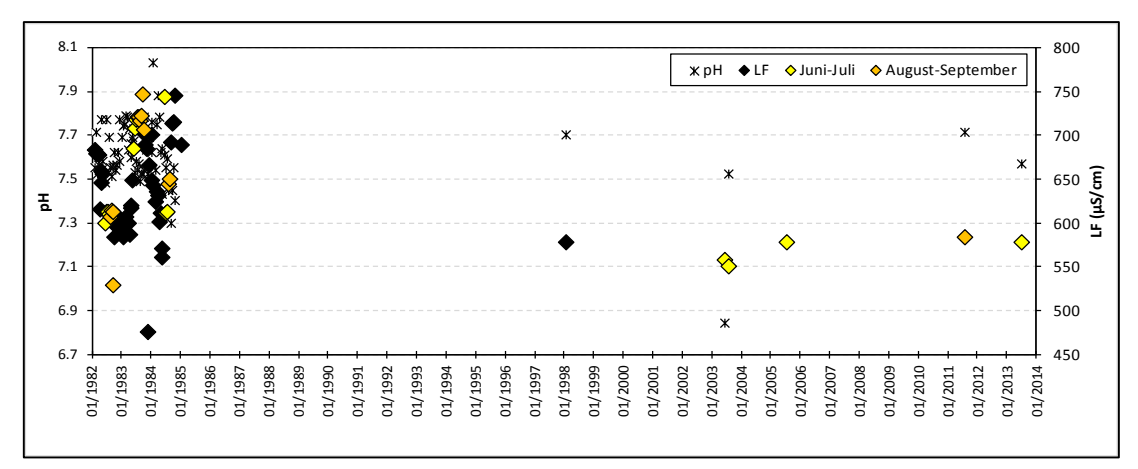

<span id="page-55-0"></span>**Abbildung 24: Messwerte des pH-Wertes (Kreuz) und der spez. elektr. Leitfähigkeit (µS/cm) (Rauten) über die Zeit. Die Messungen der LF 1982-1984 sind auf die Referenztemperatur von 20°C bezogen, während sich alle späteren Messwerte auf 25 °C Referenztemperatur beziehen. Die gelb markierten Rauten sind im Juni/Juli genommene Proben und die orangen Rauten zeigen im August/September gemessene Werte.**

In [Abbildung 24](#page-55-0) sind auch alle verfügbaren Werte der spezifischen elektrischen Leitfähigkeit gegen die Probenahmedaten aufgetragen. Die gelb und orange markierten Punkte stellen die im Sommer gemessenen Werte dar. Aus der Abbildung wird deutlich, dass allein die in den 1980er Jahren im Sommer genommenen Proben einen hohen Schwankungsbereich aufweisen. Außerdem zeigt die Abbildung, dass die Messwerte seit 1998 niedriger liegen, als die meisten in den 1980er Jahren.

Die Wassertemperatur wurde bei den Probenahmen 1998, 2003 und 2013 gemessen und betragen 10.0 °C, 11.3 °C und 10.4 °C (s[. Tabelle 2\)](#page-54-0). Die auch nur in diesen Jahren gemessenen Sauerstoffgehalte betragen 11.2 mg/L (1998), 11.5 mg/L (2003) und 10.1 mg/L (2013).

#### **6.3.2 Hydrochemische Messwerte**

In [Tabelle 2](#page-54-0) sind die Messwerte der Hauptionen aufgelistet. Anhand der Probenahmedaten zeigt sich, dass die Hauptionen zwischen 1982 und 1998 sowie 1998 und 2003 nicht gemessen wurden. Außerdem wurden die jüngeren Proben, mit Ausnahme des Jahres 2010, im Sommer genommen.

Im Jahr 1982 sind die Hauptionen regelmäßig mit Verlauf des Jahres gemessen worden. Aus den Daten lassen sich leichte Schwankungen ablesen, aber jahreszeitliche Trends sind nicht eindeutig identifizierbar. Nitrat weist einen leichten Peak in den Herbstmonaten auf, insgesamt der Gehalt sinkt aber über das Jahr. Auffällig ist, dass der Natrium (Na) und Magnesium (Mg) Gehalt leicht sinken, während besonders der Chlorid (Cl) aber auch der Sulfat (SO4) Gehalt deutlich abnehmen. Kalium (K), Kalzium (Ca) und Hydrogenkarbont (HCO<sub>3</sub>) weisen keine Veränderungen auf. Wobei die Messwerte des HCO<sub>3</sub> einen Ausreißer-Wert am 24.09.1982 auf (in Tabelle 1 gelb markiert) aufweisen. Da die Messwerte eine Woche zuvor und später wieder im Schwankungsbereich liegende Werte zeigen, ist dieser Wert als Ausreißer zu betrachten.

[Abbildung 25](#page-56-0) zeigt die Messwerte der Ionen für die Proben der einzelnen Jahre, bzw. die errechneten Jahresmittelwerte (1982 und 2003). Die hydrochemische Zusammensetzung weist über die Zeit nur leichte Veränderungen auf. Ereknnbar ist eine Minderung des Ca-Gehalts (durchschnittlich um 0.52 mmoleq/L), auch der SO<sup>4</sup> Gehalt reduziert sich um 1.43 mmoleg/L. Außerdem zeigen die NO<sub>3</sub> Konzentrationen eine leichte Veränderung von 1.2 mmoleq/L.

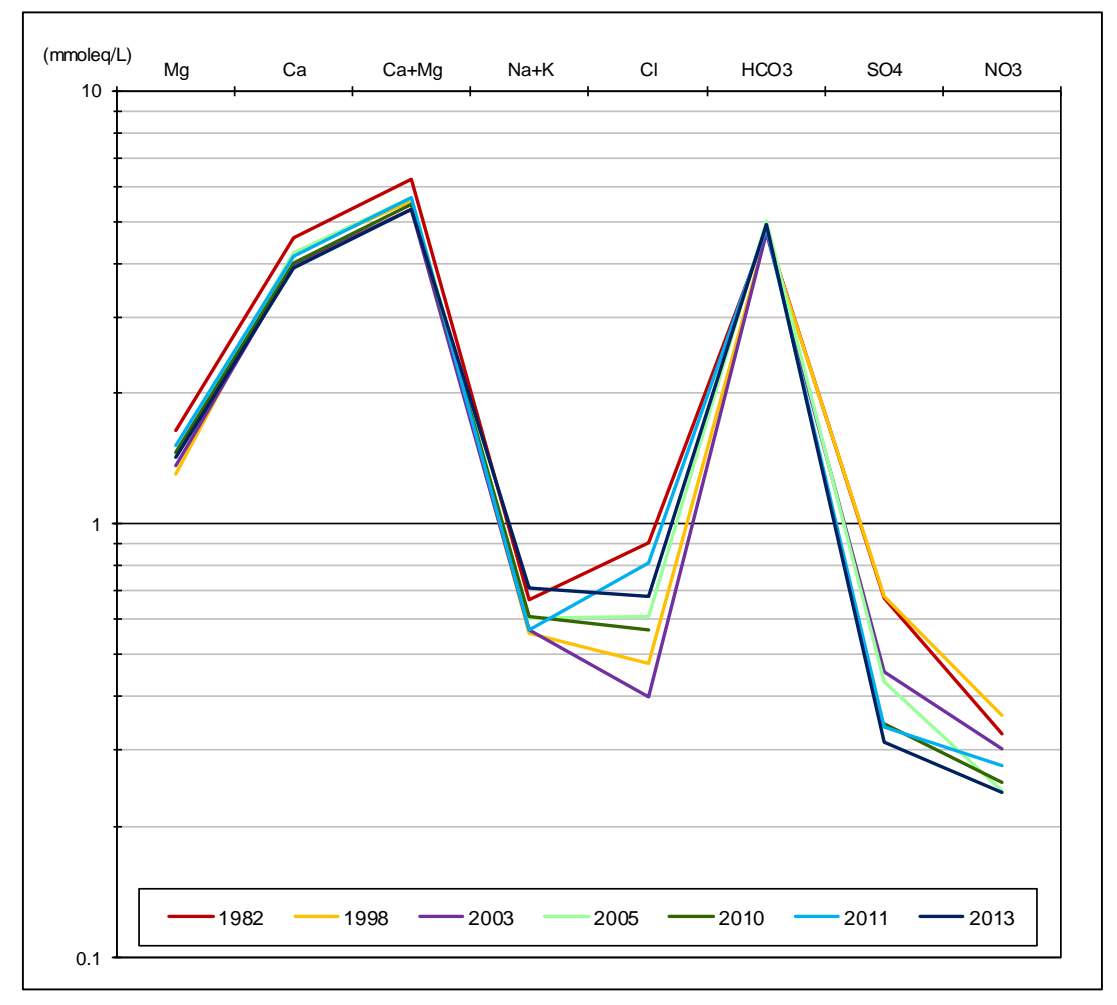

<span id="page-56-0"></span>**Abbildung 25: Schoeller Diagramm zur Darstellung der Ionen Konzentrationen und Veränderungen mit der Zeit**

#### **6.3.3 Sauerstoff-18 und Deuterium**

Die stabilen Wasserisotope werden als Isotopenhäufigkeitsverhältnis (<sup>18</sup>O/<sup>16</sup>O, bzw.  ${}^{2}H/{}^{1}H$ ) gemessen und mit den internationalen Standard VSMOW (Vienna-Standard-Mean-Ocean-Water) verglichen. Die Abweichung des Isotopenhäufigkeitsverhältnisses der Probe gegenüber dem des Standards wird als δ-Wert in Promille (‰) angegeben.

Die Messergebnisse für Sauerstoff-18 (<sup>18</sup>O) und Deuterium (<sup>2</sup>H) sind in [Tabelle 3](#page-57-0) und aufgeführt. Es liegen 21  $^{18}$ O- und acht <sup>2</sup>H- Analysen vor. 1980 wurden gehäuft  $^{18}$ O Werte gemessen, allerdings keine <sup>2</sup>H Analysen gemacht. [Abbildung 26](#page-58-0) zeigt die Wertepaare von <sup>18</sup>O und <sup>2</sup>H im Vergleich zur mittleren globalen Niederschlagsgeraden [Clark & Fritz, 1997] und der mittleren lokalen Niederschlagsgeraden, errechnet aus den zur Verfügung stehenden Daten der Messstation Neuherberg [Helmholtz Zentrum München].

Die Ergebnisse zeigen Werte für <sup>18</sup>O zwischen -10.91 ‰ VSMOW und -10.81 ‰ VSMOW zwischen den Jahren 1979 und 1981, sowie einen Wertebereich von - 10.24 ‰ VSMOW bis -9.78 ‰ VSMOW für die Jahre 1996-2013. Deuterium wurde 1979 mit -77.1 ‰ VSMOW gemessen und zwischen 1996-2013 mit -74.1 ‰ VSMOW bis -68.2 ‰ VSMOW. Die Wertepaare zeigen schwerer werdende Isotopenverhältnisse mit der Zeit und besonders in jüngeren Jahren (2011 und 2013) (vgl. [Abbildung 26,](#page-58-0) [Tabelle 3\)](#page-57-0).

| <b>Datum</b> | $^2H$<br>(‰VSMOW) | 18 <sub>O</sub><br>(‰VSMOW) | Datum      | $^2H$<br>(‰VSMOW) | 18 <sub>O</sub><br>(‰VSMOW) |
|--------------|-------------------|-----------------------------|------------|-------------------|-----------------------------|
| 12.04.1979   | $-77.1$           | $-10.91$                    | 15.01.1980 |                   | $-10.67$                    |
| 05.06.1979   |                   | $-10.67$                    | 03.08.1981 |                   | $-10.81$                    |
| 30.10.1979   |                   | $-10.29$                    | 27.10.1996 | $-74.1$           | $-10.24$                    |
| 07.01.1980   |                   | $-10.42$                    | 29.01.1998 | $-74.3$           | $-10.17$                    |
| 06.05.1980   |                   | $-10.24$                    | 26.09.2002 | $-71.5$           | $-10.2$                     |
| 12.05.1980   |                   | $-10.8$                     | 08.06.2003 |                   | $-10.37$                    |
| 29.05.1980   |                   | $-10.6$                     | 23.07.2005 | $-73.8$           | $-10.3$                     |
| 07.08.1980   |                   | $-10.54$                    | 05.01.2010 | $-72.9$           | $-10.35$                    |
| 15.09.1980   |                   | $-10.7$                     | 11.08.2011 | $-70$             | $-9.76$                     |
| 03.11.1980   |                   | $-10.59$                    | 12.07.2013 | -68.2             | -9.78                       |
| 04.12.1980   |                   | $-10.41$                    |            |                   |                             |

<span id="page-57-0"></span>**Tabelle 3: Sauerstoff-18 und Deuterium Messwerte**

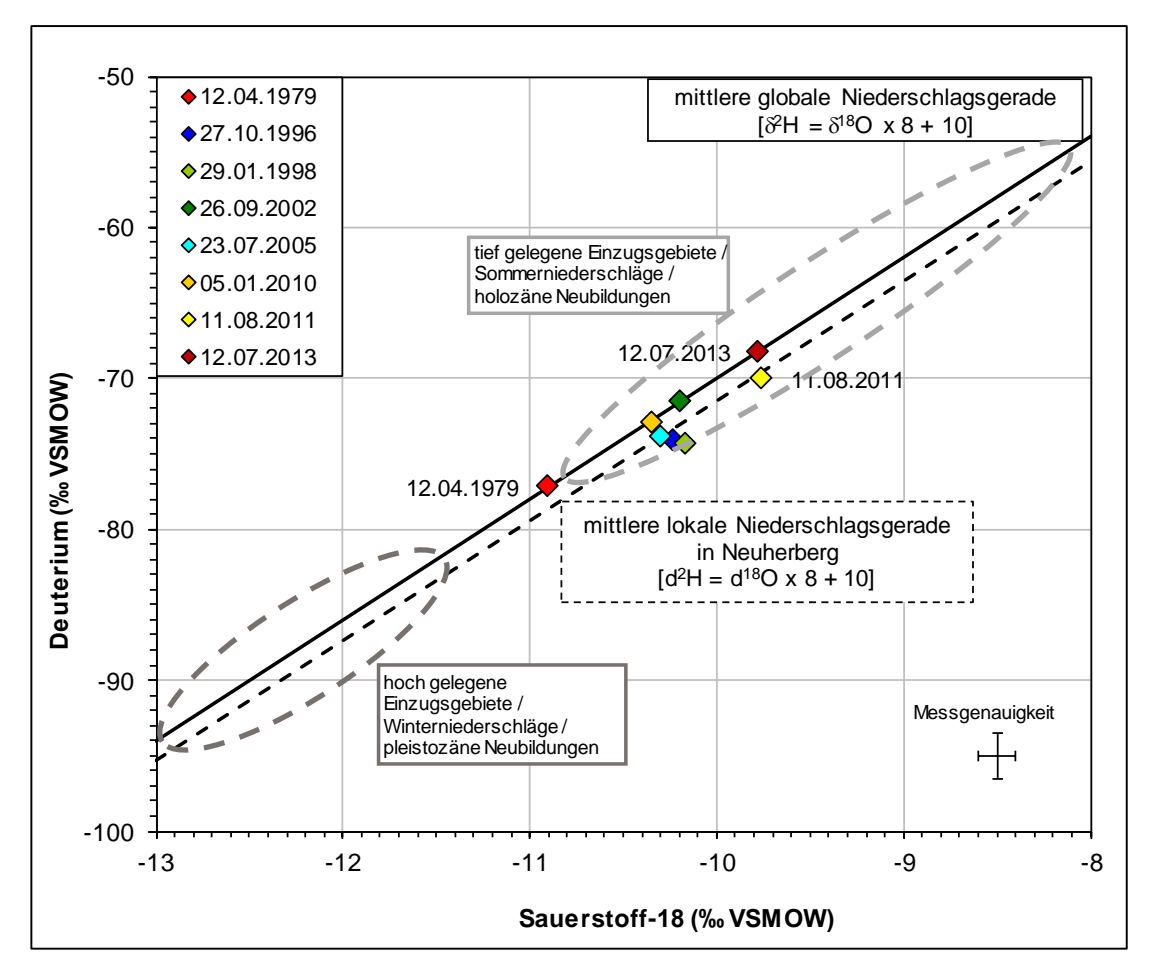

<span id="page-58-0"></span>**Abbildung 26: Sauerstoff-18 und Deuterium Werte der Proben im Vergleich zur mittleren globalen und lokalen Niederschlagsgerade und für das Molassebecken typische Wertebereiche holozäner und pleistozäner Neubildungen nach [Bertleff, 1986].**

#### <span id="page-58-2"></span>**6.3.4 Krypton-85 und Tritium**

In [Tabelle 4](#page-58-1) sind die Messwerte der Krypton-85-Analysen dargestellt. Es liegen drei Messwerte für <sup>85</sup>Kr vor, die Werte zwischen 62 ± 4 dpm/mL<sub>Kr</sub> (1998) und 70.6 ± 2.6  $dpm/mL_{Kr}$  (2003) aufweisen. Der <sup>85</sup>Kr-Gehalt bei der Probenahme 2013 sinkt wieder auf 63  $\pm$  3.4 dpm/mL<sub>Kr</sub>, obwohl die Konzentration von <sup>85</sup>Kr in der Atmosphäre ansteigt.

**Tabelle 4: Krypton-85- Messwerte**

<span id="page-58-1"></span>

| <b>Datum</b>                    | 29.01.1998 | 29.07.2003 12.07.2013 |     |
|---------------------------------|------------|-----------------------|-----|
| <sup>85</sup> Kr (dpm/mL)       |            | 70.6                  | 63  |
| <b>Messgenauigkeit (dpm/mL)</b> |            | 2.6                   | 3.4 |

[Tabelle 5](#page-59-0) listet die Messwerte von Tritium seit 1979 auf. Die <sup>3</sup>H-Werte im Grundwasser nehmen von  $152 \pm 10$  TU bis auf  $8.3 \pm 1.1$  TU mit der Zeit ab. Eine Ausnahme in der Abnahme der <sup>3</sup>H-Gehalte stellt der gemessene Wert 1986 dar. Dieser liegt deutlich niedriger als die Werte in den Jahren zuvor und danach.

<span id="page-59-0"></span>**Tabelle 5: Tritiummesswerte**

|            |                | Mess-       |            |      | <b>Mess</b>    |
|------------|----------------|-------------|------------|------|----------------|
| Datum      | <sup>3</sup> H | genauigkeit | Datum      | 3H   | genauig        |
|            | (TU)           | (TU)        |            | (TU) | (TU)           |
| 12.04.1979 | 152            | 10          | 30.09.1983 | 70.4 | 5.1            |
| 05.06.1979 | 141            | 13          | 09.12.1983 | 72.5 | 5              |
| 11.06.1979 | 150            | 15          | 02.02.1984 | 71.3 | 5.4            |
| 25.06.1979 | 130            | 15          | 29.03.1984 | 66.5 | 5.1            |
| 30.10.1979 | 132.3          | 15          | 13.04.1984 | 64.7 | 4.7            |
| 07.01.1980 | 124            | 20          | 11.05.1984 | 64   | 4.7            |
| 06.05.1980 | 122            | 13          | 27.06.1984 | 65.2 | 5              |
| 12.05.1980 | 117            | 21          | 20.07.1984 | 60.7 | 4.7            |
| 29.05.1980 | 120            | 10          | 17.08.1984 | 62.5 | 4.9            |
| 07.08.1980 | 116            | 14          | 13.09.1984 | 62.1 | 4.5            |
| 15.09.1980 | 112            | 13          | 12.10.1984 | 63.2 | 4.6            |
| 03.11.1980 | 124            | 13          | 26.10.1984 | 62.1 | 5.1            |
| 04.12.1980 | 123            | 13          | 21.01.1985 | 59.2 | 4.7            |
| 15.01.1980 | 108            | 13          | 05.05.1986 | 31.5 | 2.4            |
| 03.08.1981 | 100            | 8           | 06.08.1987 | 43.6 | $\overline{2}$ |
| 27.01.1982 | 92.4           | 6.7         | 27.10.1996 | 14.6 | 1.2            |
| 24.03.1982 | 91.2           | 6.6         | 29.01.1998 | 13.5 | 1.1            |
| 19.05.1982 | 91.5           | 7.3         | 26.09.2002 | 10.8 | 1              |
| 30.08.1982 | 80.6           | 6.1         | 08.06.2003 | 11.1 | 1.8            |
| 22.10.1982 | 84             | 6.2         | 29.07.2003 | 10.3 | 1.1            |
| 16.12.1982 | 76.8           | 5.2         | 23.07.2005 | 10.2 | 0.87           |
| 08.04.1983 | 70.2           | 5.6         | 05.01.2010 | 7.6  | 0.88           |
| 07.06.1983 | 76.2           | 6.2         | 11.08.2011 | 8.2  | 0.8            |
| 05.08.1983 | 69.6           | 3.2         | 12.07.2013 | 8.3  | 1.1            |

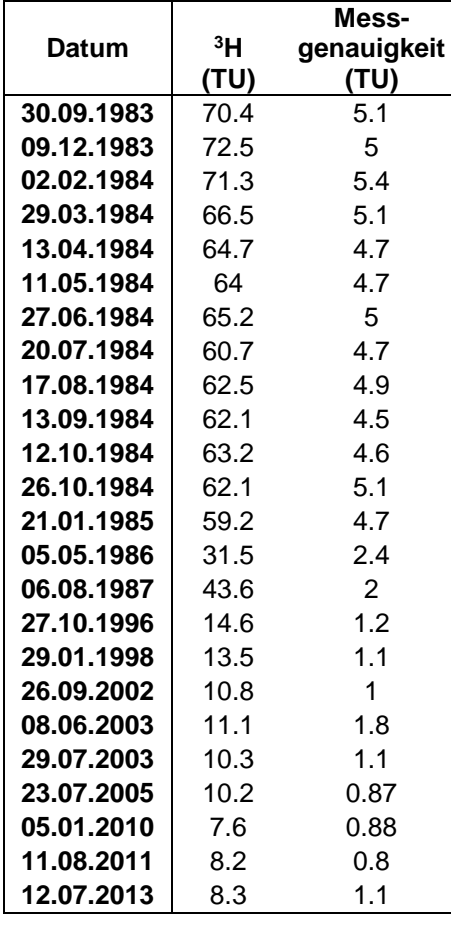

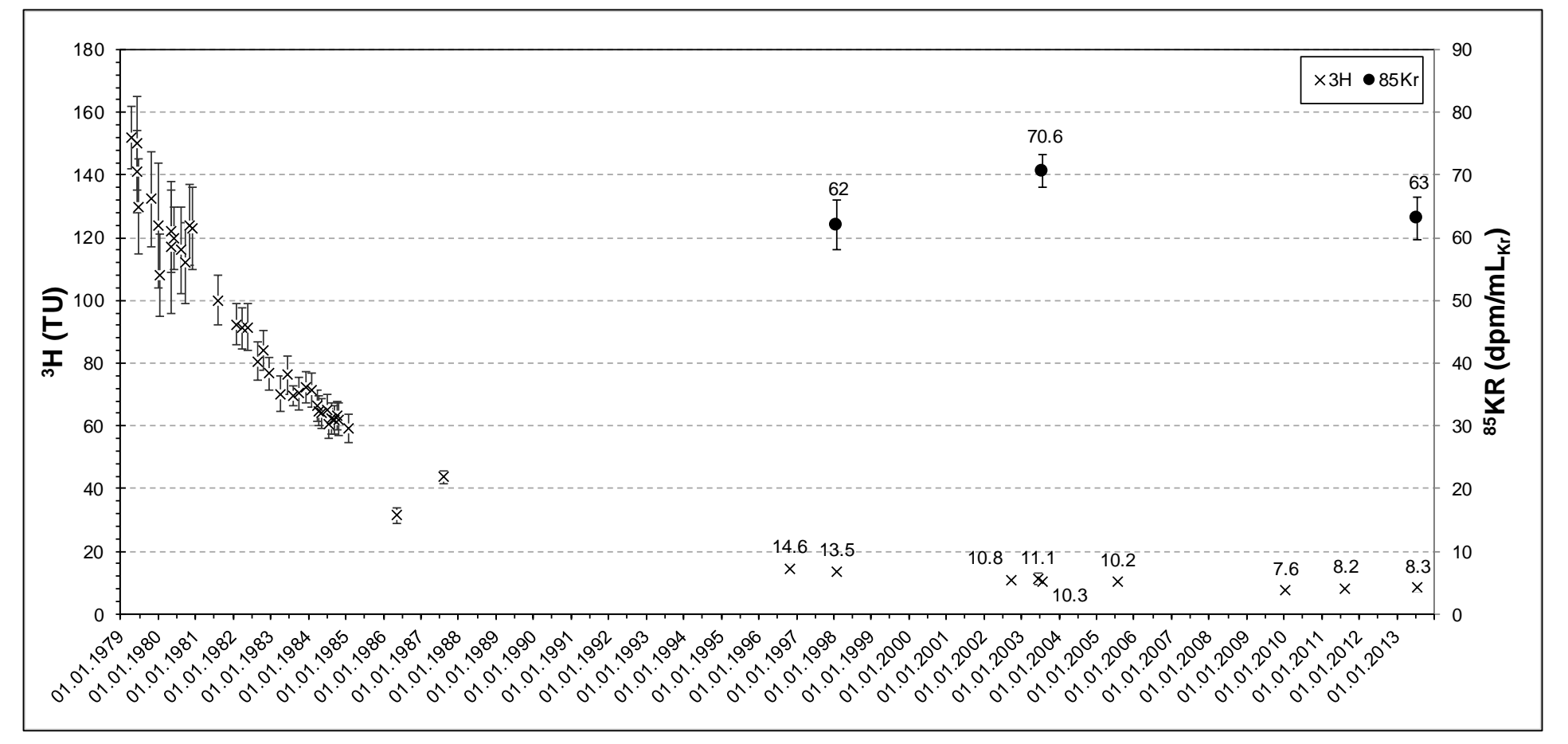

<span id="page-60-0"></span>**Abbildung 27: Messergebnisse von Tritium und Krypton-85 seit 1979.**

# **6.4 Interpretation der Messergebnisse**

Bei der Interpretation der Messergebnisse ist wichtig zu berücksichtigen, dass erstens die Parameter von unterschiedlichen Labors gemessen wurden und zweitens sich die Messtechnik seit den 1980er Jahren stetig verbessert und teilweise verändert hat. Beispielsweise die elektrische Leitfähigkeit wurde in den 1980er Jahren bei Standardtemperatur von 20°C gemessen, während heute auf 25°C standardisiert wird. Auch für Sauerstoff-18 haben sich die Messverfahren verändert und durch unterschiedliche Messmethoden entstehen Abweichungen in den Messwerten. Die in den 1980er Jahren gemessenen Werte sind in einem anderen Labor gemessen worden, als die Werte seit Ende 1990er Jahre.

#### **6.4.1 Vor Ort Messungen**

Die Messungen der Temperatur und Sauerstoffgehalte zeigen keine Veränderungen mit der Zeit. Die hohen Sauerstoffgehalte weisen oxidierte Verhältnisse nach, bzw. nahezu eine Sauerstoffsättigung des Quellwassers. Im Jahr 2013 liegt die aus diesen Werten und der Höhe (523 m ü. NN) berechnete Sauerstoffsättigung bei 96 %.

Die Messergebnisse der Leitfähigkeit weisen in den Jahren 1982-1984 keinen eindeutigen jahreszeitlichen Trend auf, ebenso wenig die pH-Werte. Die Variationen beider Messgrößen liegen im natürlichen Schwankungsbereich von oberflächennahen Grundwässern.

Während die Werte des pH-Wertes zeigen, dass sich dieser nicht verändert hat, zeigen

die Messwerte seit 1998 geringere spez. elektr. Leitfähigkeiten. Da die LF seit 1998 seltener gemessen wurden und [Abbildung 28](#page-61-0) zeigt, dass die Messwerte der letzten Jahre zwar im niedrigeren, aber im Schwankungsbereich der 1980er Jahre liegen, lässt sich also kein signifikanter Trend zu der Mineralisation der spez. elektr. LF ablesen. Wenn man jedoch die Ergebnisse der Hauptionen hinzuzieht, ergänzt sich eine Verringerung der LF

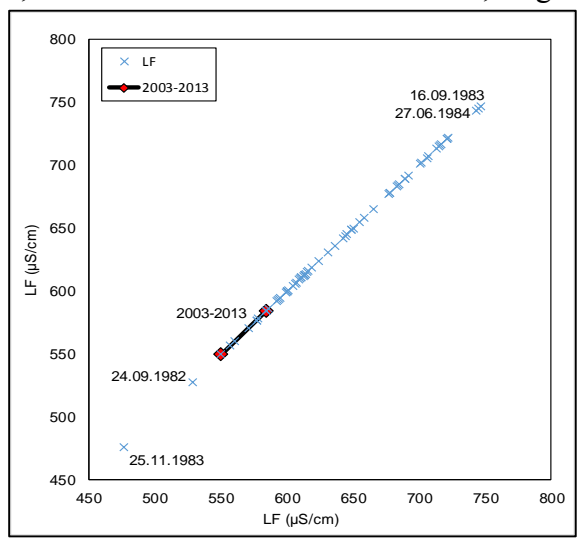

<span id="page-61-0"></span>**Abbildung 28: Dottyplot zur Verdeutlichung des Schwankungsbereichs der spez. elektr. Leitfähigkeit.** 

mit der Abnahme einiger Anionen und Kationen.

#### **6.4.2 Hydrochemische Zusammensetzung**

**Fehler! Verweisquelle konnte nicht gefunden werden.** zeigt, dass das Grundwasser a-Mg-HCO<sup>3</sup> dominiert ist und mit der Zeit keine signifikanten Veränderungen von Natrium (Na), Kalium (K), Magnesium (Mg) und Hydrogenkarbonat (HCO3) aufweisen. Die hohen Sulfat (SO4) und Chlorid (Cl) sowie die Nitrat (NO3) Gehalte sind als anthropogene Beeinflussung zu bewerten.

Anhand der im Einzugsgebiet vorhandenen geologischen Bedingungen, ist eine geogen bedingte Abnahme von Kalzium und Sulfat auszuschließen. Die Ursache für diesen Konzentrationsrückgang und die leichte Reduzierung des NO<sub>3</sub>-Gehalts ist vermutlich in einen Rückgang der anthropogenen Einträge zu suchen.

Auffällig ist in [Abbildung 25](#page-56-0) die Schwankung des Cl Gehalts. Auch hier wird der anthropogene Einfluss auf die Wasserchemie deutlich. Chlorid kann beispielsweise in städtischen Gebieten durch Straßensalz in das Grundwasser eingetragen werden.

Die Ergebnisse zeigen, dass es sich bei dem Quellwasser um ein typisches, leicht alkalisches Kalkschotterwasser der Münchener Schotterebene handelt [Andres et al., 1983], das gewisse durch das städtische Einzugsgebiet verursachte anthropogene Einflüsse aufweist. Insgesamt lässt sich nur eine geringe Veränderung der Wasserzusammensetzung, primär durch anthropogenen Einfluss feststellen.

#### **6.4.3 Sauerstoff-18 und Deuterium**

Wie auch zuvor für die Leitfähigkeit und pH-Wert können anhand der <sup>18</sup>O-Werte keine jahreszeitlichen Schwankungen festgestellt werden. Allerdings wird beobachtet, dass die jüngeren Messwerte schwerere Isotopenwerte aufweisen (vgl. [Abbildung 26\)](#page-58-0). Es könnte angenommen werden, dass eine stärkere Betonung der Niederschlagsmengen der Sommerniederschläge diese Veränderung der Isotopie beeinträchtigt. Um dies belegen zu können, sollte allerdings ein Abgleich mit der Verteilung der Jahresniederschlagsmengen gemacht werden. Außerdem ist zu prüfen, ob diese Diskrepanz bestehen bleibt, wenn man monatliche Isotopenwerte betrachtet. Es ist zu beachten, dass die jüngeren Proben jeweils im Sommer genommen wurden und dementsprechend kein Vergleich zu winterlichen Proben besteht.

In [Abbildung 26](#page-58-0) ist auch erkennbar, dass die Werte nahe der mittleren globalen und lokalen Niederschlagsgeraden liegen. Unter Berücksichtigung der Messungenauigkeit können keine Aussagen über Abweichungen getroffen werden. Außerdem zeigt die Grafik Wertebereiche für holozän und pleistozän gebildete Grundwässer, bzw. durch Sommer- oder Winterniederschlag beeinflusste Einzugsgebiete. Diese Wertebereiche wurden nach den Ergebnissen von Bertleff, 1986, der einen Unterschied der Isotopenwerte für pleistozän und holozän gebildete Grundwässer für das süddeutsche Molassebecken feststellte, definiert. Die Abbildung soll damit verdeutlichen, dass an der Quelle junges Wasser austritt.

#### **6.4.4 Krypton-85 und Tritium**

Die hohen <sup>85</sup>Kr-Werte weisen auf ein junges Wasser hin, da die Daten trotz Zerfalls Werte nahe der Inputwerte aufweisen (vgl. [2.2\)](#page-19-0). Die Werte 1998 und 2003 passen sehr gut zum Verlauf der Inputkurve, leicht ansteigend und wurden unter Annahme einer relativ geringen mittleren Verweilzeit als plausibel beurteilt. Die Abnahme des 85Kr-Gehalts im Grundwasser von 2003 bis 2013 lässt sich unter Betrachtung der chemischen und physikalischen Eigenschaften des Wassers nicht erklären. Eine fehlerhafte Probenahme lässt sich ausschließen, da der <sup>85</sup>Kr-Wert dann durch Luftkontamination dem atmosphärischen Wert angeglichen sein sollte. Somit lässt sich auch eine fehlerbehaftete Präparation der Probe ausschließen. Eine weitere Möglichkeit bestünde in einer fehlerhaften Messung, wenn bspw. bei der Zerfallszählung ein zu hohes Hintergrundsignal abgezogen würde. Dann sollten jedoch weitere Messungen in diesem Zählrohr, oder parallel gemessene Proben einen ähnlichen Fehler aufzeigen. Dies wurde auch ausgeschlossen. Die Ursache für den "niedrigen" Messwert ist nicht eindeutig zu bestimmen.

Die Abnahme der gemessenen Tritiumwerte mit der Zeit stimmt im Allgemeinen mit der Reduzierung von Tritium in der Atmosphäre seit den 1960er Jahren über ein. Der reduzierte Input spiegelt sich auch im Neubildungswasser wider.

Der Ausreißer 1986 liegt deutlich niedriger als die Werte in den Jahren zuvor und danach. Selbst eine atmosphärische Schwankung würde sich nicht so stark zeigen, wenn man von einer gewissen Mischung der Wasserpakete verschiedener Neubildungsperioden ausgeht. Eine Alternative wäre, wenn in den jüngsten Jahren eine deutlich höhere Infiltrationsrate aufgetreten ist, sodass der Anteil an sehr jungem Wasser steigt und sich somit der Schwerpunkt der Altersverteilung verlagert. Eindeutig lässt sich nicht interpretieren, welche Ursachen dieser Messwert hat.

In Kap. [0](#page-60-0) wird bei der Bestimmung der mittleren Verweilzeit genauer auf die Messergebnisse, deren Unsicherheiten und die Verwendung eingegangen.

#### **6.5 Bestimmung der mittleren Verweilzeit**

Die mittlere Verweilzeit des Grundwassers wird anhand von Krypton-85 und Tritium bestimmt. Dazu wird einerseits die Anwendung MULTIS 3.01 benutzt, um die Datenreihen auszuwerten, andererseits wird die Anwendung GTI 7.0 verwendet, um die Ergebnisse abzugleichen und die Kombination von <sup>85</sup>Kr und <sup>3</sup>H auszuwerten.

#### **6.5.1 Erstellung der Inputfunktionen**

Um die mittlere Verweilzeit des Grundwassers zu bestimmen, werden für die anzuwendenden Modelle Inputfunktionen benötigt. Daraus lassen sich die Kurvenverläufe errechnen und mit den gemessenen Werten im Grundwasser vergleichen (s. Kap. [4\)](#page-31-0).

Für Krypton-85 wurden die Jahresmittelwerte der Messwerte vom Bundesamt für Strahlenschutz von der Station Schauinsland herangezogen und verwendet (vgl. [2.2\)](#page-19-0). Unter der Annahme, dass Krypton-85, mit Ausnahmen von kurzzeitigen Schwankungen, gleichmäßig in der Atmosphäre der Nordhalbkugel verteilt ist, müssen bei der Verwendung der Jahresmittelwerte keine gebietsspezifischen Eigenschaften berücksichtigt werden.

Zur Erstellung der Inputkurve von Tritium sollten hingegen, aufgrund der Variabilität der Tritiumwerte im Niederschlag möglichst regionale Daten verwendet werden. Für das Einzugsgebiet der Harlaching Quelle wurden die Daten der Messstation des Helmholtz Zentrum München in Neuherberg verwendet. Für diese Messstation liegen, genauso wie für die meisten anderen zur Verfügung stehenden Daten, allerdings nur Messwerte für einen bestimmten Zeitabschnitt und nicht für den gesamten benötigten Zeitraum (1953-2012) vor. Um eine vollständige Zeitreihe als Inputkurve zu kreieren, wurden die Messwerte aus Ottawa, Wien [IAEA/WMO, 2013] und Konstanz [Bundesanstalt für Gewässerkunde] verwendet und durch Korrelationsfaktoren auf die Messstation Neuherberg bezogen.

Die Korrelation erfolgte durch das mittlere Verhältnis zwischen den sich zeitlich überschneidenden Messwerten, dabei wurde immer die **Tabelle 6: Verwendete Tritium**dem Einzugsgebiet nächstgelegenste Messstation als Bezug verwendet. In [Tabelle 6](#page-64-0) sind die Stationen und die Messreihenlänge in Jahren aufgeführt. Der Korrelationsfaktor für Wien-Ottawa ergibt sich also aus dem Mittelwert der Verhältnisse der Tritiumwerte **München; Bundesanstalt für** 

<span id="page-64-0"></span>**Messstationen und -reihen**

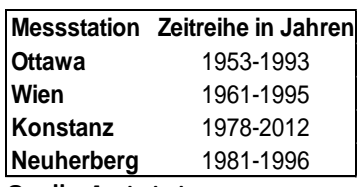

**Quelle: [Helmholtz Zentrum Gewässerkunde; IAEA/WMO, 2013]** zwischen 1961 und 1993. Mit diesem Faktor lassen sich aus den Messwerten aus Ottawa also die angenommenen Messwerte für Wien vor 1961 berechnen. Dieses Verfahren wurde weitergeführt um die fehlenden Messwerte für Konstanz und schließlich für Neuherberg zu berechnen. Dabei ist zu bedenken, dass durch dieses Verfahren nur korrelierte Werte vorliegen, die je nach meteorologischen Bedingungen den tatsächlichen Werten nicht entsprechen müssen, bzw. zum Teil stark abweichend sein können. Mit einem Vergleich zwischen den errechneten Werten und den in Schweitenkirchen, ca. 50 km nördlich von München, von der Hydroisotop GmbH gemessenen Werten ergibt sich, dass die modellierte Kurve niedrigere Werte zeigt. Somit ist eine Unterschätzung der Tritiumwerte der letzten Jahre in der Inputfunktion gegeben. Außerdem schwanken die monatlichen Verhältnisse der Tritiumwerte. Daraus folgt, dass die Extremwerte durch die Verwendung des mittleren Korrelationsfaktors gedämpft werden.

Die errechnete Inputkurve mit niederschlagsgewichteten Monatsmittelwerte und Jahreswerten ist in [Abbildung 2](#page-16-0) dargestellt. Für die Bestimmung der mittleren Verweilzeit, werden die Jahresmittelwerte der Zeitreihe verwendet.

#### **6.5.2 Modellwahl**

Typischerweise wird zur Verweilzeitbestimmung eines Wassers an einer Quelle das Exponentialmodell (EM) verwendet, da dieses, wie in Kap. [4.2](#page-33-0) beschrieben, Fließwege unterschiedlicher Länge mit flächendeckender Neubildung beschreibt. Auch in diesem Einzugsgebiet kann, trotz Versiegelung von einer quasi flächigen Infiltration ausgegangen werden. Außerdem ist durch die Beprobung der Quelle sichergestellt, dass eine Mischung aus kurzen und längeren Fließwegen besteht (s. [4.2\)](#page-33-0).

Das Piston Flow Modell (PM) eignet sich nicht zur Datierung des Wassers, da eine Mischung der Wasserpakete nicht auszuschließen ist (vgl. [4.1\)](#page-32-0). Eine Überlegung wäre das Exponential Piston Flow Modell anzuwenden, da das PM eine mächtige ungesättigte Zone beschreiben kann. Jedoch ist nicht davon auszugehen, dass die im Einzugsgebiet vorhandene ungesättigte Zone einen signifikanten Einfluss auf die Altersdatierung hat. Das Gamma Modell wird auch ausgeschlossen, da eine Retardation der Tracer angenommen wird.

Um die Altersdatierung vorzunehmen, habe ich mich für das EM entschieden.

#### **6.5.3 Ergebnisse und Interpretation**

Mit der Anwendung MULTIS, lassen sich die Messdaten im Vergleich zu einer Outputkurve über die Zeit auswerten. Dabei werden anhand der Inputfunktion und gewählten mittleren Verweilzeiten verschiedene Modellverläufe über die Zeit berechnet. Für Tritium sind die Ergebnisse der Kurvenverläufe mit dem EM im Vergleich zu den Proben in [Abbildung 29](#page-66-0) dargestellt. Es wurden Kurven für mittlere Verweilzeiten zwischen einem und zehn Jahren erstellt, wobei zwischen neun und zehn Jahren kein sichtbarer Unterschied besteht, sodass nur die Kurve für eine mittlere Verweilzeit von zehn Jahren abgebildet ist. Wenn man den Verlauf der Kurven und die Messergebnisse dazu betrachtet, liegen die Proben auf der Outputkurve des EM. Dabei liegen die meisten Proben bis 1987 auf der modellierten Kurve der mittleren Verweilzeit von sechs Jahren. Der sehr niedrige Wert von 1986 zeigt auch in der Bestimmung der mittleren Verweilzeit deutliche Auswirkungen und würde das Wasser mit einer mittleren Verweilzeit von nur drei Jahren datieren.

Die Proben 1996 und 1998 liegen niedriger als alle modellierten Kurven. Nach 1996 besteht die Inputkurve wieder aus von Konstanz korrelierten Messwerten, sodass eine Schwankung im tatsächlichen Input möglich ist, d.h. es lässt sich nicht ausschließen, dass die zu Grunde liegende Inputkurve nicht mit den tatsächlichen Werten übereinstimmt, und sich daraus eine Abweichung von Messwerten zu modellierten Werten ergibt. So werden höhere Tritiumwerte im Wasser gemessen, als nach dem theoretischen Input möglich sind (Proben von 2010, 2011 und 2013).

In [Abbildung 29](#page-66-0) sind nicht die Messgenauigkeiten dargestellt, sondern die Maximal-

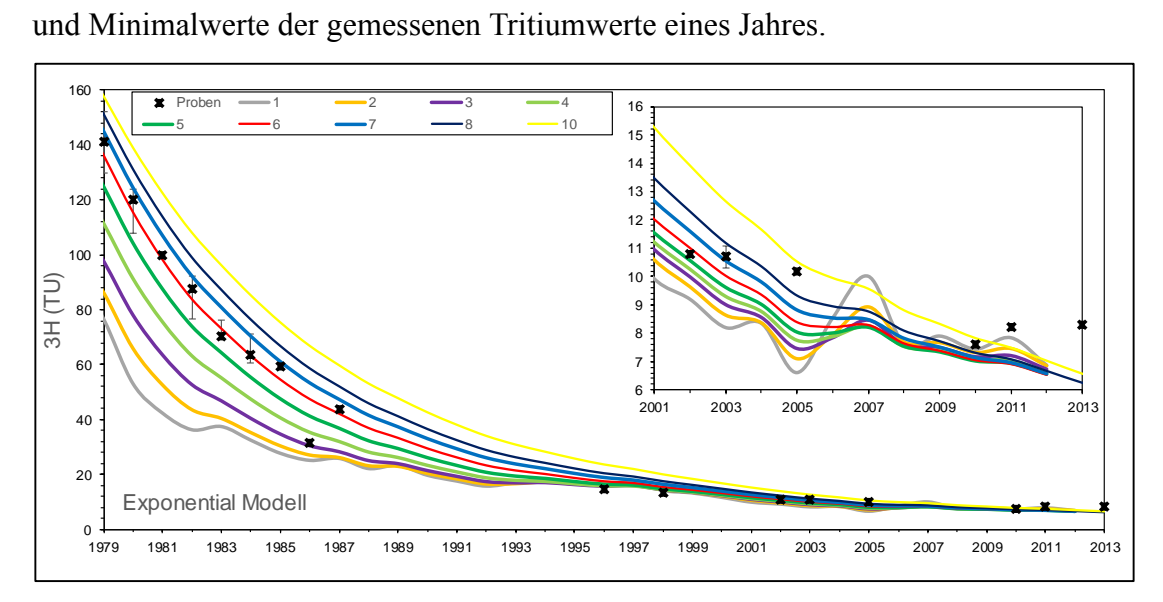

<span id="page-66-0"></span>**Abbildung 29: Outputkurven des Exponential Modells für unterschiedliche mittlere Verweilzeiten und die Messwerte der <sup>3</sup>H-Proben mit Schwankungsbereich.**

Zudem ist nur noch eine geringe Veränderung der Inputkurve im Zeitverlauf zu erkennen, dass die Altersbestimmung erschwert wird. Dies lässt sich deutlich daran erkennen, dass sich die modellierten Kurven des EM in jüngster Zeit überlappen.

Für <sup>85</sup>Kr ist in [Abbildung 30](#page-67-0) auch das EM mit verschiedenen mittleren Verweilzeiten berechnet worden und mit den Proben dargestellt. Anhand der Proben von 1998 und 2003 ergibt sich eine mittlere Verweilzeit von drei bis vier Jahren. Bei der 2013 genommenen Proben liegt der Messwert niedriger liegt als erwartet (vgl. [6.3.4\)](#page-58-2). Durch den niedrigen Messwert ergibt sich eine mittlere Verweilzeit von fünf Jahren.

Im Gegensatz zu Tritium sind für <sup>85</sup>Kr geringere mittlere Verweilzeiten zu erwarten, da die "Alterung" von <sup>85</sup>Kr erst ab der gesättigten Zone stattfindet, während der Startpunkt für die Berechnung der mittleren Verweilzeit von Tritium mit der Infiltration in den Boden beginnt (vgl. [2\)](#page-15-1). So ergeben sich Differenzen, besonders in mächtigen ungesättigten Zonen, in denen nach wie vor Gasaustausch mit der Atmosphäre stattfindet.

Um die <sup>85</sup>Kr-Proben mit den <sup>3</sup>H-Werten zu vergleichen, wurde GTI 7.0 verwendet. Zur Präsentation des Ergebnisses wurde die Harfendarstellung gewählt, bei der die Tracer gegen einander geplottet werden. Dabei werden die anhand des gewählten Modells errechneten mittleren Verweilzeiten zu einer Linie verbunden. Unter der Annahme, dass sich bei Anteilen von alten Wässern die Isotopenwerte proportional reduzieren, werden zusätzlich die Jungwasseranteile berechnet und eingezeichnet. Datierungstracer freies Grundwasser bildet dabei den Nullpunkt des Diagramms.

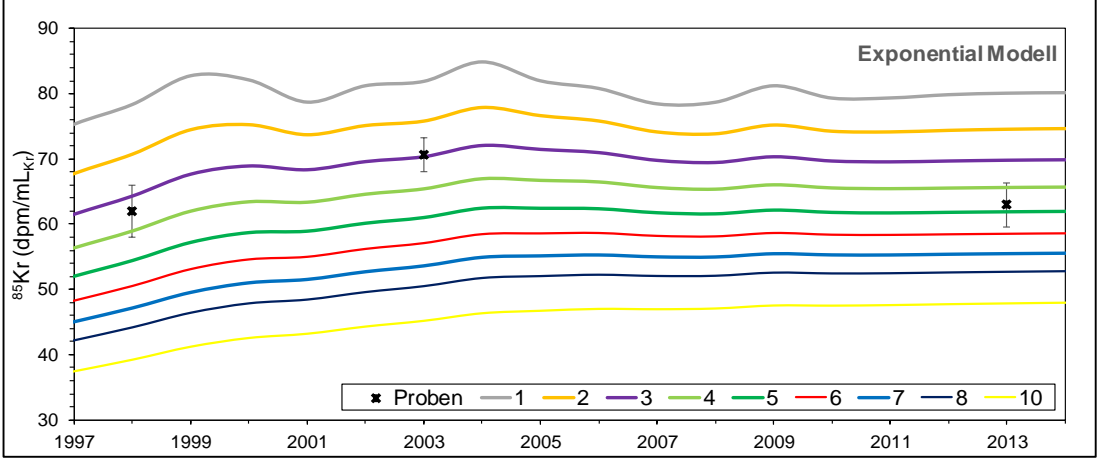

<span id="page-67-0"></span>**Abbildung 30: Outputkurven des Exponential Modells mit unterschiedlichen mittleren Verweilzeiten und die Messwerte der 85Kr-Proben.**

Für die Probe von 1998 hat die Darstellung [\(Abbildung 31\)](#page-68-0) ergeben, dass die mittlere Verweilzeit des Wassers zwischen zwei und drei Jahren liegt, jedoch ein Altwasseranteil von 10 bis 20 % beteiligt ist. Allerdings ist bei dieser Probe zu beachten, dass sich bei Betrachtung der Zeitreihe im EM gezeigt hat, dass der Tritium Wert im Jahr 1998 unterhalb der modellierten Kurve liegt. Durch eine Unterschätzung des Tritium Werts würde in dieser Darstellung die Einbeziehung einer alten Grundwasserkomponente erklärt werden. Wird der Messwert parallel zu X-Achse verschoben, so ergibt sich ein mittleres Grundwasseralter von vier bis fünf Jahren, bei 100 % Jungwasseranteil. Diese Annahme wird unterstützt durch die Messwerte von 2003.

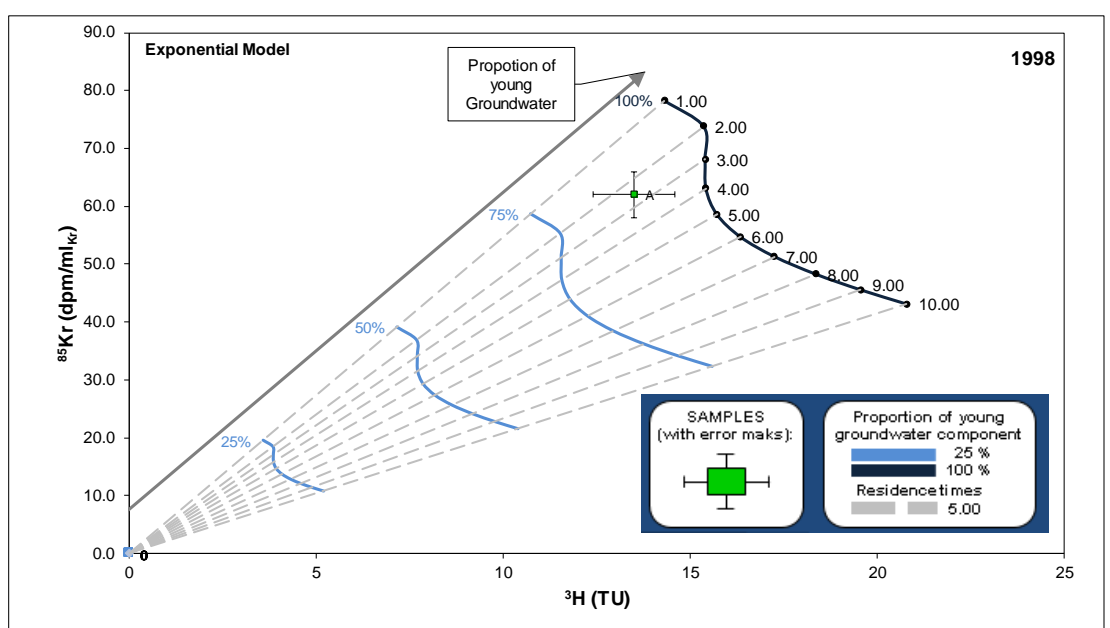

<span id="page-68-0"></span>**Abbildung 31: Harfendarstellung der Tritium- und Krypton-85- Messwerte aus dem Jahr 1998.**

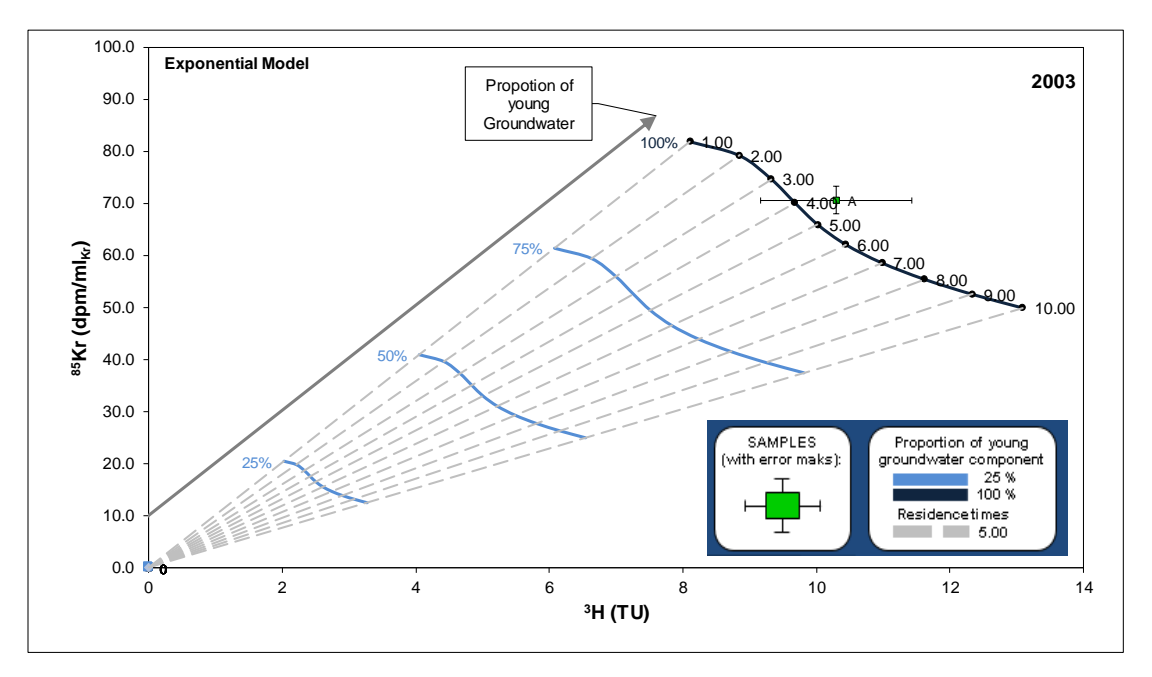

<span id="page-68-1"></span>**Abbildung 32: Harfendarstellung der Tritium- und Krypton-85- Messwerte aus dem Jahr 2003.**

Im Gegensatz zu 1998 wird in [Abbildung 32](#page-68-1) für das Jahr 2003 der Jungwasseranteil mit über 100 % bei einer mittleren Verweilzeit von vier bis fünf Jahren eingestuft. Eine Überschätzung des Jungwasseranteils kann aus einem erhöhten <sup>85</sup>Kr-Werts oder des hohen Fehlers des <sup>3</sup>H-Werts resultieren. Wie zuvor diskutiert, ist ein erhöhter <sup>85</sup>Kr-Werts sehr wahrscheinlich. Bei einer parallel Verschiebung des Messwerts auf der Y-Achse bis zum Schnittpunkt der 100 % Jungwassermarkierung ergibt sich eine mittlere Verweilzeit von fünf bis sechs Jahren, also ähnlich dem Wert von 1998.

In [Abbildung 33](#page-70-0) zeigt die Harfendarstellung die Mess- und Modellergebnisse für das Jahr 2013. Aus den Messwerten im Vergleich zu den Modellergebnissen ergibt sich win Überschätzung des Jungwasseranteils, wie bereits 2003. Da die modellierten Werte für die Tritium Inputkurve wahrscheinlich die realistischen Werte unterschätzen, ist eine Parallelverschiebung der modellierten Linie auf der X-Achse zu höheren Tritiumwerten möglich. In diesem Fall ergibt sich eine mittlere Verweilzeit von sieben bis acht Jahren. Wenn man allerdings berücksichtigt, dass der <sup>85</sup>Kr-Wert leicht erhöht sein sollte, käme man auf ein mittleres Grundwasseralter von mindestens acht Jahren. Dieses Ergebnis weicht leicht von der Berechnung mit MULTIS ab, da MULTIS mit Krypton-85 eine mittlere Verweilzeit von vier bis fünf Jahren errechnet. Wenn man dennoch Rundungsfehler und den Fehlerbereich des Messwerts berücksichtigt, liegen die Unterschiede der Berechnungen im Schwankungsbereich.

Wie zuvor erwähnt, ist der niedrige <sup>85</sup>Kr-Gehalt verwunderlich, denn eine Altersveränderung im Grundwasser lässt sich nicht durch äußere Umstände (Trockenjahre, starke Versiegelung oder Nutzungsänderungen) erklären. Dennoch zeigt dieses Ergebnis und die Schwankungen der drei Messungen, dass das Quellsystem variabel ist. Die Schwankung des <sup>85</sup>Kr-Werts lässt sich durch Schwankungen des Grundwasserspiegels erklären, da wie in Kapitel [2.2.2](#page-21-0) beschrieben, der Startpunkt der Traceralterung davon abhängig ist.

60

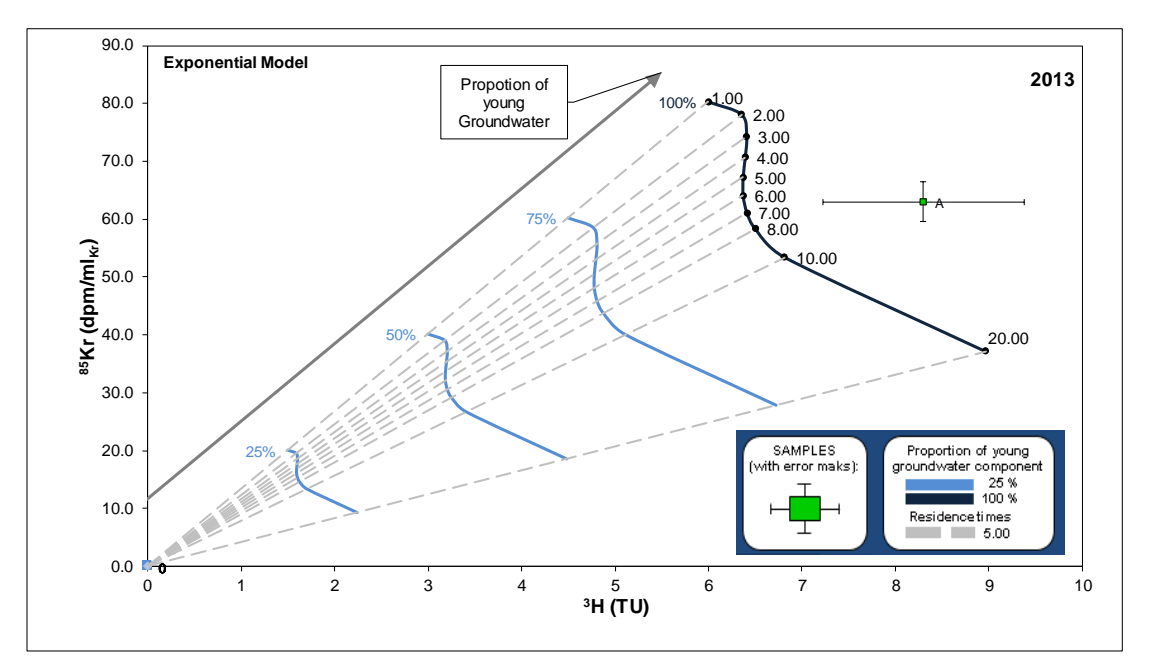

<span id="page-70-0"></span>**Abbildung 33: Harfendarstellung der Tritium- und Krypton-85- Messwerte aus dem Jahr 2013.**

#### **6.5.4 Zusammenfassung der Auswertung**

Die Ergebnisse der Modellrechnungen zeigen, dass das hydrologische System variabel und nicht starr zu betrachten ist. Anhand der Modelle ist nur eine Abschätzung der Grundwasseralter möglich. Die Modelle beschreiben eine Altersverteilung und der daraus errechnete Schwerpunkt bedeutet die mittlere Verweilzeit, d.h. es gibt immer (außer bei Anwendung des PM) ein Spektrum von Verweilzeiten. Für die Quelle Harlaching ist mit Sicherheit zu sagen, dass die mittlere Verweilzeit unter zehn, genauer zwischen drei und acht Jahren liegt. Die <sup>18</sup>O- und <sup>2</sup>H-Werte zeigen keinen jahreszeitlichen Trend, sodass ein jüngeres mittleres Alter als zwei Jahre ausgeschlossen werden kann. Auch bei Betrachtung der Nitrat-Gehalte ist kein jahreszeitlicher Trend erkennbar, was auf eine gute Durchmischung hinweist. Dies unterstützt die Aussage von einem älteren mittleren Alter des Grundwassers als zei Jahre und stimmt mit den Altersdatierungen mittels <sup>85</sup>Kr und <sup>3</sup>H überein

Anhand der errechneten Zeitreihen mit MULTIS wurde ein gutes Ergebnis für die frühen Proben (1979-1985) von Tritium erzielt, die ein mittleres Alter von fünf Jahren ergeben. Für die jüngeren Proben ergeben beide Anwendungen ähnliche Ergebnisse mit einen Variationsbereich von drei Jahren. Für das Jahr 2013 weicht die Datierung mit GTI zwei bis drei Jahre von dem mit MULTIS errechneten Wert ab. Diese Abweichung ist bei Betrachtung der absoluten Werte zu vernachlässigen, da diese durch Rundungsvarianten entstehen kann.

Es ist zu prüfen, ob eine Veränderung der Grundwasserzusammensetzung stattfindet,

oder ob die im Vergleich schwereren <sup>18</sup>O und <sup>2</sup>H Werte rein durch meteorologische Veränderungen bedingt sind und gleichzeitig der <sup>85</sup>Kr-Wert verfälscht ist. Allerdings ist im Vergleich zu den Messwerten noch keine eindeutige Veränderung beweisbar. Außerdem ließ sich anhand der Daten zeigen, dass fast keine chemischen oder physikalischen Änderungen der Wasserzusammensetzung seit den 1980er Jahren stattgefunden haben. Zu beobachten sind die Reduzierungen der Sulfat- und Kalzium-Werte sowie die Veränderung der stabilen Wasserisotope.
## **7 Schlussfolgerung**

In dieser Arbeit wurde die Anwendung GTI 6.1 zur Alterdatierung von Wässern für <sup>85</sup>Kr erweitert und fortgeschrieben zu GTI 7.0. Die Implementierung von einem weiteren Tracer bedurfte weiterer Programmierungen und Änderungen in der Anwendung. Außerdem wurde ein neuer Graph zur leichteren Auswertung eingeführt. Mit Hilfe dieser Anwendung und MULTIS 3.01 wurde schließlich eine Verweilzeitbestimmung anhand von <sup>85</sup>Kr und <sup>3</sup>H an einer Quelle in München-Harlaching durchgeführt.

Für die Verweilzeitbestimmung fand am 12.07.2013 eine Probenahme statt, bei der neben der Vor-Ort Parametern Proben für die Bestimmung der stabilen Wasserisotope, Tritium, Ionen und <sup>85</sup>Kr genommen. Anschließend wurden die Messungen der <sup>3</sup>H- und <sup>85</sup>Kr-Werte von mir durchgeführt und die Messverfahren in dieser Arbeit beschrieben. Anschließend wurde die Programmstruktur und die Programmierung zur Implementierung von <sup>85</sup>Kr in GTI erklärt. Bei der Programmierung lag die Schwierigkeit in der Verknüpfung zwischen oberflächenbezogenen Anwendungen, wie Zellbezügen, und Hintergrundprogrammierungen sowie diese rechenleistungsoptimierend zu verarbeiten.

Da sich GTI immer auf ein Probenahmejahr bezieht, eignet es sich nicht für einen Vergleich von historischen Daten mit neueren Werten. Um diesen Vergleich dennoch für alle vorhandenen Werte zu ermöglichen, wurde MULTIS 3.01 verwendet. Die parallele Anwendung beider Programme ermöglichte auch, sie und ihre Ergebnisse zu vergleichen, um so zu validieren, ob GTI geeignet ist, als VBA basierte Anwendung, die MS DOS basierte Anwendung MULTIS abzulösen.

Mit den Ergebnissen der neuen Anwendung GTI 7.0 und den Ergebnissen von MULTIS konnte nicht nur die Verweilzeitbestimmung durchgeführt werden, sondern es wurde auch gezeigt, dass beide Anwendungen ähnliche Ergebnisse erzielen.

Die hydrochemische Auswertung der Quelle in München Harlaching hat ergeben, dass sich keine, bzw. nur anthopogen verursachte Veränderungen auftreten. Anhand der <sup>18</sup>O- und <sup>2</sup>H-Werte lässt sich ein Trend zu schwerer werdenden Werten erkennen. Dieser Trend sollte beobachtet und mit weiteren Isotopenwerten aus der Umgebung abgeglichen werden, um weitere Erkenntnis zu generieren.

Außerdem konnte mit Hilfe dieser Isotope und Nitrat festgestellt werden, dass es keine jahreszeitlichen Schwankungen im Wasser gibt, was auf eine längere mittlere Verweilzeit als zwei Jahre hinweist. Anhand von <sup>85</sup>Kr und <sup>3</sup>H ließ sich dies bestätigen und eine mittlere Verweilzeit des Quellwassers von drei bis acht Jahren errechnen. Die Ergebnisse der Messungen zeigen außerdem sehr schön, dass die Quelle, bzw. das hydrologische System als dynamisches System betrachtet werden muss. Daraus folgt, dass Altersdatierungen nur für einen Zeitraum möglich sind und meistens nicht auf ein konkretes Jahr festgelegt werden können.

Wie bereits erwähnt, eignet sich GTI nicht zur gleichzeitigen Anwendung von historischen und modernen Daten. Man könnte eine Vergleichbarkeit, zumindest für  ${}^{85}$ Kr und  ${}^{3}$ H, herstellen, in dem man die historischen Werte über die Zerfallskonstante in das moderne Jahr umrechnet. Dieser Weg ist allerdings sehr umständlich und bedeutet eine große Fehlerquelle. Eine Alternative ist, über eine Kaskadenrechnung die Ergebnisse der Modelle für jedes Jahr zu berechnen und sich damit nicht auf das Probenahmejahr zu beziehen. So ließen sich die Modellverläufe wie in MULTIS berechnen und darstellen [\(Abbildung 29,](#page-66-0) [Abbildung 30\)](#page-67-0). Diese Umsetzung bedeutet allerdings deutlich mehr Bedarf an Rechenleistung und führt somit zu einer längeren Rechenzeit. Deshalb schlage ich nicht vor diese Änderung in GTI vorzunehmen, sondern eine gesonderte Anwendung zu schreiben, die nicht Excel VBA basiert ist. GTI sollte als Anwendung ausschließlich für den Vergleich von mehreren Tracer bei einer Probenahme oder zumindest in einem Probenahmejahr und für den Vergleich verschiedener Modelle genutzt werden.

### **Literaturverzeichnis**

- Aeschbach-Hertig, W., 2002: Klimaarchiv im Grundwasser: Physik in unserer Zeit, v. 4, p. 160–166.
- Andres, G., Egger, R., & Bayerisches Landesamt für Wasserwirtschaft, 1983: Untersuchung zum Grundwasserhaushalt des Tiefenwassers der Oberen Süsswassermolasse durch Grundwasseraltersbestimmung: Informationsbericht des Bayerischen Landesamtes für Wasserwirtschaft, v. no.8.
- Andrews, J.N., Davis, S.N., Fontes, J., Lehmann, B.E., & Loosli, H.H., 1989: The in situ production of radioisotopes in rock matrices with particular reference to the Stripa granite: Geochimica et Cosmochimica Acta, v. 53, p. 1803–1815.
- Andrews, J.N., & Kay, R.L.F., 1982: Natural production of tritium in permeable rocks: Nature, v. 298, p. 361–363.
- Bauer, S., Fulda, C., & Schäfer, W., 2001: A multi-tracer study in a shallow aquifer using age dating tracers  ${}^{3}H$ , 85Kr, CFC-113 and SF6 - indication for retarded transport of CFC-113: Journal of Hydrology, v. 248, p. 14–34.
- Bayerisches Landesamt für Umwelt GeoFachdatenAtlas: http://www.bis.bayern.de/bis/initParams.do?role=bis,10.11.2013.
- Bertleff, B., 1986: Das Strömungssystem der Grundwässer im Malm-Karst des West-Teils des süddeutschen Molassebeckens.
- Bundesamt für Strahlenschutz, F.S. 2. . "Atmosphärische R. und S. Krypton-85 Messwerte in der Atmosphäre (Messstation Schauinsland): Freiburg.
- Bundesanstalt für Gewässerkunde Tritium Werte im Niederschlag der Messstation Konstanz: Koblenz.
- Busenberg, E., & Plummer, L.N., 2000: Dating young groundwater with sulfur hexafiuoride: Natural and anthropogenic sources of sulfur hexafiuoride: Water Resources Research, v. 36, no. 10, p. 3011–3030.
- Clark, I., & Fritz, P., 1997: Environmental Isotopes in Hydrogeology: Lewis, Boca Raton.
- Cook, P.G., & Solomon, D.K., 1997: Recent advances in dating young groundwater: chlorofluorocarbons,  ${}^{3}H/{}^{3}He$  and  $85Kr$ : Journal of Hydrology, v. 191, no. 1-4, p. 245–265.
- Cook, P.G., & Solomon, D.K., 1995: Transport of Atmospheric Trace Gases to the Water Table: Implications for Groundwater Dating with Chlorofluorocarbons and Krypton 85: Water Resources Research, v. 31, no. 2, p. 263–270.
- Dávila, P.F., 2012: GTI ( Gas Tracer Interpretation ) 5 . 5 , USERS MANUAL, Revision : July 2012: Institute of Hydrology , University of Freiburg.
- Dávila, P.F., Külls, C., & Weiler, M., 2013: A toolkit for groundwater mean residence time interpretation with gaseous tracers: Computers & Geosciences, v. 61, p. 116–125, doi: 10.1016/j.cageo.2013.08.006.
- Eichinger, L., & Forster, M., 1981: Experience gathered in low-level measurement of tritium in water, *in* LOW-LEVEL TRITIUM MEASUREMENT, International Atomic Energy Agency (IAEA), p. 43–64.
- Elsig, J., 2005: Beiträge zur Kalibration von 37Ar- und 81Kr- Messungen in Umweltysytemen.
- Helmholtz Zentrum München Deutsches Forschungszentrum für Gesundheit und Umwelt, G. (ehemals G. für S.U. mbH M. (GSF)) Tritium Messwerte aus der Atmosphäre in Neuherberg: Neuherberg.
- Hydroisotop GmbH, 2013: Datierungsbereich verschiedener Isotopensysteme.: http://hydroisotop.de/weitere-infos-8, 10.11.2013.
- IAEA- International Atomic Energy Agency, 2006: USE OF CHLOROFLUOROCARBONS IN HYDROLOGY - A Guidebook:Vienna.
- IAEA/WMO, 2013: Global Network of Isotopes in Precipitation. The GNIP Database.
- Jiang, W., Bailey, K., Lu, Z.-T., Mueller, P., O'Connor, T.P., Cheng, C.-F., Hu, S.- M., Purtschert, R., Sturchio, N.C., Sun, Y.R., Williams, W.D., & Yang, G.-M., 2012: An atom counter for measuring 81Kr and 85Kr in environmental samples: Geochimica et Cosmochimica Acta, v. 91, p. 1–6, doi: 10.1016/j.gca.2012.05.019.
- Kaufman, S., & Libby, W.F., 1954: The natural distribution of tritium: Physics Review, v. 93, no. 6, p. 1337–1344.
- Kazemi, G.A., Lehr, J.H., & Perrochet, P., 2006: Groundwater age.
- Kirchner, J.W., Feng, X., & Neal, C., 2001: Catchment-scale advection and dispersion as a mechanism for fractal scaling in stream tracer concentrations: Journal of Hydrology, v. 254, no. 1-4, p. 82–101, doi: 10.1016/S0022- 1694(01)00487-5.
- Kirchner, J., Feng, X., & Neal, C., 2000: Fractal stream chemistry and its implications for contaminant transport in catchments: Nature, v. 403, no. 6769, p. 524–7, doi: 10.1038/35000537.
- König, L.A., Winter, M., & Schüler, H., 1976: Tritium in Niederschlägen , Oberflächen- , Grund- und Trinkwasser: Kernforschungszentrum Karlsruhe.
- Kralik, M., Humer, F., Stadler, E., Scheidleder, A., Tesch, R., & Papesch, W., 2005: Tritiummessnetz Österreich. Jahresbericht 1997 bis 2002.
- Külls, C., Weiler, M., Marx, V., & Dávila, P.F., 2013: GTI Gas Tracer Interpretation.
- Lehmann, B.E., Davis, S.N., & Fabryka-Martin, J.T., 1993: Atmospheric and subsurface sources of stable and radioactive nuclides used for groundwater dating: Water Resources Research, v. 29, no. 7, p. 2027–2040, doi: 10.1029/93WR00543.

Leibundgut, C., Maloszewski, P., & Külls, C., 2009: Tracers in Hydrology.

- Lu, Z.-T., Schlosser, P., Smethie Jr., W.M., Sturchio, N.C., Fischer, T.P., Kennedy, B.M., Purtschert, R., Severinghaus, J.P., Solomon, D.K., Tanhua, T., & Yokochi, R., 2012: Tracer Applications of Noble Gas Radionuclides in the Geosciences Table of Contents: , p. 1–30.
- Lucas, L.L., & Unterweger, M.P., 2000: Comprehensive Review and Critical Evaluation of the Half-Life of Tritium: v. 105, no. 4, p. 541–549.
- Maloszewski, P., & Zuber, A., 1998: A general lumped parameter model for the interpretation of tracer data and transit time calculation in hydrologic systems - comments: v. 204, p. 297–300.
- Maloszewski, P., & Zuber, A., 1982: Determining the turnover time of groundwater sstems with the aid of environmental tracers: Journal of Hydrology, v. 57, p. 207–231.
- Maloszewski, P., & Zuber, A., 1993: Principles and practice of calibration and validation of mathematical models for the interpretation of environmental tracer data in aquifers: Advances in Water Resources, v. 16, p. 173–190.
- McGuire, K.J., & McDonnell, J.J., 2006: A review and evaluation of catchment transit time modeling: Journal of Hydrology, v. 330, no. 3-4, p. 543–563, doi: 10.1016/j.jhydrol.2006.04.020.
- Momoshima, N., Inoue, F., Sugihara, S., Shimada, J., & Taniguchi, M., 2010: An improved method for 85Kr analysis by liquid scintillation counting and its application to atmospheric 85Kr determination.: Journal of environmental radioactivity, v. 101, no. 8, p. 615–21, doi: 10.1016/j.jenvrad.2010.03.009.
- Mook, W.G. (Ed.), 2001: Volume I. Introduction. Theory, Mehtods, Review., *in* Environmental Isotopes in the Hydrological Cycle. Principles and Application.
- Oeschger, H., Lehmann, B.E., Loosli, H.H., Möll, M., Neftel, A., Schotterer, U., & Zumbrunn, R., 1976: Recent progress in low level counting and other isotope detection methods, *in* 9. int. Radiocarbon Conf., Los Angeles.
- Oeschger, H., & Siegenthaler, U., 1974: 39Ar dating of groundwater., *in* Isotope Techniques in Groundwater Hydrology, IAEA, p. 179.
- Ohta, T., Mahara, Y., Momoshima, N., Inoue, F., Shimada, J., Ikawa, R., & Taniguchi, M., 2009: Separation of dissolved Kr from a water sample by means

of a hollow fiber membrane: Journal of Hydrology, v. 376, no. 1-2, p. 152–158, doi: 10.1016/j.jhydrol.2009.07.022.

- Probst, P.C., Yokochi, R., & Sturchio, N.C., 2007: Method for Extraction of Dissolved Gases From Groundwater for Radiokrypton Analysis: v. 2, p. 69–70, doi: 10.2312/GFZ.mga.019.
- Richter, J., & Szymczak, P., 1992: MULTIS release 2.0. Ein Computerprogramm zur Auswertung istopenhydrologisc.
- Rozanski, K., & Florkowski, T., 1979: Krypton-85 dating of groundwater: Isotope Hydrology 1978, v. II, p. 949–961.
- Salvamoser, J., 1982: 85 Kr im Grundwasser: Meßmethodik, Modellüberlegungen ...: Ludwig-Maximilians-Universität München.
- Smethie, W.M., Solomon, D.K., Schiff, S.L., & Mathieu, G.G., 1992: Tracing groundwater flow in the Borden aquifer using krypton-85: Journal of Hydrology, v. 130, no. 1-4, p. 279–297, doi: 10.1016/0022-1694(92)90114-B.
- Weise, S., Eichinger, L., Forster, M., & Salvamoser, J., 1992: Helium-3 and Krypton-85 dating of shallow groundwaters; diffusive loss and correlated problems, *in* Isotopes of noble gases as tracers in environmental studies, IAEA, p. 147–162.
- Winger, K., Feichter, J., Kalinowski, M.B., Sartorius, H., & Schlosser, C., 2005: A new compilation of the atmospheric 85krypton inventories from 1945 to 2000 and its evaluation in a global transport model.: Journal of environmental radioactivity, v. 80, no. 2, p. 183–215, doi: 10.1016/j.jenvrad.2004.09.005.
- Zuber, A., 2001: Volume VI. Modelling., *in* Yurtsever, Y. ed., Environmental Isotopes in the Hydrological Cycle. Principles and Application., p. 5–36.

## **Anhang**

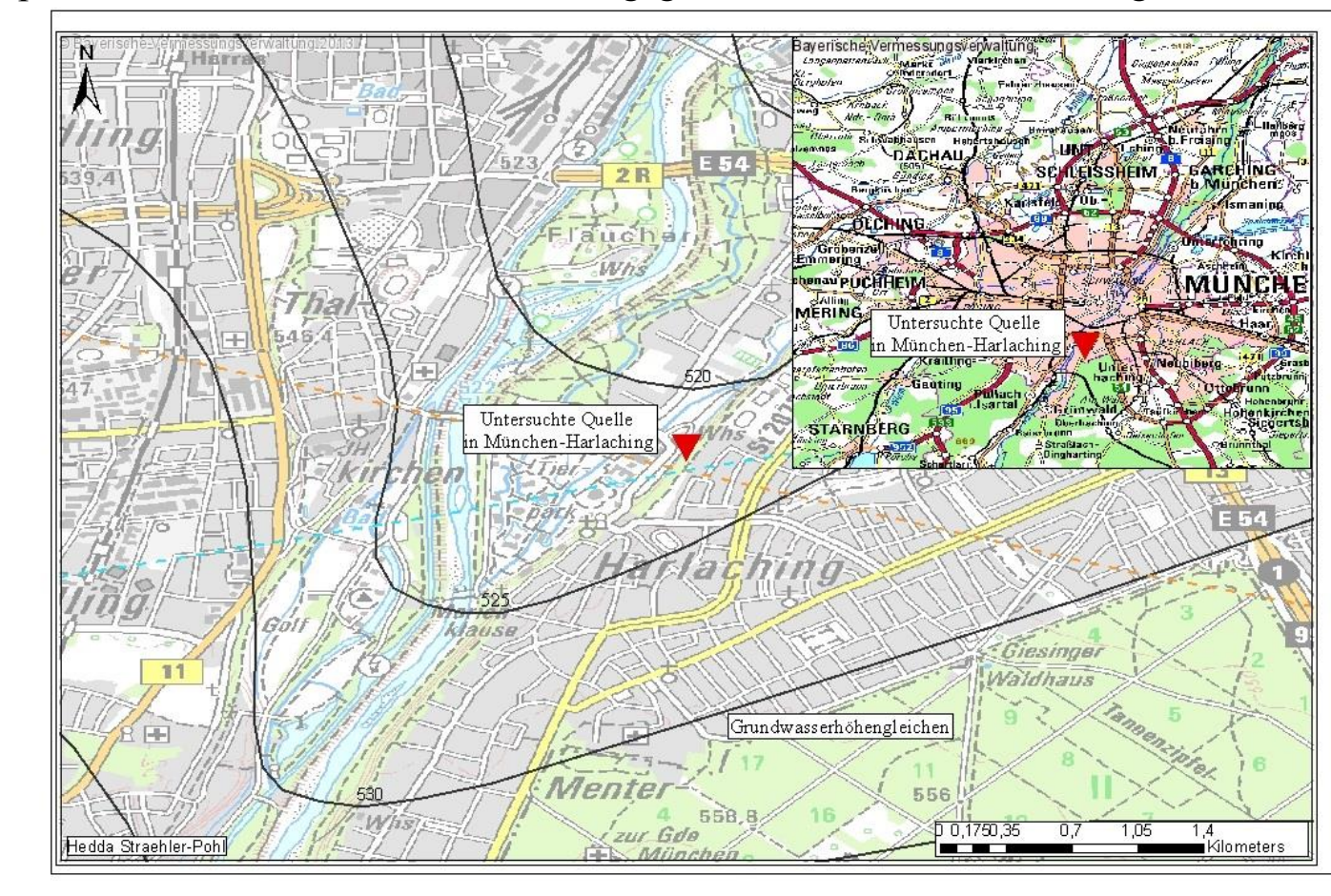

I Topographische Karte des betrachteten Einzugsgebietes München-Harlaching mit Grundwassergleichen

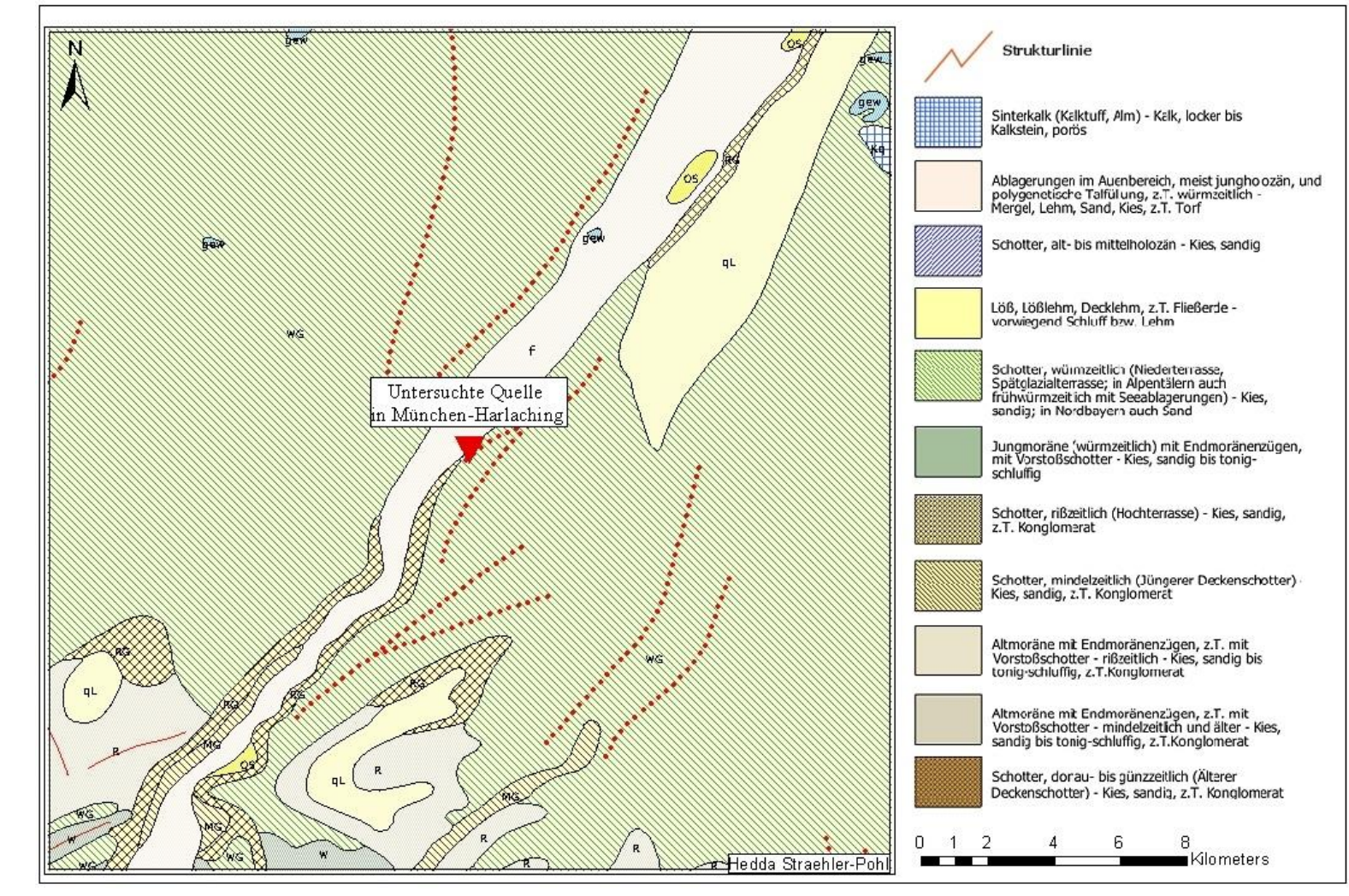

II Geologische Karte zur Einordnung des betrachteten Einzugsgebietes München-Harlaching

#### **III Tabelle aller beprobten Parameter**

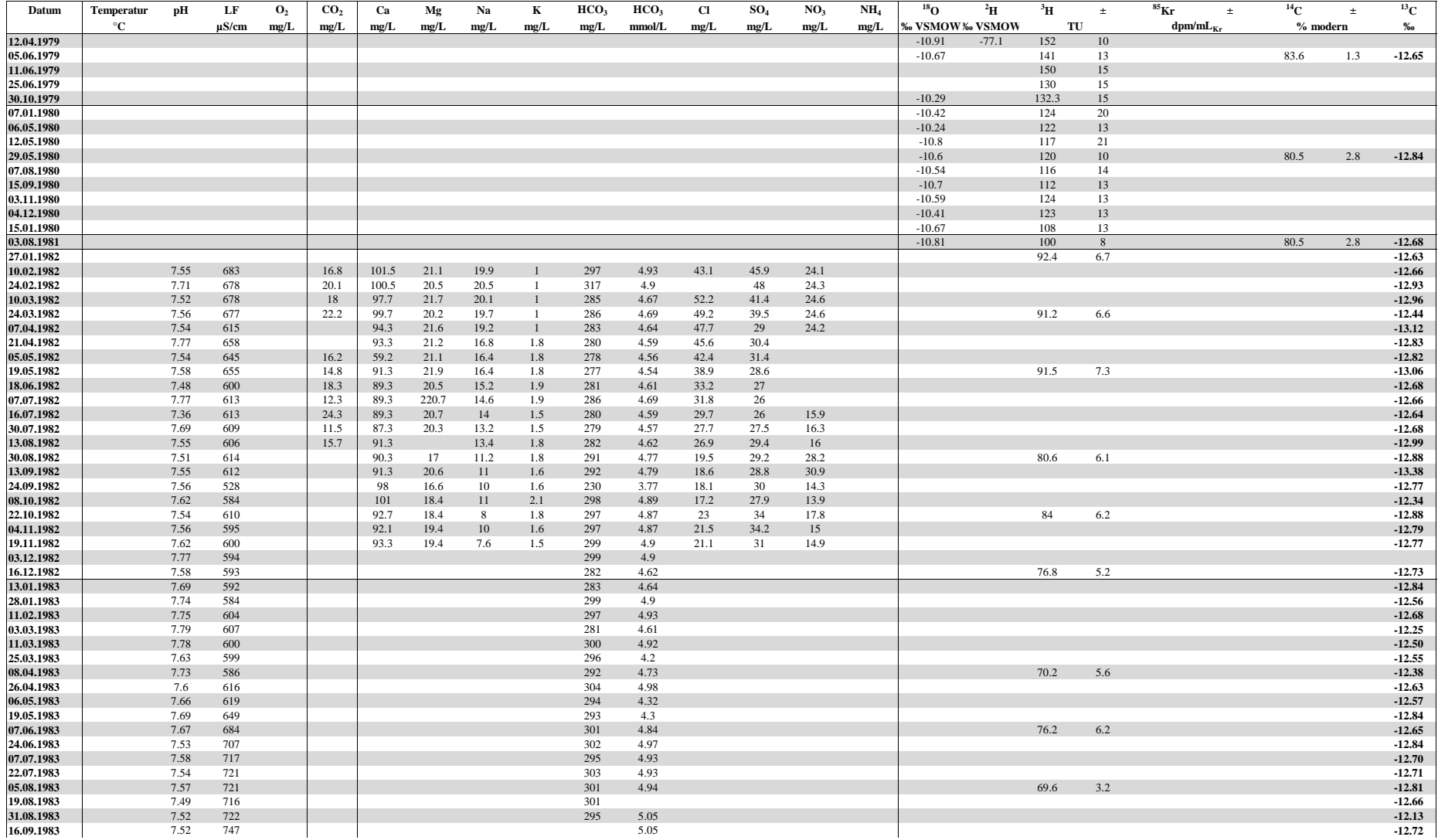

#### **III Tabelle aller beprobten Parameter**

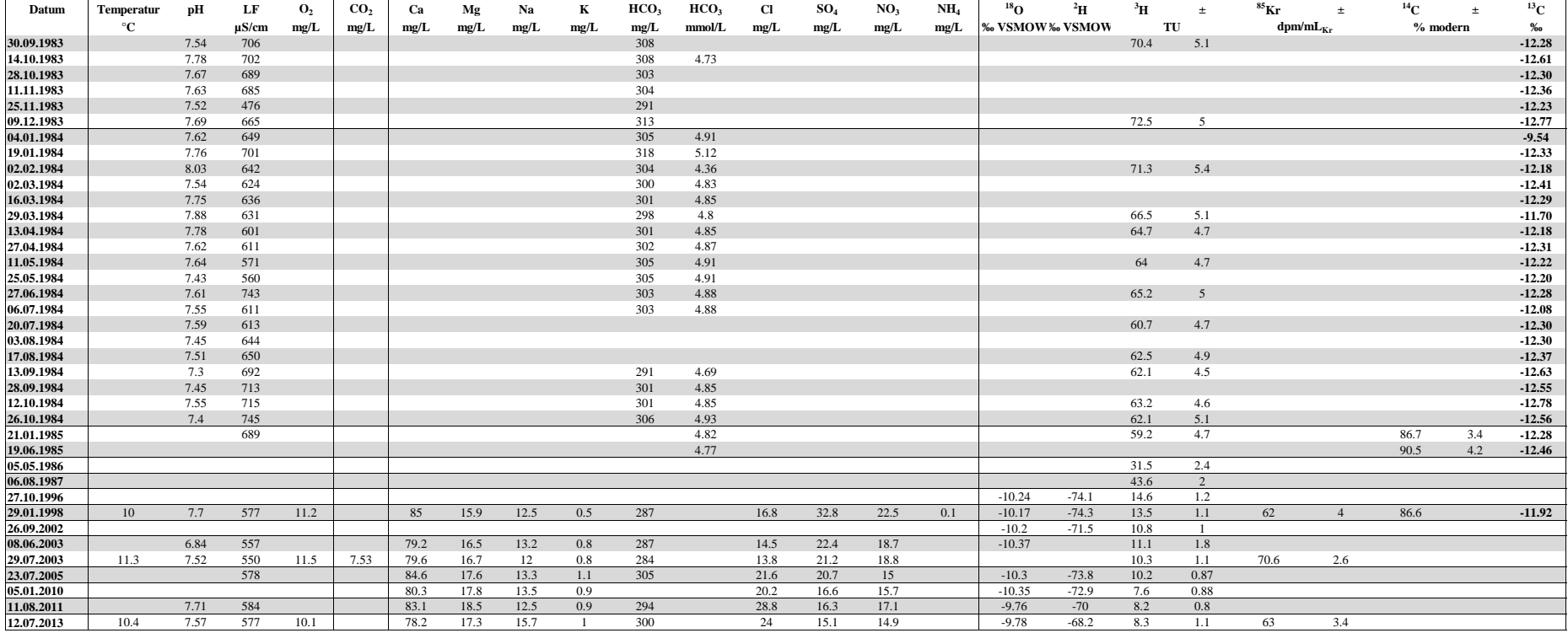

# IV Symbole

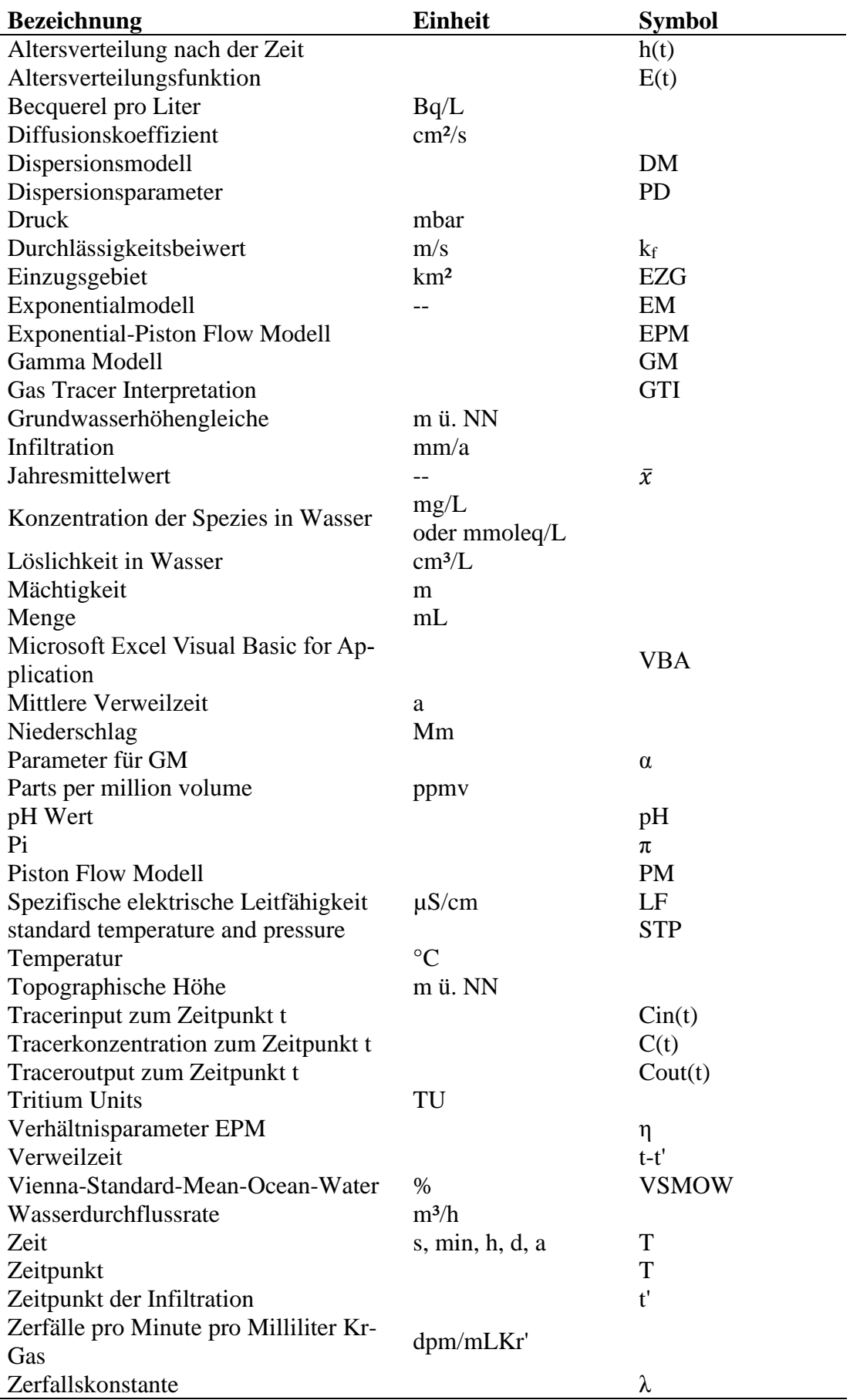

## **Danksagung**

Für die anregenden Diskussionen, Vorschlägen und der herzlichen Unterstützung bedanke ich mich bei den Mitarbeiterinnen und Mitarbeiter der Hydroisotop GmbH, besonders Dr. Florian Eichinger. Ich möchte mich auch bei Dr. Roland Purtschert und seinem Team für die Erläuterungen der Krypton-85 Messungen bedanken.

# **Ehrenwörtliche Erklärung:**

Hiermit erkläre ich, dass die Arbeit selbständig und nur unter Verwendung der angegebenen

Hilfsmittel angefertigt wurde.

Ort, Datum Unterschrift